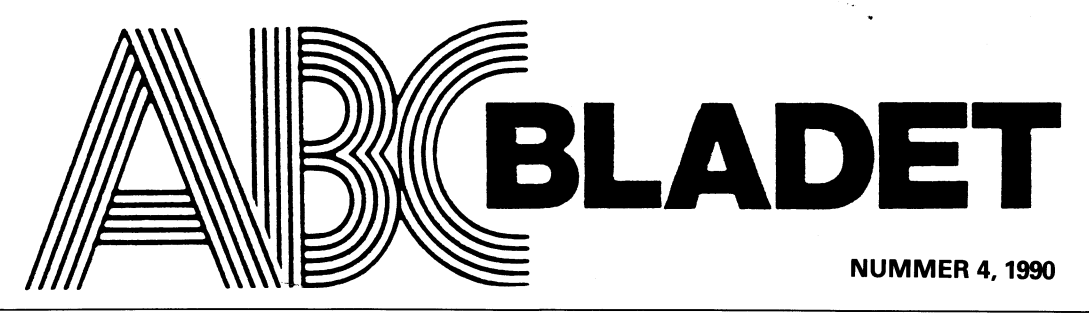

ABC-KLUBBENS MEDLEMSBLAD FÖR BLANDAD INFORMATION TILL BÅDE NYTTA OCH NÖJE

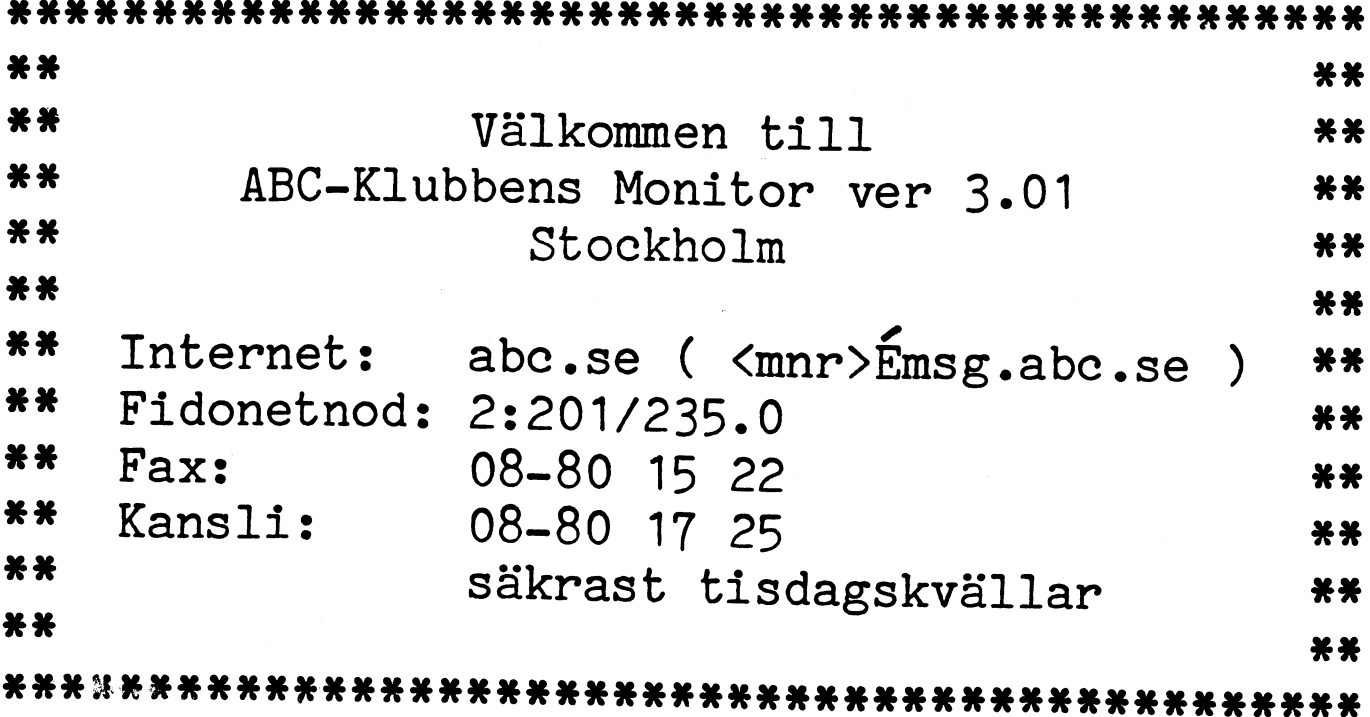

# Erfarenheter av PCBACKUP

med PCBACKUP har alltid varit knöligt- Provade då /LCD och si, då löste det sig. \_ Nu skall du markera det bibliotek som PCBACKUP förutsätter att du vill ta tillbaka Alla markerade filer skrevs så ut med du vill kopiera. Observera att PCBÅCKUP PCBACKUP förutsätter att du vill ta tillbaka Alla markerade filer skrevs så ut med du vill kopiera. Observera att PCBACKUP alla filer och inte bara några enstaka. Jag understryckning och även om det såg fult automatiskt ma hall filer och inte bara några enstaka. Jag understryckning och även om det såg fult automatiskt markerar även underliggande<br>har alltid haft problem med detta, men så kunde jag nu enkelt se vilka filer och bibliotek så du idag fick jag tillgripa sista utvägen för bibliotek som var markerade. Har du markerat ett bibliotek så har också att klara det dvs titta i manualen- Jag När detta var löst var det enkelt att PCBACKUP markerat alla filer i det biblio-

blemet af att när lag markerar filler med Jag redogör här i korthet för det viktigaste du vill lägga tillbaka. Det går så klart PCBACKUP så blir det mycket lite skillnad stegen.<br>PCBACKUP så blir det mycket lite skillnad st Det är nästan omöjligt att se. Jag letade man gå till "restore To entry" och välja inte vill återställa. Det är nästan omöjligt att se. Jag letade man gå till "restore To entry" och välja inte vill äterställa. Efter detta i manualen. Gjorde då PCBACKUP /X i och väljer sedan bland de backuper som som PCBACKUP kräver.<br>hopp om att X skulle vara en illegal switch man har gjort och vars register är lagrade Börje Jansson har i MSG meddelat att<br>oc och visa mig vilka som fanns. Ja, det stämde. på hårddisken. man kan få kgnstiga i fel om man am/ändef Man kunde visst också skriva PCBACKUP Därefter har PCBACKUP markerat alla APPEND när man kör PCBACKUP. Felen

PCBACKUP 6.0 (c)1988,1989,1990 Central Point Software. Apr 13 1990 16:28:14<br>Options are: OBACKUP 6.0 (c)1988,1989,1990 Central Point Software. Apr 13 1990 16:28:14 The exstrivations are:<br>
ptions are: The article of all product in the med PCBACKUP. Over-<br>
OPTEND stalla till pro-<br>
Mond taget så kan APPEND ställa

- 
- 
- /LCD -- l-CD display Sefeen blem även i andra program. /DOB -- Use Deluxe Option Board for Format
- 
- /NO -- Don't Use Overlapped I/O<br>
/i.e. the Left Handed Mouse (swap left and right) (1789> (swap left and right)
- $\frac{1}{2}$ . Left Handed Mouse (swap left and right) 50 Kullmar<br>  $\frac{1}{5}$  -- Use this option if mouse disappears on PS/2s  $/PS2$  -- Use this option if mouse disappears on PS/2s  $/R$  -- Automatically start restore mode
- /R -- Automatically start restore mode
- 
- /? -- Help (this display)<br>fname -- Automatically start
- fname -- Automatically start backup with this setup d: -- specify a start up drive letter to backup
- d: -- specify a start up drive letter to backup<br>/ADDR=base-i-d -- specify I/O addresses for tape drive

 $--$  where base=hex base address, i=irq, d=dma channel

PCSHELL erfarenheter Jag hade tidigare provat /BW för det kom genom att trycka på musen eller på enter-<br>Att ta tillbaka enstaka filer från backup jag ihåg, men det gjorde ingen verkan. tangenten!<br>med PCBACKUP har alltid va

Jag har en Tranfor AT (CAF AT) med i ett biblioteket. Hur man gör framgår av en monokrom Hercules skärm. Första pro-<br>backup-manualen från sid 74 och framåt. backup-manualen från sid 74 och framåt. går in på filnamnen och markerar de som<br>Jag redogör här i korthet för det viktigaste du vill lägga tillbaka. Det går så klart

startar PCSHELL, men hittade inga sådan på. Därefter väljer man "Chose directorie" Restore" och sedan sätta in den diskett i manualen. Gjorde då PCBACKUP /X i och väljer sedan bland de backuper som som PCBACKUP kräver.

vill här vidarbefordra mina erfarenheter. I og När detta var löst var det enkelt att PCBACKUP markerat alla filer i det biblio-<br>Vill här vidarbefordra mina erfarenheter. I följa manualen och läsa tillbaka några filer teket När man har startat PCBACKUP skall filerna och avmarkera de filer som man man gå till "restore To entry" och välja inte vill återställa.

Man kunde visst också skriva PCBACKUP informationen.<br>
för att få informationen.<br>
Så här såg det ut:<br>
Så här såg det ut:<br>
Så här såg det ut:<br>
Så här såg det ut:<br>
Så här såg det ut:<br>
Så här såg det ut:<br>
Sa här såg det ut:<br>
s Så här såg det ut:<br>som är append-ade till varandra. Jag kan inte beskriva felen i detalj, men det är en var den var sam andet så kan av sam andet så kan av som ställa till pro-<br>I huvud taget så kan APPEND ställa till pro-<br>I hem även i andra program.

# LIST80

Bakgrund<br>Bakgrund en viss risk för förväxling, vilket skulle<br>Hur är det nu, du har väl en ABC-dator? jag laddade ett program i sänder i en kunna leda till att filer raderades av missrichtenet rostes de smannigom genom en<br>jag laddade ett program i sänder i en<br>ABC80, bytte kassett och sparade på nytt – Javisst, en gammal 802 med skönskrivare. ABC80, bytte kassett och sparade på nytt<br>– Skulle inte du kunna hjälpa mig att skriva med LIST. Från den nya kassetten kunde - S80, bytte kassett och sparase på nyar **tag.**<br>I LIST. Från den nya kassetten kunde – För ABC802 gäller att listning kan göras<br>I sedan hämta programmen till min – direkt från CAS: till MEM: trots att båda ut några program som jag gjorde på en Jag sedan hämta programmen till min<br>kurs en gång?

men är på kassett. Ked direkt? Jag letade, men kunde inte men är på kassett.<br>I argumentet inte argumentet inte argumentet inte argumentet.<br>I- Jaha, och hur gjorde du när du sparade hitta något program för det ändamålet. - Jaha, och hur gjorde du när du sparade hitta något program för det ändamålet. För att listning till och från MEM: skall<br>dem? Däremot hittade jag ett program för ABC80, vara möjlig. Däremot hittade jag ett program för ABC80, vara möjlig.<br>LISTAREN.BAS, som skrivits av Leopold Om man vill ha en korsreferens över - Ja, jag skrev SAVE och namnet som LISTAREN.BAS, som skrivits av Leopold –<br>- Ja, jag skrev SAVE och namnet som LISTAREN.BAS, som skrivits av Leopold Om Man brukar.

LIST80.BAS, är en BASIC2-kodning av de vara avsett för ABC80:s programformat. viktigaste delarna i Listaren. Datafilen LIST80.DAT innehåller maskinkod – ett utdrag Begränsningar<br>ur listrutinen i ABC80 (checksumma 9913) Den nuvarand och ett gränssnitt till huvudprogrammet.

och frågar då efter infil och utfil. Om <6057> man besvarar frågan om utfil med Return Jan-Olof Svensson

så listas filen på skärmen. Filtyp kan utelämnas, och sätts i så fall automatiskt till .BAC (respektive .BAS om utfil har angivits). Programmet kan dock även använda enheter där filtyp inte tillåts, t ex MEM: och PR:. Genom att bara ange CAS: som infil är det också möjligt att söka på kassettband.

Jag har medvetet mdvikit att använda parametrar i startkommandot. Det finns<br>Problemet löstes så småningom genom att on viss risk för förväxling, vilket skulle

kurs en gång? ^BC802» Spafa dem På diskett deh hete enheterna normalt använder samma buffert. - Vad är det för program då? dem på papper.<br>- Vi hade ABC80 på kursen, och program- Mille man kunna lista ABC80:s intern- ansluten (alltså inget styrkort)<br>- Vi hade ABC80 på kursen, och program- Mille Mille Man Lunde inte - Vi hade ABC80 på kursen, och program- iskdlle med kunna heta Aßcdois mtem' ansluten (alltså inget styrkort) måste dock

Lundström <2694>. Programmet listade .BAC- ingående variabler så kan den delen av filer genom att anropa BASIC-tolken. - Då är programmen alltså semikompilerade. Mer senom att anropa BASIC-tolken.<br>- 32 ° finns troligen också andra programmet Listaren användas separat. Det Finns troligen också andra program för kors-<br>Finns troligen också andra program för kors-LIST80<br>Inteferens som går att köra på datorer i referens som går att köra på datorer i konstentioner i tegna att det<br>Angrammet består av två filer. Huvudfilen, konstentioner i Tänk dock på att det måste

Den nuvarande versionen kan tyvärr inte<br>lista "smartladdad" maskinkod. Det går inte heller att lista komprimerade filer. De Programmet startas med: vanliga .BAS och .BAC-filer som jag har provat går däremot utmärkt. Programmet<br>RUN LIST80 betats på ARC802 + ARC821 + ARC834. har testats på ABC802 + ABC821 + ABC834.

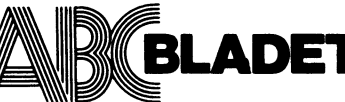

Medlemsorgan för ABC-klubben Box 14143 161 14 Bromma ISSN 0349-3652

₩

Redaktör, ansvarig utgivare: Ulf Sjöstrand I redaktionen: Claes Schibler och Sven Wickberg

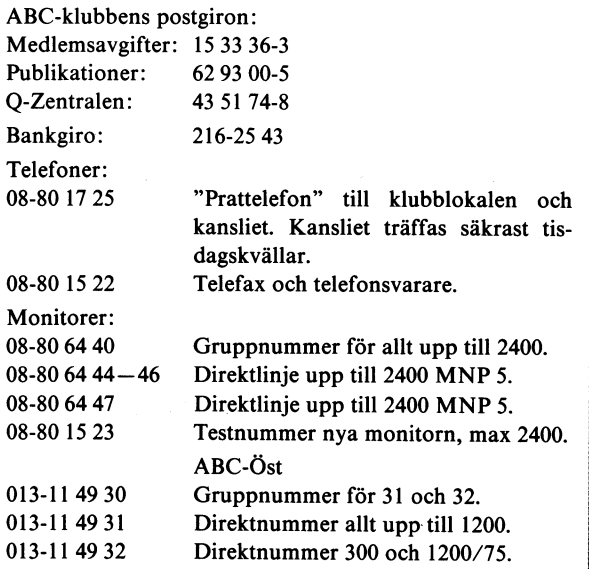

Tidningen ansvarar ej för att införda programlistningar är korrekta.

Upphovsrätt gäller för införda program om inget annat anges.

I tidningen uttalade åsikter står författarens räkning och är endast där så anges uttryck för ABC-klubbens mening.

Tryck: Svenskt Tryck AB Upplaga 2 200 ex.

Lämnad till tryck 10 december 1990

# **NUMMER 4, 1990**

# **INNEHÅLL**

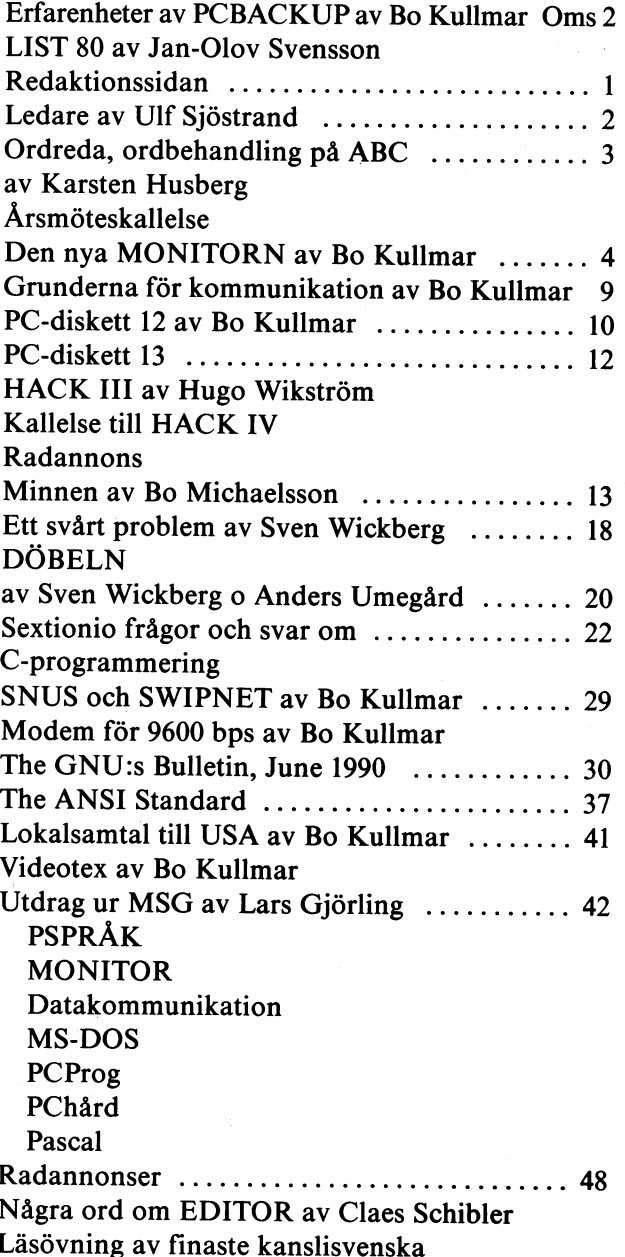

# Medlemsavgifter för 1990

Seniorer 190 SEK och juniorer 160 SEK

Junior räknas man t o m det kalenderår man fyller 18 år. Ange därför personnummer när Du betalar medlemsavgifter.

Medlemsskapet är personligt och avser fysisk person. Medlemsskapet räknas per kalenderår och Du får automatiskt det löpande årets förmåner retroaktivt om Du inte markerat annat årtal på talongen när medlemsavgiften betalas in.

# ABC-klubbens styrelse för 1990

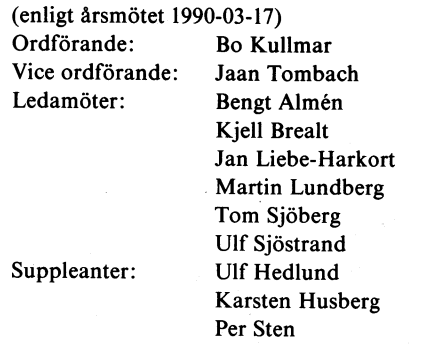

# Ledare

testyra under det gångna året? Tja, sådär. Och har vi den/de som skrev men var bäst glömda av en större krets<br>I den vikten var bäst glömda av en större krets något att festa? när svårigheterna var bemästrade.

världsberömt <sup>i</sup> Sverige den hade nog inte någon Chans att ABC-disketterna "kömmer till" har fått Be <sup>K</sup> att beskriva världsberömt i Sverige och hade nog inte någon chans att det disketterna "kommer till" har fått Bo K att besk<br>riktigt lyfta över, nåja, Skandinavien då. Man kan också det ofta oglamorösa arbetet (=slitet) bakom kulisserna konstatera att hade ABC-klubbens medlemmar som grävde<br>djupt i hårdvaran inte haft någon möjlighet att sprida

Man kan peka på den förändrade nischen för 800-serien i landet i landet.<br>Som gjorde att klubbens medlemmar inte längre i samma steps utsikt. som gjorde att klubbens medlemmar inte längre i samma punkt. stora utsträckning var "hackers" som gjorde sin egna pro- <sup>~</sup> gram, utan met fick inriktningen att man skulle na "köpe-<br>Bram, utan met fick inriktningen att man skulle na "köpe-<br>program" som man på sin höjd anpassade till sin verklighet. Soch startar genast en ny. Här får man ju verk Program" som man på sin höjd anpassade till sin verklighet. Sem och startar genast en ny. Här får man ju verkligen til<br>Denna förändring var å andra sidan en nödvändighet för satt se olika sätt att angripa ett och samma pro Denna förändring var å andra sidan en nödvändighet för kontorssidan när IBM och de övriga kom med sina "de-facto-<br>standarder" och som förutsatte en massupplaga ett program som bet får mig att osökt komma in på de olika "språken". standarder" och som förutsatte en massupplaga ett program<br>för att man skulle kunna utbilda människor att sköta

Man kan konstatera att ABC-klubben har klarat inlämandet ' "spjut-spets-teknik" genom att i sina led ha medlemmar som bygger stora komplex av program.

skall kunna följa med vad som händer inom en sfär som intresserar allt fler.

öppnats- Själva övergången skildras <sup>i</sup> detta nummer av Be kanske blir litet större =-), tidplanen skall vi försöka hålla Kullmar som i sin artikel beskriver några av de komman- bättre. don som redan finns inlagda. Det förutskickas också en don som redan finns inlagda. Det forutskickas också ch<br>del nya möjligheter. Det är väl inte någon större hemlig- Mot slutet vill jag uppmana alla och envar att ransaka

Vad avser MSG-utdragen denna gång har vi försökt att<br>avsluta utdragen från den "gamla" monitorn och vi börjar Med en sådan här genomgång av de aktiviteter som klubben alltså om med numreringen eller varmer er en som med numrer att andet andet andet any star and a startingen frå<br>alltså om med numreringen och det kanske blir några nya har på gång och inte minst för vad ABC-klubben står fö val som måste göras. Många av de första inläggen i den nya monitorn handlade mycket om svårigheter att få det

Jubileumsår. ABC-klubben tio år. Har det då varit någon hela att fungera, Inläggen var ndg mycket intressanta för

Man måste dock först konstatera att ABC-konceptet var Förhoppningen att det kan vara intressant att veta hur

Bo Michaelsson har skrivit en nästan lyrisk hyllning till<br>ABC-klubbens verksamhet och det stöd som han kände. denna sin kunskap hade ABC-konceptet inte varit kvar så att ABC-klubbens verksamhet och det stöd som han kände,<br>Iänge som det i alla fall har varit. Men det känns så riktigt för oss som haft förmånen att Men det känns så r Men det känns så riktigt för oss som haft förmånen att<br>få vara med när det begavs sig. Hur var och är det ute<br>i landet? Bo skildrar ju det från en stockholmsk utsikts-

för att man skulle kunna utbilda människor att sköta Den här gången har Vi tagit med en del texter om C-pro-<br>Ismör-och-bröd-rutinerna".<br>"Smör-och-bröd-rutinerna". "Smef-een-bl'Öd-l'Utlnel'na'5 grammering samt om dialekter av Unix. Även ett diskus-sionsunderlag om ANSI har tagits med.

Sedan har några artiklar kommit med som handlar om<br>speciella program.

Sedan till något som man skulle kunna kalla ABC-bladets Iden finns kvar inom klubben att den enskilde medlemmen inne arbete. Hittills har vi framställt bladet "manuellt",<br>skall kunna följa med vad som händer inom en sfär som inne med en gammal Diablo 1650 som trotjänare. Nu ska försöka att gå över till modern teknik, sk desk top. Som försäkring kommer vi att ha kvar Diablon, en maskin som Som ett lysande exempel på detta har den nya monitorn en vi kan lura att göra nästan vad som helst. MSG-utdragen<br>öppnats, Själva övergången skildras i detta nummer av Bohland og kanske blir litet större :–), tidplanen skal

der hyd mojngheter. Det at var mie hagon storte homlig<br>het att ett sånt här system "aldrig" skall bli klart. Sitt minne om hur kom datorn in i era liv. Och skriv ned . det!

tycker jag att vi verkligen har någonting att fira. Varje<br>dag.

 $<1208>$ Ulf Sjöstrand

?\_.l \_- -9 9-7- W- \_ .,\_.\_.\_...,--..e\_- \_\_ \_\_ \_.\_\_\_\_\_ 2- \_ fe ,\_\_\_\_\_..\_.\_..\_\_...\_ .i,\_\_\_/ \_ - -'11

# ORDREDA Ärsmötesordbehandling på ABC kallelse

ORD-reda för ABC800, 802 och 806 distri-<br>
behandlingsprogram t ex ".radav X/Y" som till A

av Bengt Sagnell som hade samlat på sig eller ".rad -10" som backar papperet tio en rad synpunkter på de ordbehandlingspro- i rader, om printern klarar det. Koderna i **Tid: Lördagen den 16 mars 1991** en rad synpunkter på de ordbehandlingspro- rader, om printern klarar det. Koderna Tid: Lördagen den 16 mars 1991<br>1991 gram som då användes. Programmet gjordes kan skrivas med små eller stora bokstäver med början kl 13.00<br>1 De övergripande ide'erna var följande: Texthandbok , Texthandbok , Texthandbok , Texthandbok , Texthandbok , Texthandbok , Texthandbok , Texthandbok , Texthandbok , Texthandbok , Texthandbok , Texthandbok , Texthandbok , T

- 
- varav den enklaste inte stör skribentens<br>koncentration.
- 

-P

'

Vid produktion av många och långa dokument uppstår nästan omedelbart problem med att hålla reda på dokumentens innehåll, revisions-<br>hålla reda på dokumentens innehåll, revisions- Sidindelning med indelning i sidor är löst sionsberättelse<br>hånddisk Sudamat för styrelsens nummer och lagringsplats på disketter eller erroblemet med indelning i sidor ar lost at **anskeller startet för startet för startet för startet för startet för startet för startet för startet för ett med hjälp av en särskil** textbibliotek som automatiskt förtecknar lämpligt läge för sidslut. Operatören väljer 9.<br>och uppdaterar innehållet på 32 disketter/- sedan själv vid vilken rad brytningen skall 10 beskrivning och två datum.<br>I 12. Val av ordförande och vice ordförande

Som funktionstangenter på ABC80 användes den skiftade övre raden på tangentbordet, den skiftade övre raden på tangentbordet, ordbehandlare finns motsvarigheten till en dvs tecknen ! till >. Detta visade sig vara elektrisk skrivmaskin, som kan använda alla en så praktisk och lättanvänd metod att initierade typsnitt. Soner så praktisk och lättanvänd metod att initierade typsnitt. den behölls i ABC800 versionen, parallellt latter and the source of the source of the source of the sem Source<br>In the life of the med de "äkta" funktionstangenterna. Kalender and Behanallng av arenden som styrelsen med de med de "akta" funktionstangenterna.<br>med de "akta" funktionstangenterna. Kalender vlarender aven en kalenderfunktion and till förelagga årsmötet sy<br>systemet rymmer även en kalenderfunktion and andeling av motional

kan alla funktioner anropas, utom kalender<br>och skrivmaskinsfunktionerna. Ett default- Med en 806:a och en snabb kontroller och skrivmaskinsfunktionerna. Ett default-<br>
Wed en 806:a och en snabb kontroller<br>
värde står i markören och nås med return. Överträffar ORD-reda många av PC'ns popuvärde står i markören och nås med return.

Formateringssystem<br>På skärmen syns texten med formaterings-På skärmen syns texten med formaterings-<br>koder. De består av en punkt följd av vad lag postgiro 62 93 00–5 eller lag i 161 33 Bromma den gör. Det finns 38 olika punktkoder. Thttp://www.philippedia.com/styrelsen/Styrelsen<br>ex ".vänster 10" flyttar vänstermarginalen tio steg till höger och ".vänster -10" flyttar ORD-reda, format, namn och medlems-<br>tillbaka den. Dessutom finns 11 teckenkoder nummer. tillbaka den. Dessutom finns 11 teckenkoder som fungerar på enstaka tecken såsom under-<br>strykningar och specialkoder till printern. Karsten Husberg <6574> strykningar och specialkoder till printern.

eras nu av ABC-klubben. behandlingsprogram tex ".radav X/Y" som till ABC-dagen med årsmöte 1991 i<br>Programmet gjordes i början på 80-talet ändrar radavståndet i proportionen X/Y, ABC-klubbe ändrar radavståndet i proportionen X/Y,<br>eller ".rad -10" som backar papperet tio

Standardtexter eller ofta återkommande \_. Ett snabbt system som ochså reagerar fraser kan lagras i textmoduler på programdirekt på alla kommandon, även vid skivan och sedan kopplas in i den aktuella

koncentration.<br>
För att underlätta förflyttning i texten 1. Val av mötesordförande<br>
Formateringsmöjligheter för laserutskrifter och för att undvika stora förluster vid 2. Val av mötessekreterare Formateringsmöjligheter för laserutskrifter och för att undvika stora förluster vid 2. Val av mötessekreterare<br>Strömavbrott, delas texten in i textavsnitt. 3. Val av mötessekreternesmä och för reproducering med enklare tryck-<br>metoder. 1. De lagras som strängar på 4000 tecken, siknare att jämte mötesordförande jus-<br>metoder. 1. val av två justeringsmän, tillika röstvilka ABC-maskinerna hanterar mycket snabbt. Varje text kan bestå av upp till <sup>65</sup> text-Administrativa funktioner avsnitt, som i en innehållsförteckning visas<br>Vid produktion av många och långa dokument tillsammans med första raden i varje avsnitt.

och uppdaterar innehållet på 32 disketter/\_ sedan själv vid vilken rad brytningen skall l0\_ Beslut med anlednlne av vlnet eller bibliotek. Varje dl,/iskett rymmer <sup>18</sup> dokument ske, detta för att eliminera det inte helt förlust enllet balaneraknlneen av Cirka 100 A4-sidor. Vanne vorvannen ovanliga felet att en rubrik kommer längst lid Fastställande av budget och<br>I Cirka 100 A4-sidor. Varje dokument kan ovanliga felet att en rubrik kommer längst i Fastställande av budge dessutom förses med en 45 tecken lång i ner på en sida och dess understrykning på avgift

elektrisk skrivmaskin, som kan använda alla letta valberedning om minst två per-<br>initierade typsnitt.

Systemet rymmer även en kalenderfunktion<br>Ord-reda använder sig med ett par undantag dag. Anteckningarna kan sedan skrivas ut<br>av horisontella menyer. Från alla menyer för en månad i taget eller användas i texter. The motet för en månad i taget eller användas i texter. l7. Övriga frågor

lära ordbehandlingsprogram.

Programmet beställs genom att sätta in ABC\_klubben

lförre hand för dem Sem förferrêde reXTer, På 5Ven5l<e eller engelske- <sup>1</sup> Plats: Brommasalen, kommunalhuset i Alvik PM, rapporter een böeker direkt <sup>1</sup> derer- Gustavsiundsvägsn iss, isi <sup>33</sup> Bromma

arbete med stora dokument. texten- Förslag till dagordning för - Kemmendene ken see 1991 – Kemmendene Ken see 1991 – ABC-klubbens årsmötesförhandlingar 1991

- 
- 
- räknare att jämte mötesordförande jus-<br>tera årsmötesprotokollet
- 4. Fråga om mötet är behörigen utlyst
	- Fastställande av dagordning 5.
	- 6. Styrelsens redovisningshandlingar
	- $\overline{7}$ . Föredragning och godkännande av revi-
	-
	-
	-
	-
- samt övriga styrelseledamöter och supp-<br>Som funktionstangenter på ABC80 användes in de fall man inte behöver en fullständig in alleanter för ett år som funktionstangenter på ABC80 användes i de fall man inte behöver en ful
	- 13. Val av revisorer och en revisorssuppleant<br>för ett år
	-
	-
	-
	-

Eventuella <mark>frågor skall ha i</mark>nkommit senast<br>fredagen den 8 m<mark>ars 1</mark>991 till

# Den nya MONITORN

## Den nya monitorn

Den 14 oktober 1990 hade vårt gamla monitorsystem varit i drift i sex år. Vi valde detta datum för att öppna det nya systemet fullt ut. Vi skaffade ett nytt system därför att den gamla hårdvaran inte längre var tillräckligt snabb. Att det nya systemet är mycket snabbare än det gamla kan alla<br>märka som provar det. Det gäller såväl konferensystemet som filöverföringen.

Det nya systemet har varit under testdrift på 08-801522 och på några linjer på gruppnumret sedan någon dag under sommaren. Nya monitorn blev snabbt populär trots att programvaran inte var helt färdig. Många ville att vi skulle lägga ner det gamla systemet snabbt och köra det nya fullt ut, trots att alla funktioner inte var helt färdiga.

systemet skulle ske den 14 oktober.

Det gamla ABC802-baserade systemet startade den 14 oktober 1984 och har sedan dess gått oavbrutet med mycket få driftstopp. När systemet startade fanns det bara två linjer med två 300 bps modem. Systemet baserades på ett CAT-NET nätverk och en Mica 40 MB hårddisk.

Några år senare fick vi ett LUX-NET och flera 802:or gratis från Luxor och till slut fanns det 7 st 802:or anslutna till systemet och 7 modem. Mot slutet klarade alla modem alla hastigheter upp till 2400 bps dvs 300, 1200/75, 1200 och 2400 bps.

## Öppningen

Den 14 oktober 1990 öppnades det nya systemet fullt ut. Det innebar att alla modem på gruppnumret 08-806440 kopplades om till den nya DIAB-datorn. Därutöver finns också 08-801523 inkopplad till nya systemet.

Benny Löfgren och Kjell Brealt höll ställningarna i klubblokalen medan jag provade lite hemmifrån.

I samband med öppningen flyttades alla modem till en ny modemhylla och alla kablar sattes upp i prydlig ordning. Benny Löfgren bjöd också in medlemmar strax före den 14:e genom att annonsera öppningen i MSG. Det kom en del medlemmar för att bevittna denna för ABC-klubben historiska händelse.

# Det nya systemet

Så här hälsar systemet dig välkommen numera. Först kommer den vanliga Tryck<br>RETURN. Har du ett MNP 5-modem så kan det hända att du missar texten Tryck RETURN om du ringer upp mot ett av våra modem som inte har MNP. Vi har dock lagt in en liten fördröjningar så att du inte skall missa någon text.

Det står versionsnummer 3.01 nedan och Benny har alltså redan hunnit uppdatera<br>från 3.00 som var versionen på öppningsdagen till version 3.01. Troligen är det ett högre versionsnummer när du läser detta.

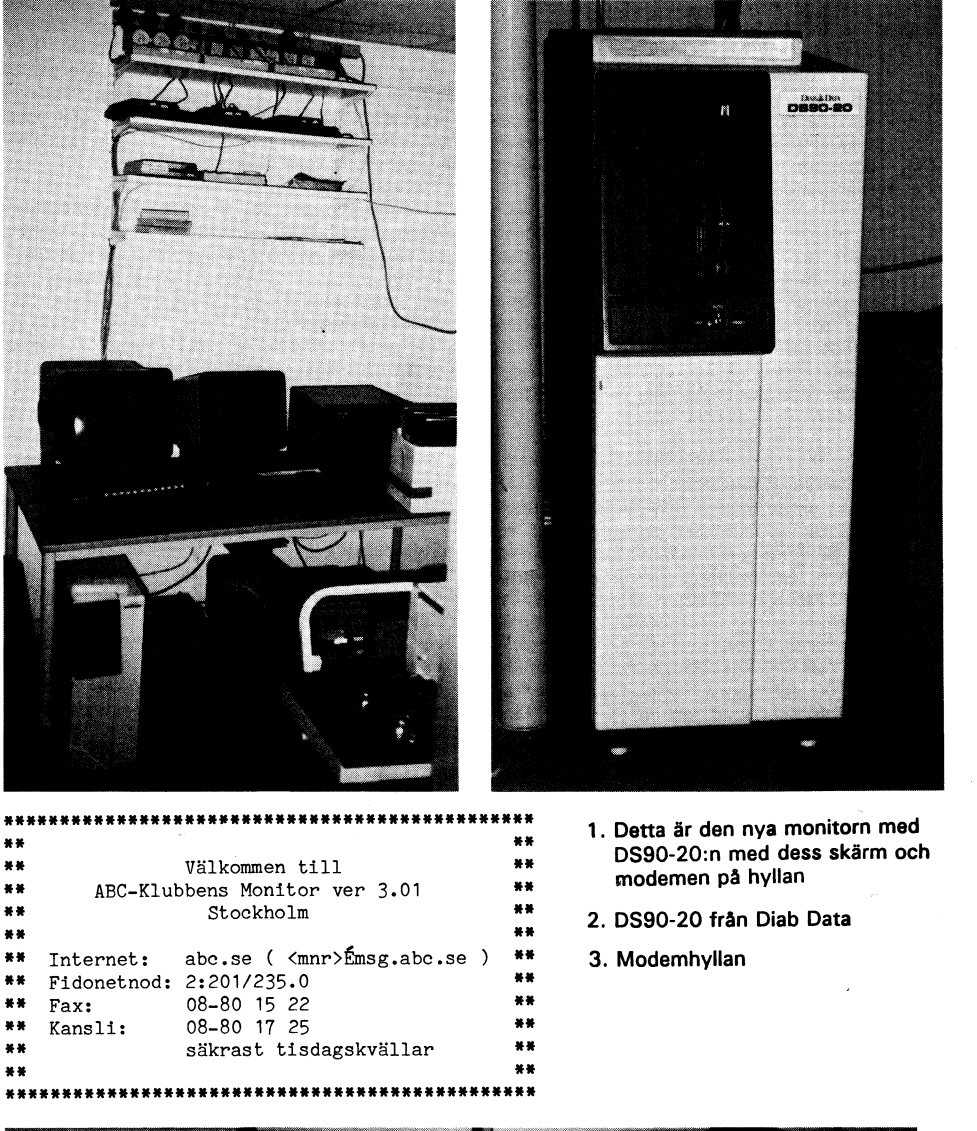

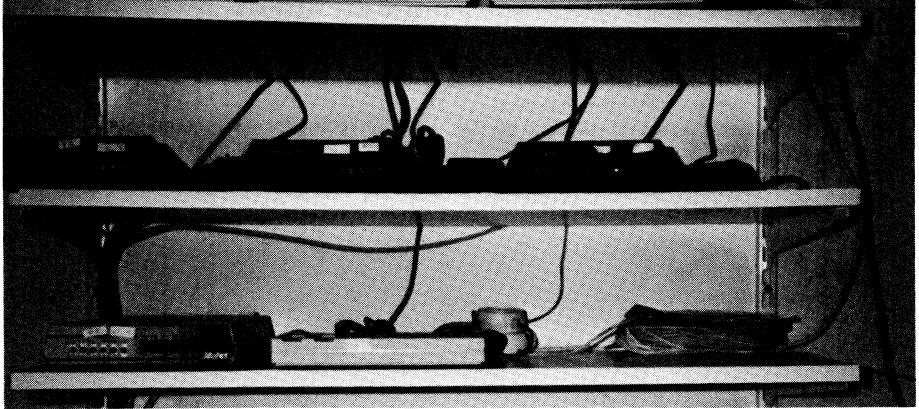

Tryck CTRL-C för att avbryta inloggningen! Svarar du 8 så får du upp följande. Inom Anger du 9 för att välja filöverföringsproto-

Numera kan du ange medlemsnummer eller namn när du loggar in. Observera att du andra att tillycka på tetuni.<br>In med att du loggar in. Observera att du andre adressuppoifter (N)?<br>Inte kan ange både namn och medlemsnum – Hemliga adressuppoifter (N)? ASCII är stan inte kan ange både namn och medlemsnum Hemliga adressuppgifter (N)?<br>Fill du bindes att spides

Det sker ungefär en gång per minut. Detta<br>gör att du i olyckligaste fallet kan råka Hemligt telefonnummer (N)? ut för att klubbens modem kopplar ner dig leir kan du göra så att andra inte för se för se förändra inte förändra inte för se förändras medan textfilmer.

kontakt med kansliet så hjälper vi dig. Se också nedan under rubriken password.

help talk Hjälpkommandot ger dig hjälptexter för alla **Visa när någon loggar in eller ut (N)? Te**lk-kommandot är inte klart ännu. Det Hjälpkommandot ger dig hjälptexter för alla **Visa när någon loggar in eller ut (N)?** Talk-kommandot är inte klart ännu. Det<br>kommandon. Använd detta kommando om Svarar du J är det tänkt att du skall se är avsett för att du också alla switchar till kommandona. Allmänt dig i monitorn. Detta är inte implementerat gäller det att du kan ange switchar med<br>komma som i gamla monitorn, ex: "dir,a" beild annu.<br>Komma som i gamla monitorn, ex: "dir,a" komma som i gamla monitorn, ex: "dir,a" komma som i gamla monitorn, ex: "dir, a"<br>eller med ett minus före som: "dir -a". Tryck RETURN-prompt (J)?

Enbart "help" ger information om Yilka Vill du att systemet inte skall fråga efter MSG.<br>hjälpfiler som finns och vilka extra hjälp- tryck RETURN när du t ex gör type på MSG är sig likt, men en del förbättringar<br>filer som f fill ett kommando. Observera att du fn<br>måste skriva ut hela parametern på det **Visa aktuellt bibliotek i kommandoprompten** till 14 tecken långa. Texterna kan också måste skriva ut hela parametern på det Visa aktuellt bibliotek i kommandoprompten till 14 tecken långa. Texterna kan också<br>Som du vill ha hjälpinformation om. Du (N)? om du vill ha hjälpinformation om. Du (N)?<br>Kan alltså inte skriva bara "help view" utan Ange J här om du vill se aktuellt bibliotek 499 rader. Skickar du en textfil från din

i det nya systemet. Det fanns inte alls intervance of the mando q).<br>
gamla monitorn. Några kommandon fanns bu kan inte ändra ditt namn här utan att skriva brev till yttervärlden genom att<br>
dock i det gamla systemet som nu

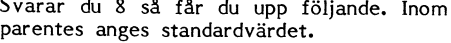

# Medlemsnamn/nummer: Tecken ekas från monitorn (J)?

Detta kallas ibland för full duplex eller 1. ASCII, 2. Kermit, 3. Xmodem,<br>echo. Det skall vara 1 här normalt så det 4. Ymodem, 5. Zmodem echo. Det skall vara J här normalt så det 4- Ymedema 5- Zmedem

Vill du hindra att andra medlemmar ser<br>din adress här så anger du J. Observera styrning. Du väljer här nor<br>dock att detta adressregister fn inte på något av xyz-protokollen. den är uppdaterad sedan du körde sist. Ar dock att detta adres där så adressregister fn inte på den är uppdaterad sedan du körde sist. Ar dock att detta adressregister fn inte på något av xyz-protokollen. Han en start är s du ny användare får du dessutom se en afgot sätt är samordnat med medlemsregist-<br>text de första gångerna som du kör. 1995 het. Dessa namnuppgifter får du själv ändra tt de första gångerna som du kör. ret. Dessa namnuppgifter får du själv ändra<br>Tyvärr blinkar DS90:n lite med DTR. om de blir fel. Tyde sur an sambrung med medlemsregist-<br>Tet. Dessa namnuppgifter får du själv ändra i Detta är en fråga om du vill ha binär<br>om de blir fel. i eller textmode som standard vid filöver-

också nedan under rubriken password. menysystem för monitorn som ar likt vad dina ändringar och då får du följade text: som brukar förekomma i vanliga PC/BBS-Kommandon i systemet<br>System. Idag är systemet enbart kommando-<br>Styrt för att vara likt det gamla systemet. Det innebär att skulle monitorprogramvaran

Du kan få en automatiskt "who" utförd vid inloggningen om du anger J här.

när någon loggar in eller ut när du befinner

mer den aktuella informationen upp igen och du kan välja mellan att ändra något setpar<br>5etpar är ett av det viktigaste kommandona (kommando s) eller att gå ur genom att spara **Att nå stora världen**<br>5etpar är ett av det viktigaste kommandona (kommando s) eller genom att gå ur utan Peter Fässberg har nu Setpar ar ett av det viktigaste kommandona (kommando s) elier genom att ga ur utan Peter Fässberg har nu tagit över underhållet i det nya systemet. Det fanns inte alls i att spara (kommando q)\_ av MSG. Peter har nu infört möjligheterna

dock i det gamla systemet som nu ingår i det måste systemansvariga göra. Skriv ett skriva brev till nr l. Du kan på detta sätt<br>setpar som terminalhöjd och terminallängd. Drev till mötet "Kansli" i MSG om du vill nå persone setpar som terminalhöjd och terminallängd. brev till mötet "Kansli" i MSG om du vill nå personer in MSC Om du vill närlden att ditt namn skall ändras. Vi förutsätter och Fidonet. att ditt model islam i mod om av mit<br>att ditt namn skall ändras. Vi förutsätter och Fidonet.<br>också att du då vill ändra ditt namn i Du skriver ett brev till nr 1 och sedan När du skriver setpar kan du få upp en en existe text liknande denna:<br>text liknande denna: medlemsregistret också.

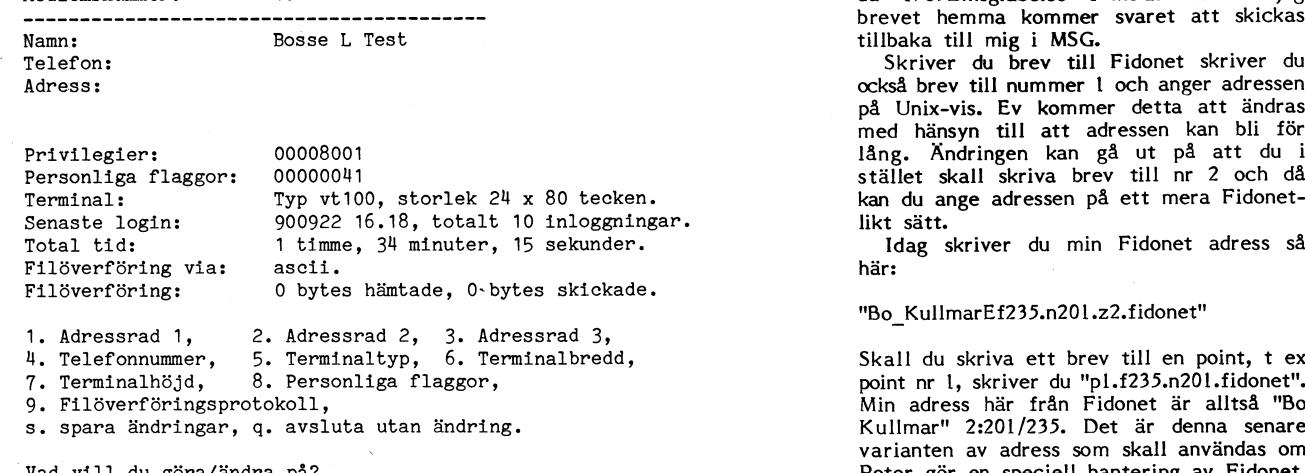

mages standarden meny med valmöjlighet:

filen dumpas in eller ut enkelt utan flödes-<br>styrning. Du väljer här normalt Kermit eller

Hemligt telefonnummer (N)? föringen. Binär innebär att filen i fråga ej<br>Här kan du göra så att andra inte får se förändras medan textfil innebär att filen under själv uppringnen. Vi undersöker nu ditt telefonummer.<br>Iagras i vårt system som en Unix-textfil (lagras i vårt system som en Unix-textfil (lagras i vårt system som e om det går att göra något åt detta.<br>Har du tappat bort ditt lösenord så ta **Menysystem (ei implementerat) (N)**? /MS-DOS-textfiler vad gäller radslut.

Menysystem (ej implementerat) (N)? /MS-DOS-textfiler vad gäller radslut.<br>Det är meningen att vi skall införa ett i Slutligen kan du svara s för att spara

# Det innebär att skulle monitorprogramvaran bye/quit/logout<br>Dessa tre kommandon avslutar din körning. Gör WHO vid inloggning (N)?<br>Dessa tre kommandon avslutar din körning. Gör WHO vid inloggning (N)? så uppdateras inte systemet med dina nu Dessa tre kommandon avslutar din körning.<br>Du kan få en automatiskt "who" utförd inmatade uppgifter.<br>Du kan få en automatiskt "who" utförd inmatade uppgifter.

er med ett minus före som: "dir -a". Tryck RETURN-prompt (J)? systemet, dvs brev och konferensystemet<br>Enbart "help" ger information om villta Vill du att systemet inte skall fråga efter MSG.

kan alltså inte skriva bara "help view" utan Ange J här om du vill se aktuellt bibliotek (aller kan den skickar du en textfil från din i promten. Detta är att rekommendera, kan egen dator genom att bara dumpa ut den måste 5 så kan du använda kommandot "!noWrap"<br>först på en rad för att undvika radbrytning. - atter till setpar-menyn först på en rad för att undvika radbrytning.<br>Ett frågetecken ger en kort lista med alla När du har gått igenom alla frågorna kom- Är det någon som har ett bra svenskt Ett frågetecken ger en kort lista med alla När du har gått igenom alla frågorna kom- Är det någon som har ett bra svenskt<br>mer den aktuella informationen upp jeen namn för detta?

frågar MSG efter en adress och du skriver en vanlig unix-adress där. Om jag skriver brev till mig själv skriver jag brev till "bkEkullmar.se" och min avsändaradress blir Medlemsnummer: 10 10 and the settlem of the data of the data of the data of the data of the data of the data of the data of the data of the data of the data of the data of the data of the data of the data of the data of th brevet hemma kommer svaret att skickas tillbaka till mig i MSG.

> på Unix-vis. Ev kommer detta att ändras med hänsyn till att adressen kan bli för tan du ange adressen på ett mera Fidonet-<br>Iikt sätt.

likt sätt.<br>1 Idag skriver du min Fidonet adress så<br>här:

## "Bo\_\_KullmarEf235.n20l.z2.fidonet"

Skall du skriva ett brev till en point, t ex<br>point nr l, skriver du "pl.f235.n201.fidonet". %7. Terminalhöjd, 8. Personliga flaggor, point nr 1, skriver du "pl.f235.n20l.fidonet".<br>
9. Filöverföringsprotokoll, Mindress här frå Fidonet är alltså "Bo<br>
Xad vill du göra/ändra på?<br>
Vad vill du göra/ändra på?<br>
Vad vill .<br>Min adress här från Fidonet är alltså "Bo Kullmar" 2:201/235. Det är denna senare \ varianten av adress som skall användas om Vad Vill du göra/ändra På? Peter gör en speciell hantering av Fidonet. Den adressen blir kortare än den rena Unix adressen och kan då bättre få plats i MSG:s interna register.

 $\Delta R$  bladet  $4.1990$ 

Andrat MSG-kommandon<br>Kommandot "vilka" i MSG har ändrats lite Kommandot ger status för en medlem, All- Kommandot visar nyhetstexten som du annars Kommandot "vilka" i MSG har ändrats lite Kommandot ger status för en medlem. All- Kommandot visar nyhetstexten som du annars<br>Och ser au ut så bär. Kommand mänt gäller att denna typ av kommando i får se automatiskt när den

tty13: Göran Edqvist är inloggad i monitorn<br>tty14: Paul Pries är inloggad i monitorn 1; tylle paul Pries är inloggad i monitorn visstement och video vissels video vissels video vissels vissels vi<br>1) tylle Paul Pries är inloggad i monitorn vissels vissels vissels vissels vissels vissels vissels vissels vi<br>1 tty16: Benny Löfgren SYSOP <2615> är inloggad

# Gamla MSG-texter who 3

Samtliga gamla msg-texter finns i /text- Kommandot who visar vilka-som är inloggade verify<br>/old msg-biblioteket. De som tidigare har kommandot who visar vilka som är inloggade kommandot används för att visa vem som /old\_msg-biblioteket. De som tidigare har 1 i monitorn. Det finns inga switchar eller rensats ut ur gamla MSG finns packade international sett finns med som care in har ett viss medlemsnummer eller för att<br>PC-ziparkiv, De som fanns i gamla MSG det se ut pär du ger kommandet. Så här kan visa vilka medlemmar PC-ziparkiv. De som fanns i gamla MSG det se ut när du ger kommanot: visa vilka medlemmar som matchar en viss<br>när det stängdes finns i textfiler i samma det se ut när du ger kommanot: förkortning av för och/eller efternamn när det stängdes finns i textfiler i samma bibliotek. Ar det någon som vill ha de  $>$ who äldre filerna och som inte kan packa upp Mm. Login Linje Namn Namn >veri bo k<br>dem så skriv till "Kansliet" så skall vi 7381 901023 07.37 /dev/tty13 Göran Edqvist Bo Klang <739> dem så skriv till "Kansliet" så skallvi <sup>7331</sup> 90-|023"07\_37 /dev/t,ty13 Gör-ar, Eddvfst Ba Klang <739>

Planerna är att vi senare skall skaffa ett<br>nytt och bättre konferensystem än MSG. MSG är därför bara en tillfällig lösning. rarande modem och modemtyper som fn en unik förkortning av medlemmens namn<br>Ändringarna i MSG kommer därför inte är uppkopplade: Andringarna i MSG kommer därför inte ar uppkopplade:<br>att bli så omfattande utan bara de som är ar uppkopplade:<br>nödvändiga. MSG är porterat från gamla /dev/tty12 08–80 15 23 sRT 8333 nummer eller en namnförkortning. Så här nödvändiga. MSG är porterat från gamla /dev/tty12 08–80 15 23 SRT 8333 nummer eller en namnförkortning. Så här<br>ABC via BASIC på DS90 och BasC. BasC /dev/tty13 08–80 64 41 SRT 8333 kan det se ut: är Basic to C, vilket gör att det går att /der/ttytij og\_go <sup>64</sup> <sup>42</sup> SR-r <sup>8333</sup> kompilera som C-program. BasC är dock  $/$ dev/tty15 08-80 64 43 SRT 8333 kompilera som C-program. BasC är dock /dev/tty15 08-80 64 43 SRT 8333<br>ingen generell konverterare för DIAB BASIC /dev/tty16 08-80 64 44 HeathCOM AX/2424c<br>utan programmen som konverteras kan enbart /dev/tty17 08-80 64 45 He utan programmen som konverteras kan enbart /dev/tty17 og\_go <sup>64</sup> <sup>45</sup> Heatnoon AX/zftztte

När allt annat är klart skall vi se över /dev/tty19 08-80 64 47 Alfa-NET ANC 8X224 de alternativ som finns. Antingen kan vi<br>köpa ett färdigt konferensystem för Unix HeathCOM-modemen har MNP 5 och körs Medlem <1789> är Bo Kullmar, SYSOP. eller så kan vi skriva något själva. Bland mot vårt system i 9600 bps. Alfa-NET-<br>färdiga system finns Ulf Hedlunds Unix modemet har också MNP men det är en färdiga system finns Ulf Hedlunds Unix<br>TCL, KOMunitys PortaCOM och QZ:s<br>SuperKOM.

Vi fick tilldela nya lösenord som är åtta 1200 och 2400. Ring inte på 08-80 <sup>15</sup> 23 tecken långa för det nya systemet eftersom ty på den linjen har vi satt kort maxtid.<br>Iösenordsalgoritmen har förändrats. På grund Vi diskuterar att skaffa 9600 bps-modem lösenordsalgoritmen har förändrats. På grund av envägskrypteringen kan vi inte överföra och dessa kommer troligen att sättas på de gamla lösenorden. Lösenorden skrevs på<br>adressetiketten till ABC-bladet nr 1 vilket de gamla lösenorden. Lösenorden skrevs på ett nytt gruppnummer eftersom två nya adressetiketten till ABC-bladet nr 1 vilket linjer på 806440 kostar lika mycket som tyvärr distribuerades i kuvert varför lösen- två nya linje ordet i regel försvann. Har du inget lösen-<br>ord så ta kontakt med kansliet på 08-80 ord så ta kontakt med kansliet på 08-80 skall skaffa, bara att det blir minst ett l7 25 eller genom brev så skall vi hjälpa HST-modem. Problemet med HST-modemen

fax för att få ett nytt lösenord så är det Bergström arbetar med detta så frågan enklast att du anger ett nytt lösenord som kan nog lösa sig. Om vi skall skaffa enbart du vill ha. Vi lägger så in det så snart vi HST/DS-modem som förutom HST-standarden kostnaden och tid. Du kan själv kolla om du kommer in på det nya lösenordet.

systemet först efter ditt gamla lösenord flera modem av den typen och bara ett och du måste ange det rätt för att kunna HST/DS-modem. ge ett nytt. Du måste därefter upprepa det nya lösenordet en gång till för säker- loglist

Kommanot visar dagens datum och tid, "loglist -r" och får då se en textfil s<br>hur länge du har varit inloggad, hur lång – just nu börjar när vi öppnade systemet. tid du har på dig innan du blir utloggad >loglist -r<br>på grund av maxtid, hur många gånger du oniniu.ii33

## upload>time

Idag är det lördag, och klockan är 20.03.19. Dagens datum är 1990-11-10 (dag 31u) Du har varit inloggad i <sup>17</sup> sekunder. Du blir automatiskt utloggad om 1 timme, 59 minuter, 44 sekunder. Antal körningar: <sup>11</sup>

Total tid: <sup>1</sup> timme, <sup>36</sup> minuter, <sup>59</sup> sekunder.

och ser nu ut så här: mänt se automatiskt när att denna typ av kommando och ser nu ut så här: kan ta medlemsnummer eller namn som Läsa (inlägg) 2. - vi parameter. Informationen som du får är lllf0

Kommanot visar en allmän infofil med information om systemet. Det är samma text-<br>fil som du alltid får se när du loggar in. 11 har könnin bverens med Birib har vi<br>köpte DS90-20:en till ett förmånligt pris<br>att tala om att maskinen är en DIAB-» " maskin och det gör vi på detta sätt.

för Salta 1901023 09.19 /dev/tty14 Paul Pries Be Kullmar, SYSOP <1789><br>10 901023 09.20 /dev/tty15 Bosse L Test Be Knutsson <7786> <sup>10</sup> 901023 09.20 /dev/tty15 Bosse <sup>L</sup> Test Bo Knutsson <7786> Nytt MSG 2615 901023 09.15 /dev/tty16 Benny Löfgren Bo Korsell <7885>

Här följer en lista på ttylinjer och motsva andra kommandon t ex status kan använda<br>rarande modem och modemtyper som fn andra kontraling av medlemmens namn

KeathCOM-modemen har MNP 5 och körs mot vårt system i 9600 bps. Alfa-NET-TCL, KÛlVlUl'lltYS P0l't¿lCÛlVl 0Ch QZ:s lägre nivå. Normalt bör du ringa gruppnum-SuperKOM. ret, men om du har ett MNP 5-modem bör du ringa direkt till något av våra Heathpassword COM-modem. Alla modem klarar alla hastig-Password är kommanot för att ändra lösenord. heter upp till 2400 bps, dvs 300, 1200/75,

två nya linjer på ett nytt gruppnummer.<br>Vi har ännu inte bestämt vilka modem vi dig. är att de ännu inte är godkända för inkopp-Tar du kontakt med oss via brev eller ling på televerkets nät. Importören Dennis även har V.32 och V.42bis är främst en<br>prisfråga. Tecken tyder nu på att vi kan få rena 9600 bps-modem mycket billigt i<br>början på nästa år. Det skulle tala för När du ger kommandot "password" frågar början på nästa år. Det skulle tala för

n Kommandot visar loglistan. Det är en till-<br>hets skull. fällig lösning på kommandot och enbart en time<br>enkel listning av en logfil. Du måste ange<br>Kommanot visar dagens datum och tid. "loglist -r" och får då se en textfil som

hur länge du har varit inloggad, hur lång just nu börjar när vi öppnade systemet. **4. Den är inte stor...** på grund av maxtid, hur många gånger du 901014:113330:pk00 :2615 :LOGIN, User=Benny Löfgren, SYSOP, logins=301<br>har loggat in och total tid för dina körningar. 001014:113350:pk00 :2615 :LOGOUT. User=Benny Löfgren, SYSOP, ti har loggat in och total tid för dina körningar.<br>Så här kan det se ut:<br>201011-113909·pk00 =2615 :LOGIN, User=Benny Löfgren, SYSOP, logins=302 901014:113909:pk00 :2615 :LOGIN, User=Benny Löfgren, SYSOP, logins=302 <sup>9</sup> 90101U:11H508:pk00 :2615 :LOGOUT, User=Benny Löfgren, SYSOP, time=359 <sup>S</sup>

# köras 1990- /dev/tty18 08-80 64 46 /dev/tty18 /dev/tty19 /dev/tty19 08-80 64 47 /dev/tty19 /dev/tty19 /dev/tty1

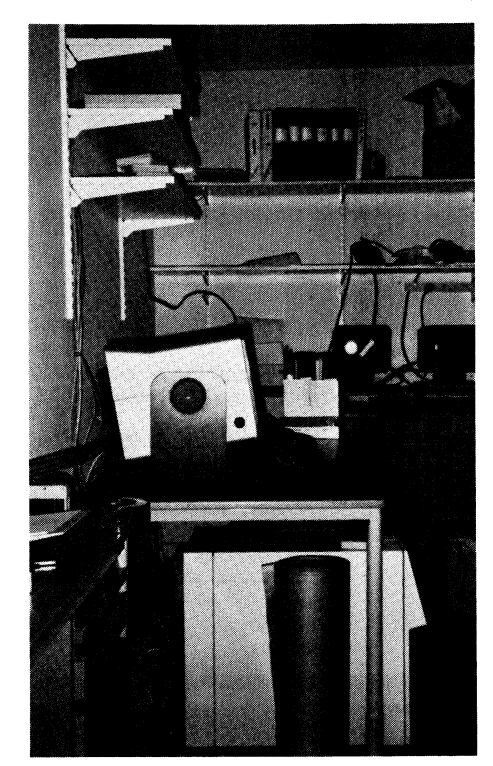

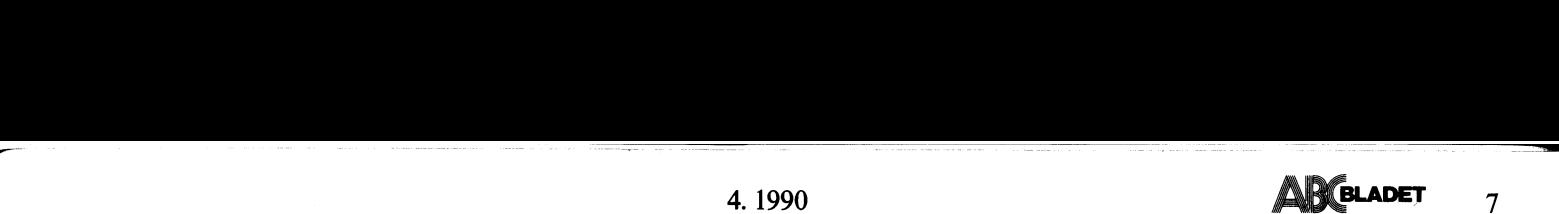

namn och -i svall ge en lista sortera.<br>Baklänges. Dessa båda två funktioner är gamla MSG. Kommandot är ännu inte klart och bör undvikas.<br>The färdiga. Dessa båda två funktioner är och kommer när det införs bara att finnas a

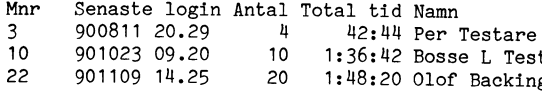

. na har skickat in till monitorn och hämtat Kommandot används för att hämta en eller kommandoläge i den editorn varför du inte från monitorn i KBytes. Den grundläggande flera filer med ett valfritt filöverföringsproto- få från monitorn i KBytes. Den grundläggande flera filer med ett valfritt filöverföringsproto- får skicka tomrader. MS-Kermit och C-<br>funktionen som lagrar uppgifter om detta koll. Download är en synonym. Kermit kan ställas in funktionen som lagrar uppgifter om detta koll. Download är en synonym. Kermit kan ställas in för att skicka en är inte klar och därför finns det alltid Igamla Systemet fanns det tva kemman- blankrad i stället för en tomrad med "set är inte klar och därför finns det alltid<br>noll här och på andra liknande ställen som don för fileröverföring, Kermit och SendABC, transmit film skall innehålla samma unngifter. skall innehålla samma uppgifter.

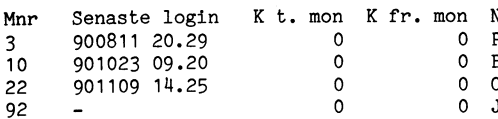

I nya systemet ges denna beckning auto- Överföringsprotokoll som enbart kunde an- hämta matiskt av systemet till medlemmar som vändas på ABC om man körde vissa terminal- här: matiskt av systemet till medlemmar som vändas på ABC om man körde vissa terminal-<br>har extra behörighet. Därför finns det fler program. Idag finns det Kermit för både har extra behörighet. Därför finns det fler Pr0gram. Idag finns det Kermit för både

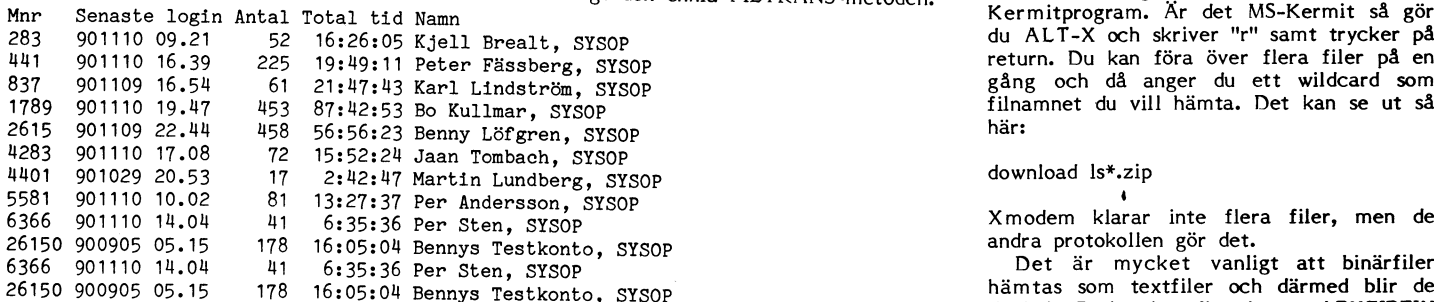

tankt att kommandot skall räkna ut hur dm du vill ha text eller binärfiler Sem se vem som har skickat in en fil varför vi många aktiva medlemmar som finns i sys- standard. Hämtar du filer i ett arkiv, t ex inte kan meddela **vederbörande att filen** många aktiva medlemmar som finns i sys-<br>temet, dvs vilka som har kört inom 30 PC-filer som är zipade måste du ange binär- är felaktig.<br>respektive 7 dagar. Detta kommando innebär mod. (Glöm inte att skriva filnamen med små respektive 7 dagar. Detta kommando innebär mod.<br>en total genomläsning av användarfilen och Du en total genomläsning av användarfilen och Du kan välja mellan Kermit, Xmodem, bokstäver eller stora bokstäver beroende<br>därför tar det lite tid varför texten "Vänta" Ymodem och Zmodem. Egentligen kan du på vad som gäller f därför tar det lite tid varför texten "Vänta" Ymodem och Zmodem. Egentligen kan du på vad som gäller för den aktuella filen.<br>kommer upp. Så här kan det se ut: välja Ascii också, men det är egentligen Filen Fil.txt är en an kommer upp. Så här kan det se ut: välja Aseii eeksa, rnen det är egentligen Filen Fil.txt är en annan fil än filen fil.TXT.

>listuser -c<br>
Yünta, beräkning pågår...<br>
Vänta, beräkning pågår...<br>
Xiven om du har valt ett annat filöver- Kommandot ar Kommandot ar Kommandot ar Kommandot ar Kommandot ar Kommandot ar Kommandot ar Kommandot ar Kommandot

# unix  $\overline{\phantom{a}}$

till en begränsad unix så att de som inte har en egen c-kompilator kan prova på att<br>kompilera ett litet program. Kommandot -i Imange mode<br>är ännu inte klart. 1997 - 1998 - 1998 - 1999 - 1999 - 1999 - 1999 - 1999 - 1999 - 1999 - 1999 - 1999 - 1999 - 1999 - 1999 - 1 är ännu inte klart.

Instuser<br>Kommandot används för att lista medlem- kommandot skall vara ett tillfälligt kom-<br>mar. -n skall ge en lista sorterad på efter- mando för att nå det gamla systemet. Det namn och annat general general gen lista Sorteran ar i första hand tänkt att användas mot Sasom Procomm där tä<br>Sorteran Band Teller ar ganska dållgar ar ganska dållgar ar ganska dållgar ganska dållgar ar ganska dållgar ar och kommer när det införs bara att finnas en kortare tid och sedan tas bort.

>listuser -a Vi kommer dock att behålla det gamla Slna begränsnlngar Vad gäller bade bleek' Ger en lista på alla medlemmar som någon systemet för att från detta kunna kopiera storlek och snabbheten i allmänhet.<br>I gång har loggat in. Så här kan listan se ut ABC-program, men det kommer inte Använder du program typ gång har loggat in. Så här kan listan se ut ABC-program, men det kommer inte använder du program typ Procomm eller<br>ut: att på sikt vara möjligt att nå det från Telix bör du använda Zmodem eller Ymodem. att på sikt vara möjligt att nå det från<br>nya systemet.

>listuser -s<br>Det senare finns det inte stöd för i det<br>Detta ger alla som har beteckningen SYSOP. nya systemet. SendABC var ett enkelt fil-Detta ger alla som har beteckningen SYSOP. Diet senare finns det inte stod för i det bestaat fil- koll och binärfiler som standard och vill<br>Detta ger alla som har beteckningen SYSOP. Inva systemet. SendABC var ett enkelt f medlemmar som har detta än i det gamla de ABC80 och ABC800 så vi har valt att download Isupdate.zip<br>systemet. Inte skriva ett program som kan överföra Efter detta går du över till ditt eget<br>iller enligt den enkla FILTRANS-

inte något filöverföringsprotokoll utan bara

 $-k$ 

dator bör du enbart använda Kermit om du har en snabb och modern Kermit som

listuser blokker oldmon blokker oldmon andet af MS-Kermit eller C-Kermit (på unix eller mar. -n skall ge en lista sorterad på efter-<br>
Mommandot skall vara ett tillfälligt kom- andra operativsystem). De flesta Kermit-<br>
mando för att nå det gamla systemet. Det Versioner som finns i populära PC-program<br>
namn och

på gamla systemet var att hårdvaran satte<br>sina begränsningar vad gäller både block-

Xmodem kan du använda också, men det minder Mann Senaster och de kan vara svåra att få att gå bra. Procomm 10 901023 00123 00123 00123 00123 00123 00123 00123 00123 00123 00123 00123 00123 00123 00123 00123 00123 0012 t<br>22 maj – 22 2000 111 2000 1111.<br>E

Forsoker du skicka upp filer med ascii >listuser -t så kommer filen att hamna i en enkel s**listuser –t (s. 1988)**<br>Ger en lista över hur mycket medlemmar' send**/download (s. 1988)**<br>na har skickat in till monitorn och hämtat (Kommandot används för att hämta en eller (kommandoläge i den editorn varför du inte

> För att hämta en fil ser du till att du Mamn<br>Mamn Festare Mann State Login K finns i det bibliotek där filen finns. Kolla<br>Mann festare du ditt det med "dir -s". Sedan skriver du ditt --------<br>2008 90081 2012 0 0 0 det med "dir -s". Sedan skriver du ditt<br>2008 1. Test. downloadkommando med filens namn som <sup>10</sup> <sup>901023</sup> 09.20 <sup>0</sup> <sup>0</sup> Bosse I.. Test downloadkommando med filens namn som Olof Backing parameter. Kom ihåg att du måste skriva filnamn med små bokstäver eftersom systemet skiljer på små och stora bokstäver.

1111 1111 16.39 31.111 16.39 231.11 peter- på en return. Du kan föra över flera filer på en gång och då anger du ett wildcard som 5<sup>211</sup>10 11891 1153 91111 1153 876 1153 876 887;<br>19.11.12:11.12:11.12:11.12:11.12<br>här:

# download ls\*.zip

Xmodem klarar inte flera filer, men de andra protokollen gör det.

Det är mycket vanligt att binärfiler hämtas som textfiler och därmed blir de Ekonto, SYSOP<br>Skadade. Du kan inte fixa dem med PKZIPFIX<br>Det blir enklast om du använder komman- utan du måste hämta filerna igen. Samma <sup>1</sup> >ll\$tU\$er "C\_ Det blir enklast om du använder komman- utan du måSte hämta filerna igen- Samma Denna variant ger en sammanräkning av det Setpar för att ange det filöverföringg.. sak gäller när filer skickas in. Felaktiga Denna variant ger en sammanräkning av dot setpar för att ange det filöverförings- sak gäller när filer skickas in. Felaktiga det totala antalet inloggningar. Det är också protkoll som du normalt vill använda och arkiv tas

Vänta, beräkning pågår...<br>Moen om du har valt ett annat filöver- Kommandot används för att skicka upp: en Moen om du har valt ett annat<br>Moen om du har valt ett annat fil till monitorn med ett valfritt protokoll. 337 Person var nagon gang legga land ange ett annat fil till monitorn med ett valfritt protokoll.<br>1337 Person du ange ett annat fil till monitorn med ett valfritt protokoll när du använder kommandot down- Upload är en syno Totalt 9902 inloggningar har gjorts. protokoll när du använder kommandot down- Upload är en synonym. Filer som du skickar Total onlinetid 1758 timmar, 11 minuter, load eller send. in hamnar i biblioteket /upload. Kontrollera Total onlinetid 1758 timmar, 11 minuter, load eller send.<br>49 sekunder. gärna med kommandot viewarch ifall arkivet Kermit är läsbart om du har skickat upp ett sådant.

xerimit<br>Xmodem Skickar du in PC-program så skicka in<br>Ymodem Skickar du in PC-program så skicka in Detta kommando är tänkt att ge tillgång - y Ymodem att att att ge tillgång - y Ymodem dem i ziparkiv med en zipkommentar. Du<br>Till en begränsad unix så att de som inte -z Zmodem att skriver en kort kommentar på en fil helst har en egen C'hronenneg ar en egen C'hronenneg ar en evel det de blankrader i början och lägg in<br>-i Imange mode/binär mode

# PKZIP -Z ARKIV <sup>&</sup>lt; TEXT.TXT

Xamodem skriver en kort kommentar på en fil helst med två blankrader i början och lägg in det i arkivet så här i DOS:<br>
I Imange mode/binär mode skriver en kort kommentar på en fil helst med två blankrader i början och lägg Använder du ABC bör du använda Kermit med hjälp av ett Kermitprogram till ABC80 Kontrollera gärna resultat med pkzip/pkunzip -v.<br>eller ABC800. Det finns inte något program Skulle du använda svenska tecken och det eller ABC800. Det finns inte något program Skulle du använda svenska tecken och det<br>för överföring med hjälp av Xmodem, ser konstigt ut så prova att lägg till -Q för överföring med hjälp av Xmodem,<br>Ymodem eller Zmodem till ABC. ver Ronouge aller prove aller Roge minder<br>när du lägger in arkivkommentaren. Du<br>skall använda vanlig IBM/PC ASCII. Använder du PC eller en annan modern

Server är kommandot om du vill köra mot innebär att du ger alla kommandon till Kermit från ditt eget Kermitprogram. Om du inte har ett Kermitprogram som kan "prata" Kermit serverkommando bör du inte ge detta kommando för då kan du få inge der hemmane for de han de fe in bör dock kunna ta dig ur det genom CTRL-C.

Du kan fn enbart hämta filer med servermode från det bibliotek som du befinner dig i. Du kan alltså inte göra cd från ditt eget Kermitprogram. Använd detta kommando detta bestemmande oppfør var oppførvera att alla filer inte finns med i<br>1 okservera framst om du kör med MS-Kermit eller det det som bestemmeln ovan utan jag har kortat av det. främst om du kör med MS-Kermit eller exempeln ovan utan jag har kortat av det.<br>C-Kermit. Du kan inte heller skicka upp filer med serverkommandot eftersom vi har stängt av det. Det skulle nämligen innebära type type/cat type/cat type/cat type/cat type/cat type/cat type/cat type/cat type/cat type/cat type/cat type/cat type/cat type/cat type/cat type/cat type/cat type/cat type/cat ty att du skulle kunna skicka upp filer till Visa innehållet i en fil på skärmen. Du vilket bibliotek som helst sedan du har anger filnamn som parameter och ev någon gjort "remote cd" och det är inte meningen. Ann som paramet

beräkningen utifrån alla olika filöverförings-Petakinigen diffiant and onka floverforings-<br>Protokoll och då skall väljas det som är ar För att titta på den eller hämta måste du ditt standardprotokoll. Detta är dock ännu ange filmamnet rätt. inte helt klart och fn ges alltid beräkning<br>med ascii som "protokoll". Du kan ange en eller flera filer som parameter eller ange textfil.<br>antal bytes som parameter om du ger and hex. Visa som en unix hexdump. antal bytes som parameter om du ger -h -h switchen -b.  $-x$ 

fupload>calc sun news.txt<br>Överföringstid beräknad på 15917 bytes i 1 filer:<br>Ros – Ascii (ungefärlig tid i minuterisekunde Bps Ascii (ungefärlig tid i minuter:sekunder)<br>9600 0:19

- 9600 0:19<br>2400 1:09 2400 1:09 1:09 viewarch
- 
- 300 8:53
- dir/lib
- Listar innehållet i det aktuella biblioteket.
- För att du skall få fram storleken måste
- du ange switchar. Lib är samma sak som
- Dir. Lib är ABC-terminologi.
- 
- 
- -k Lista filernas storlek i Kilobytes \_O ZOO ar.kiV\_ Lista datum och tid då filen ändrades senast
- $-\circ$ Sortera. Om inte -o anges kommer filerna att listas i den ordning som de ligger råkar ligga i biblioteket. Efter -o anger du på vad du skall sortera. Ex: Sortera på storlek, därefter i tidsordning: -ost eller -okt om du vill ha presentation i Kbytes. Bokstavsordning kan anges med '.', t. ex. -ot. dvs. er i kronologisk ordning, därefter i bokstavsordning.<br>Så här kan det se ut när man tittar i ett<br>Visa filerna i omvänd sorteringsordning.<br>Så här kan det se ut när man tittar i ett  $\blacksquare$ r
- Visa filerna i omvänd sorteringsordning.<br>Visa enbart filer.  $-f$
- 
- $-d$
- "Allt". -a är en kortform som ger samma effekt som "-ort.s".  $-a$

Bibliotek /pc/comm, antal filer/bibliotek 34<br>Underbibliotek:

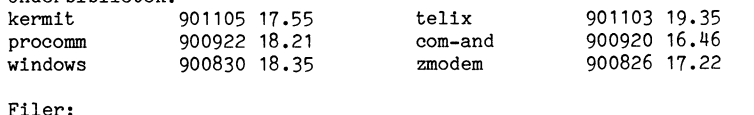

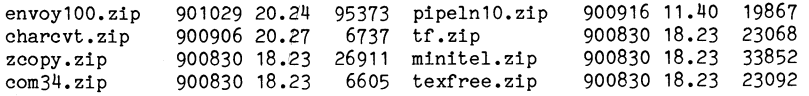

4. 1990

Bibliotek /pc/comm, antal filer/bibliotek 34

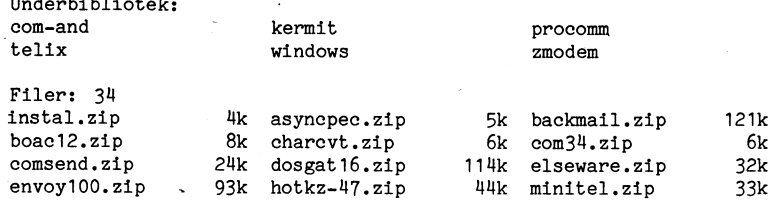

switch enligt nedan. Kom ihåg att ange filnamn med små bokstäver eller i förecalctime<br>
kommande fall med en blandning av smålen blandning av smålen blandning av smålen blandning av smålen.<br>
Kan användas för att räkna ut ungefärlig av smålen blandning av smålen blandning av smålen. Kan användas för att räkna ut ungefärlig och stora bokstäver. Det finns en fil i verföringstid för en fil i verföringstid för en fil. erföringstid för en fil.<br>Det är meningen att du skall kunna göra en som som som innehåller information om ändringar i systemet som har ett filnamn som<br>består av både små och stora bokstäver.

- -a ASCII. Detta är default kommandot och det visar en normal<br>textfil.
- 
- 
- -x Hex. Samma som -h.<br>-b. "Binärt", på samma "Binärt", på samma sätt som i gamla monitorn. Icke skrivbara Så här kan det se ut: tecken skrivs som en punkt.
	- -p "PC". Visa en PC-textfil på en 7-bitars terminal. Svenska tecken

# 1200 2,15 Viewarch visar innehållet i en arkivfil.

- Visa en utförlig lista (verbose)  $-v$  $-t$ 
	- Visa innehållet i en unix tarfil.
- Visa innehållet i en compressad unix tarfil.  $-c$
- $-2$ ARC eller PKPAK arkiv.
- $-h$ LHARC arkiv. Inte implmenterat ännu.
- -s Lista filernas storlek i bytes typ av ar.kiv\_ PKZIP arkiv. Alla PC-filer i programbanken är lagrade i denna

unzip som används finns det två kommando visa enbart underliggande bibliotek.<br>Visa enbart underliggande bibliotek.<br>"Allt". –a är en kortform som ger samma effekt som "-ort.s". Som ger en kortare lista och dels -v vars resultat syns nedan. Det är moiligt att /pc/comm>dir -a den kortare versionen kommer att införas för att få den längre versionen. som standard och att du måste ange -v

> /pc/comm/kermit>viewarch -z msk302t.zip Arkiv: msk302t.zip

Ämsk302t.zipÅ comment: MS-Kermit testversion daterad 25 oktober

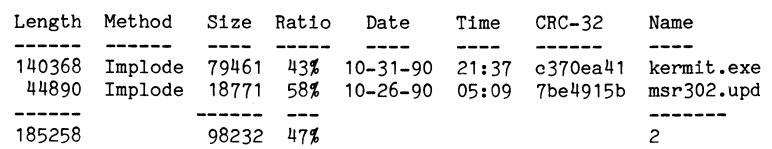

Detta är ett exempel på hur man kan se **write**<br>innehållet i en unix tarfil som är comp-

/unix/kermit>viearch -c cku5A162.tar.Z cd/chdir<br>Arkiv: cku5A162.tar.Z

- 
- 
- 
- 
- 
- 
- 
- 

Viewarch kan ännu inte visa IBM:s åäö på pwd ett rätt sätt. De försvinner helt och hållet Visar aktuellt bibliotek. Se även ovan ang.

Skall du köra mot en annan dator använder ciell utrustning med bildskärm och tangentbord samt med lite elektronik. Det är ingen dator och den är inte speciellt intelligent. Den kan i princip bara ta emot tecken från tangentbordet och skriva tecken på bildskärmen samt kommunicera med en stör-

via en kabel eller via ett telefonmodem. Skall du bara köra som en terminal med<br>En känd terminaltyp är Digitals VT100. En din ABC-dator kan du alltså använda vilket En känd terminaltyp är Digitals VT100. En din ABC-dator kan du alltså använda vilket ut för höga telefonräkningar. Till den nya<br>Annan är IBM:s 3270-terminal. IBM:s termi- program som helst som kan efterlikna en monitorn sk naltyp kan nørmalt bara användas møt stör- terminal. Skall du föra Över filer måste används mot många typer av dator bl<sup>'</sup>a<br>vårt monitorsystem.

En personlig dator, t ex en PC eller en filöverföring utan enbart lette ABC-dator är ingen terminal även om de som kommer på din skärm. ABC-dator är ingen terminal även om de ibland kallas för terminaler. De är små datorer för en användare. En sådan liten **Synkron kommunikatio** 

Den vanligaste terminaltypen som man nikationen körs i takt hela tiden över linjen köpa en sådan på många ställen, men kabetterliknar är Digitals VT100-terminal. Pro- även om du inte skickar något tecken på lar är inte bil gram som efterliknar terminaler på bords- linjen. Synkron kommunikation används huvud- säljer dem blatt dem blatt dem blatt dem blatt dem blatt dem blatt dem blatt Du kan också lagra på disk sakligen mot stora IBM-datorer datorer kan i regel också lagra på disk sakligen mot stora IBM-datorer och den är<br>den information som kommer på skärmen också normalt-kombinerad med ett sidorienden information som kommer på skärmen också normalt kombinerad med ett sidorien-<br>eller skriva ut den på en skrivare. Den terat användargränssnitt, dvs användaren eller skriva ut den på en skrivare. Den<br>kan också ofta hämta upp en redan lagrad kan också ofta hämta upp en redan lagrad skickar hela sidor till datorn på en gång.<br>
fil från skivminnet och skicka ut den som Först när du skickar sidan till datorn tar om du skrev in den på tangentbordet. Detta den emot om du skrev in den på tangentbordet. Detta den emot det. IBM:s terminaltyp 3270 är<br>kallar man normalt inte för filöverföring en synkron fullskärmsorienterad terminaltyp. utan det är bara en loggning av informa-

Program som är gjorda för att föra över filer har ibland namn efter själva metoden sända. Skickas inga tecken på linjen är att föra över filer. Kermit är ett sådant den "tyst". Asynkron kommunikation används exempel. För att du skall kunna använda till många oli exempel. För att du skall kunna använda i till många olika typer av datorer, bl a siven modem med udda typer av kontakter.<br>Ett Kermitprogram kan de flesta sådana vårt monitorsystem. Asynkron kommunika- Det är definitivt in innebär att du kan använda ett Kermitation ette teken du skriver tas direkt hand om datorn använder samma sorts kontakt, dvs stiften program som terminalprogram utan att föra använder samma sorts kontakt, dvs stiften progr

begreppet filöverföring. Då använder du ett and använder och ställde till ABC-klubbens förfogande för till ABC-klubbens förfogande för till ABC-klubbens förfogande för till ABC-klubbens förfogande för till ABC-klubbens för Pfogfam Sem flyttal filen mellan den lilla Modem ca 8-9 år sedan. Monitor används ibland datorn och datorn och<br>Pför att datorn och den stora. Ofta kan också ett I regel så används olika typer av modem för att beteckna det<br> program som efterliknar en terminal använ- <sup>vor asynkron och synkron kommunikation.</sup> som man kör emot när man "pratar" med<br>das för filöverföring, men det kan också <sup>Det</sup> gäller också kommunikationsprogram. I en dator. På d das för filöverföring, men det kan också det Sailer också kommunikationsprogram. I en dator. På den tiden var detta begrepp vara ett separat program som anropas från det det selver och att annalyse tansningen var detta beg

# Nya monitorn

Har du använt ett gammalt program som har kunnat föra över filer enligt den gamla bet program bli aktuellt. Det finns några asyn-<br>FILTRANS-metoden för ABC så kan du krona modem på marknaden som också FILTRANS-metoden för ABC så kan dunkrona modem på marknaden som ocksån kal**789>**<br>mycket väl fortsätta att använda dettan kan användas som synkrona modem. När **Bo Kullmar**<br>program idag om du vill. Du kan docknan <sup>När det</sup> g .<br>bara använda det för att efterlikna en ter- som normalt använda dig av snabba modem som minal och du kan inte använda det för att kan prata i hastigheten 2400 bps, dvs bitar

innehållet i en unix tarfu som är domp-<br>The Kommanot skall används för att skriv till ressad. Innehållet är förkortat här. en fil när det införs.

cd används för att byta bibliotek. Observera Fileid skall användas för att visa och ändra<br>att du med kommandot setpar, val 8 - status på en fil. Kommanodot än ännu tar: blockfactor = l ett du med kommandot setpar, val 8 - status på en fil. Kommanodot än ännu<br>Regionalist – la ett du med kommandot setpar, val 8 - status på en fil. Kommanodot än ännu kermit/<br>Nermit/ckcfn3.characters/strivit i promten.<br>Nermit/ckcfn3.characters/strivit i promten.

°/kdrmit/dkdfn3°d Kom ihåg att du måste skriva biblioteks- rm/del '/kdrmit/dkuhdnmss namnen med små bokstäver eftersom systemet rm är ett kommando för att ta bort en '/kdrmit/dkukdnbwr skiljer på små och stora bokstäver. Fn egen fil- Det är inte lntdft annu- '/kdrmit/dkuindddd finns det inga bibliotek i systemet som °/kermit/Ckukerfann har versaler eller en blandning av versaler name/ren/mv

cd och setpar.

find Find är ett kommando för att söka efter en fil. Det är implementerat provisoriskt.

fl.

<mark>filei</mark>d<br>Fileid skall användas för att visa och ändra inte infört.

name är ett kommando för att byta namn på en fil som du äger. Kommandot finns ännu inte.

<l789> Bo Kullmar

# Terminal<br><sup>Skall du köra mot en annan dator använder<br>du traditionellt en terminal. Det är en spe-<br>Cirll utrustning med bildskärm och tappert.</sup> kommunikation

re dator.<br>19 föra över filer eftersom vi inte har stöd i per sekund. Enbart om du kör mycket säl- En terminal kan vara ansluten direkt för FILTRANS-metoden i nya monitorn. Inn och kort tid bör lägre bastigheter bli för FILTRANS-metoden i nya monitorn.<br>Skall du bara köra som en terminal med

program som helst som kan efterlikna en<br>terminal. Skall du föra över filer måste med ett program som inte har stöd för <sup>V</sup> Kermitöverföringar ofta lagra inkommande Persondator<br>En personlig dator, t ex en PC eller en filôverföring utan enbart loggning av text<br>En personlig dator, t ex en PC eller en filôverföring utan enbart loggning av text

dator kan efterlikna, emulera, en terminal. Synkron kommunikation innebär att kommu-<br>Den vanligaste terminaltypen som man hikationen körs i takt hela tiden över linjen sor kan efterlikna, emulera, en terminal. Synkron kommunikation innebär att kommu- själva datorn. Vad gäller PC så kan du<br>Den vanligaste terminaltypen som man hikationen körs i takt hela tiden över linjen köpa en sådan på

skickar ut de tecken på linjen som du vill<br>sända. Skickas inga tecken på linjen är program som terminalprogram utan att föra de tillbaka varje tecken till dig så att tecken över filer med Kermit. som skrivs på din bildskärm kommer från SOILL SKLIVS DALID DIGSKATH KOMMET ITAN Monitorsystem<br>den centrala datorn. Digitals terminaltyp Monitorsystemet kallas för monitorsystemet<br>Vill du föra över en fil från din lilla dator VT100 är en asynkron teckenorienterad

och ett asynkront terminalprogram som du<br>ditt terminalprogram. Den behöver till din persondator. Enbart om du<br>Nya monitorn vill köra mot en stor IBM-dator kan ett detta begrapp och det bar vi fortstatt att använda du använt du sammalt program som stu kord mot en stor iblvi-dator kan ett detta begrepp och det har alltså inget alls Har du använt ett gammalt program som synkront modem med ett synkront terminal- med bildskärm att göra.<br>

lan och kort tid bör lägre hastigheter bli aktuella. Med lägre hastigheter kan du råka monitorn skall skall ABC-klubben nu börja satsa på höghastighetsmodem av typen som du använda ett Kermitprogram som då också ban köra 9600 bps. Enbart om du kör modem<br>kan användas som terminalprogram. Du kan bokkart och vill minska dina telefontäkningar mycket och vill minska dina telefonräkningar kan ett så snabbt och kostsamt modem bli aktuellt. Börja i regel inte med ett så snabbt och dyrt modem.

# Modemkabel

Du behöver en kabel mellan ditt modem och din dator om inte modemet sitter i

När det gäller ABC så kan du i regel inte köpa en färdig kabel idag utan du måste göra en sådan själv eller med hjälp av någon annan. Köper du en begagnad ABCutrustning så är det möjligt att du får med en fungerande modemkabel.

Observera att du inte kan använda en tion och en ersättning för vad du annars **Asynkron kommunikation** skrivarkabel som modemkabel! Du kan inte skulle ha skrivit på tangentbordet. Asynkron kommunikation skulle ha skrivarka ABC till en PC även om det är samma typ av kontakter. I regel så är det standard i modemets kontakt men det förekommer<br>även modem med udda typer av kontakter.

Vill du föra över en fil från din lilla dator VT100 är en asynkron teckenorienterad ter-<br>Till den stora eller omvänt använder vi minaltyp.<br>begreppet filöverföring. Då använder du ett ett stora ställde till ABC-klubbens för

 , 4. 1990 BLADET  $\bigoplus$  black black black black black black black black black black black black black black black black black black black black black black black black black black black black black black black black black b

# PC-diskett 12

# Framställning av diskett nr <sup>12</sup>

Pc-prenumerationsdiskett nr <sup>12</sup> har just skickats ut. Detta är berättelse om tillkomsten av just den disketten. Själva framställningen har också fotograferad av undertecknad.

# Vilka program skall vara med <sup>5</sup>

Den första fasen vid framställningen av disketten är att bestämma vilka program som skall finnas med på disketten. För detta ändamål finns det numera ett möte i MSG som heter PC-pren.disk där förslag kan diskuteras. Tanken är att göra en diskett med så brett innehåll som möjligt dvs så att så många som möjligt skall kunna använda programmen.

Denna gången borde vi ha med ett kalkylprogram eftersom det är ett allmän och populär programtyp. Sigvard Nilsson hade skickat in ett sådant till monitorn. Per Sten som kan Lotus l-2-3 testade det och alla andra kalkylprogram som jag hittade på SIG:s CD-ROM skiva som fick plats på en diskett.

AEASY visade sig bara ett bra program så vi valde det.

## Två mastrar

m

Första fasen i framställningen av själva disketterna är att göra iordning två mastrar. En för <sup>5</sup> l/4"- och en för 3.5"-disketter. En infofil skrivs och den finns nedan. Nytt på denna diskett var att vi skickade med ett helt fritt program för att packa upp ZIP-arkiv. Det fungerar dock inte helt på samma sätt som PKUNZIP eftersom det inte kan packa upp filer till annat bibliotek än det aktuella.

# Hur många disketter skall göras?

När mastern är klar skall vi ta reda på <sup>1</sup> hur många disketter som skall skickas ut. Detta görs genom att ett program körs i kanslidatorn mot medlemsregistret. Distributionsposter skrivs i ett register för varje medlem skall ha en diskett och en fil med antalsuppgifter skapa också. Kontroll kan också göras mot en statistiklista från medlemsregistret som visar hur många diskett prenumeranter som finns. Denna gången var det ll02 st <sup>5</sup> l/4"-disketter. Antalet 3.5" var ungefär drygt 300. 3.5"-disketter har ökat märkbart sedan vi började med prenumerationsdisketter för PC.

Från distributionsregistret och medlemsregistret skrivs sedan adressetiketter ut på kanslidatorn med hjälp av REGGEN. Därefter körs etiketter för disketterna ut. Vi använder samma typ av etikett för båda typerna av disketter numera eftersom den passar på både 5" och 3" disketter. Etikettutskriften sker från REGGEN genom att vi flera gånger skriver ut varje post. Ettikettlayouten finns alltså i ett register och vi skriver ut en och samma post många gånger. Vi kan på detta sätt köra ut <sup>200</sup> etiketter åt gången eftersom det är lite begränsat hur många utskrifter från samma post som 1. Etiketterna "trycks" på en Facit 4509..<br>hur många utskrifter från samma post som 1. Etiketterna "trycks" på en Facit 4509..<br>man kan göra. Det gör inget för det är man kan göra. Det gör inget för det är 2. f**yraetiketter i bredd** 2. **holdaret varat för det är 2. fyraetiketter i bredd**<br>2. **PC:n med hårddisk och sina två autoloders** ganska enkelt att skriva ut flera gånger.

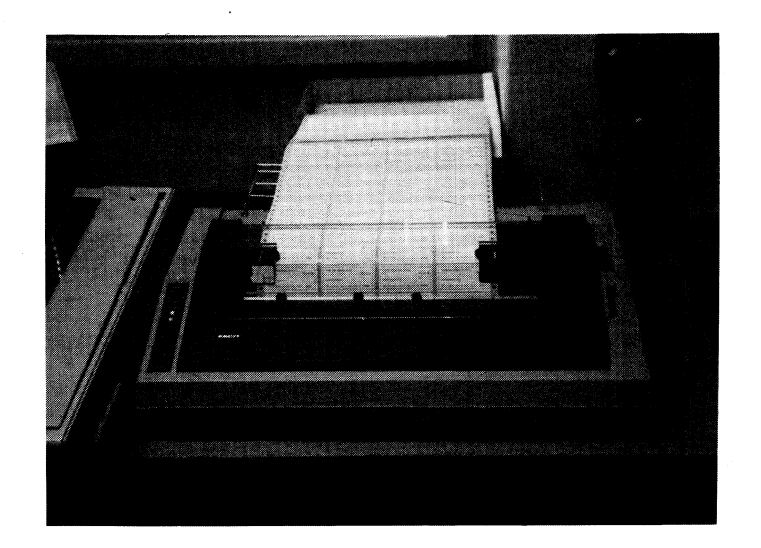

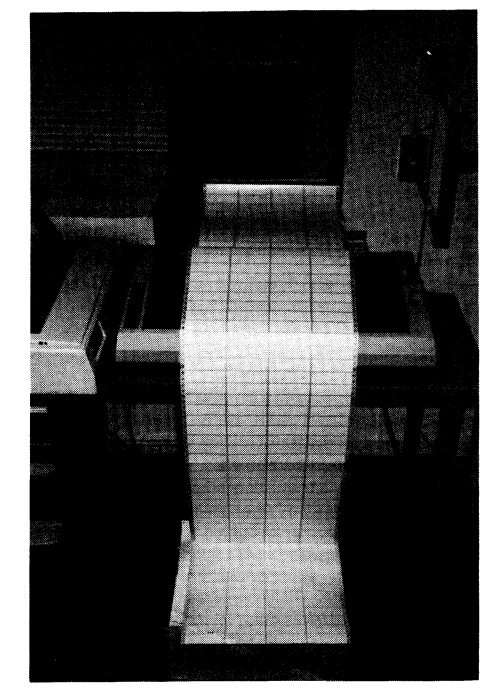

## Kopieringsförfarandet

Själva kopieringen sker numera på en Trace kopieringsutrustning. Den består av en PC med en 20 MB hårddisk och två sk autoloaders. Det finns en autoloader för 3.5" och en för 5 1/4". Man läser in ett orginal med hjälp en av autoloaderna och detta lagras på hårddisken och sedan körs kopiering från orginalet på hårddisken. Nya disketter läggs i det övre schaktet och de kopierade disketterna kommer ut i det nedre facket. Längst ner finns ett fack där felaktiga disketter kommer ut. <sup>5</sup> l/4"-disketterna kopieras på cirka <sup>15</sup> sekunder och 3.5"-disketterna kopieras på drygt 30 sekunder.

Många av de disketter som vi köper är inte bulk, dvs de förpackas i kartonger om tio disketter med påsar och dessa måste rivas upp och disketterna plockas fram och läggas i maskinen.

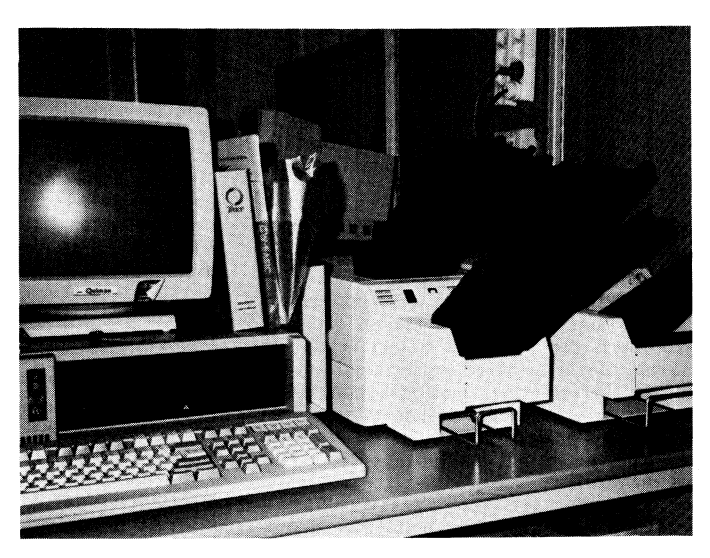

- 
- 
- 

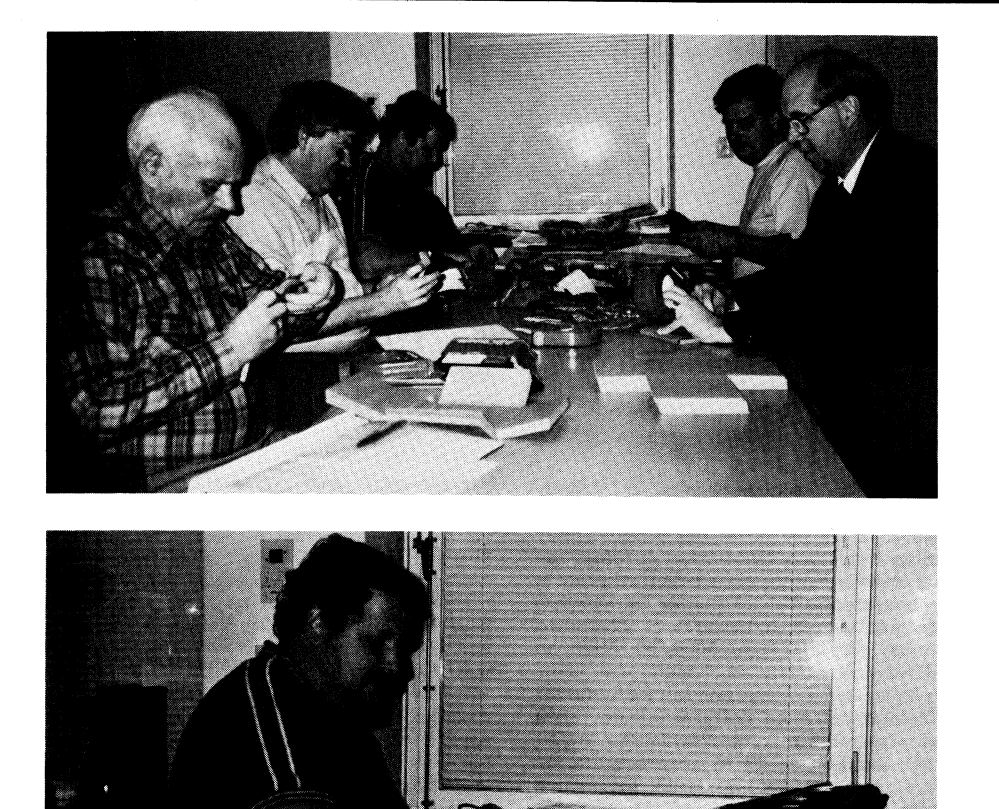

4. Löpande band vid packning under gemytliga former..

5. Koncentration behövs när man ser den stora packen.

6. Försändelserna skall förses med klubbens nya box-adress.

7. Resultatet av en kvälls möda, postsäckarna.

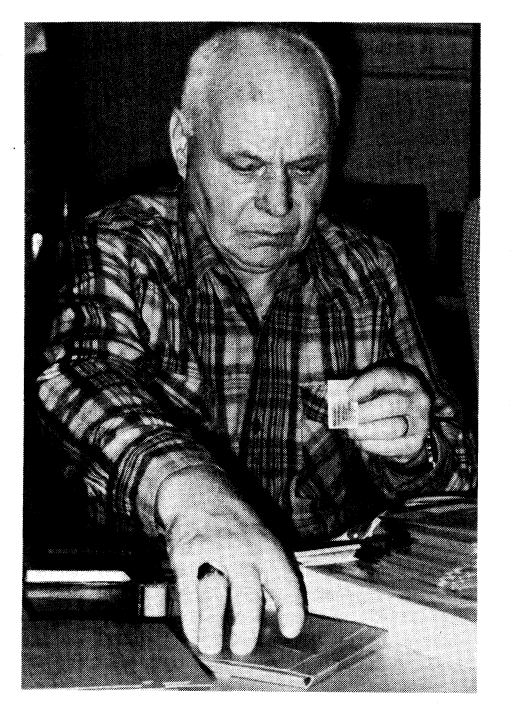

## Packning

När alla etiketter och disketter är kopierade återstår bara packning av disketterna.<br>Packningen sker ofta på tisdagskvällar då<br>det ändå är folk i klubblokalen. Fram till nu har många 5 1/4"-disketter packats i pappkartonger som viks ihop och sedan tejpas. De måste också stämplas och avsändaradressen måste sättas på. I fortsättningen kommer vi att enbart packa i kuvert med pappskivor. Det blir något dyrare, men är mycket enklare och snabbare att hantera eftersom vi använder förtrycka kuvert som inte behöver stämplas eller förses med etikett med avsändaradress.

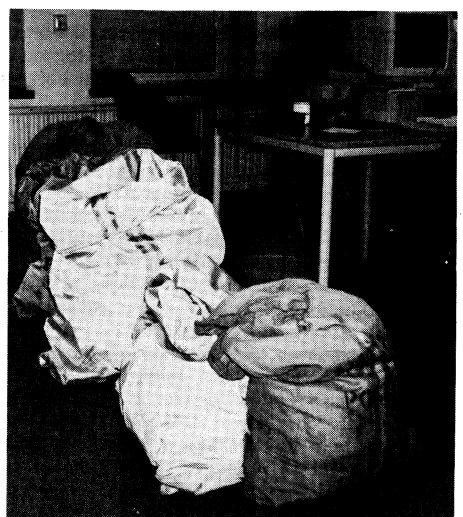

## Oläsbara disketter

Vi har noterat ett ovanligt stort antal disketter som har varit oläsbara hos med-<br>lemmarna. Vi har fått tillbaka ett 10-tal och skickat ut nya ersättningsdisketter. Har du en oläsbar diskett så meddela kansliet så får du en ny. Du behöver inte skicka tillbaka den gamla.

AR bladet

11

Vi har fått besked från Fromat Data att det troligen är fel på vår kopiator och de kommer att fixa den inom garantin. De hävdar också att våra ABC-disketter är<br>dåliga men att de kan användas för 48 tpi. De säger också att de är "vandrande", dvs att de efter en tid kan bli oläsbara vilket delvis kan förklarade vad som har hänt.

## **PC-012.INF: PC-012.INF**

Denna informationsfil **UNZIP.EXE** 

Unzip v 3.98, för att packa upp arkiven<br>på disketten. OBServera att detta inte är PKUNZIP utan ett helt fritt program för att packa upp ZIP-arkiv. Främsta skillnaden är att programmet inte kan packa upp arkivet i annat bibliotek än det aktuella. Se nedan.

# DOSHELP ZIP

Ett litet trevligt program som visar hjälp för olika DOS kommandon.

TETRISS ZIP

Det kända spelet Tetris för Windows 3.0!<br>TEXFREE ZIP

Ett fritt Videotexprogram. Glöm inte att lägga in dina egna uppgifter som entrenummer, lösenord och telefonnummer i programmet innan du testar det! DOSFIXA ZIP

Ett svenskttillverkat hjälpprogram för DOSanvändaren.

 $7$ IP **ASEASY** Ett Lotus 1-2-3 liknade kalkylprogram.<br>ICONDRW ZIP

En ikoneditor för Windows 3.0 med vilken du kan göra ikoner med.

För att använda programmen på denna diskett måste du först packa upp dem! OBServera att fleratalet program är användarstödda och användaren förväntar sig en slant om du regelbundet använder programmet. Det är dock helt gratis att en kortare tid prova programmet.

För att packa upp arkiven kan du använda UNZIP.EXE som finns med på disketten eller PKUNZIP.EXE som du kanske redan har. Använder du UNZIP.EXE så ställer du dig i det bibliotek där du vill ha dina filer uppackade och skriver:

# A:UNZIP DOSFIXA

om du vill packa upp DOSFIXA.ZIP och om du har disketten i fack A: samt befinner dig på någon annan disk än C: för annars<br>blir A: full.

# $90 - 10 - 26$

# ABC-klubben, Bo Kullmar

PC-diskett 13 HACK III

# Kallelse till HACK IV

av vilka hela tre är svenska och gjora av En sammanfattning av vad som hände under den 10-12 maj 1990.<br>medlemmar! Vi ser gärna att vi får tillgång Hacekerence III 2-4 november 1990 till flera Svenskutveeklade PC-pr0graml Mellan den <sup>2</sup> och <sup>4</sup> november arrangerade Vi Satsar Pa att

på disketten. OBServera att detta inte är de Hackerencen men deltagare hade redan - ha tävlingar i demos<br>PKUNZIP utan ett helt fritt program för börjat strömma in kl 16.00. Deras ursäkt - ha försäljning av CC<br>att packa upp att packa upp ZIP-arkiv. Främsta skillnaden är att programmet inte kan packa upp arkivet i annat bibliotek än det aktuella.

BO0Tl2.ZIP som alla kunde ta del av. CONFIG.SYS. Du kan välja mellan dessa det ega 30 st datorer av typerna Atari, signal eller ett brev <sup>1</sup> monltorn.

Det är tänkt att användas i BAT-filer för merings- och matematiska problem. Av Bo Bo Michaelsson, började en SIMCITY-tävling. att skapa loggar. Av Bo Bo Michaelsson, började en SIMCITY-tävling.<br><913>. Se även ABC-Bladet nr 3, 1990 sid Söndag morgon kl 00.00 började en tävling  $\langle 913 \rangle$ . Se även ABC-Bladet nr 3, 1990 sid 3.

<4396>. Initieringsfilen måste finnas i rot-<br>biblioteket. (Ö).

För att använda programmen på denna dis- Naturligtvis utbyttes en massa erfaren- Pris: 175:- <sup>+</sup> frakt och ev pf kett måste du först packa upp dem! OBS- heter under Hackerencen mellan deltagarna. kett måste du först packa upp dem! OBS- heter under Hackerencen mellan deltagarna.<br>ervera att flertalet program är användar- AV en annan hjälpsam hacker fick jag de Vid skriftlig föfrågan kom ihåg att ang<br>stödda och använd stödda och användaren förväntar sig en slant första insikterna i C-programmering. Kopie- telefonnummer om du regelbundet använder programmet- ring från vårt PD-bibliotek var också en om du regelbundet använder programmet. Ing från vårt PD-bibliotek var också en Det är dock helt gratis att en kortare tid syssla som en del roade sig med. States också en prova programmet. Under Hackerencen hade vi sålt 15

UNZIP.EXE som finns med på disketten Snicker, 60 st 200 g Chips-påsar samt c:a nätbrev 2:202/603 eller PKUNZIP.EXE som du kanske redan 200 pizzor och 75 st mackor. Detta gav har. Använder du UNZIP.EXE så ställer du ett uppsving på cia 6.000 SEK i UFH:s dig i det bibliotek där du vill ha dina ekonomi. För dessa pengar skall vi köpa filer uppackade och skriver: oss ett V.42bis-modem.

# A:UNZIP XMAS

om du vill packa upp XMAS.ZIP och om du har disketten i fack A: samt befinner dig på någon annan disk än C: för annars blir A: full.

La B,

90-12-01 ABC-klubben, Bo Kullmar

Unga Forskare Härnösand en sk Hackerence, PC-013.INF dvs en konferece för hackers där datorintres- - bli 400 deltagare<br>Denna informationsfil. Serade träffas och byter erfarenheter med - ha tillgång till d varandra. Inträdet var 30 SEK eller en<br>full PD-disk. UNZIP.EXE<br>Unzip v 3.99, för att packa upp arkiven<br>Unzip v 3.99, för att packa upp arkiven<br>Fredagen den 2 november kl 18.00 starta- - ha tävlingar i spel

Unzip v 3.99, för att packa upp arkiven Fredagen den <sup>2</sup> november kl 18.00 starta- - ha tävlingar i spel på disketten. OBServera att detta inte är de Hackerencen men deltagare hade redan - ha tävlingar i demos arkivet i annat bibliotek än det aktuella. Ådisketter, CC, Snickers, Chips (ätbara), kaffe 50m du säkert förstår måste du vara med Se nedan. etc etc (och annat nödvändigt). På plats om detta någon gång under ditt liv som detta någon gang under ditt liv som fanns ett stort PD-bibliotek på 38.400 filer(!) "hacker"

vid uppstart. . PC och en DS90-20 (Benny Löfgrens "1illa leksak") och ein 220 stellagare. "PS Glöm inte att uppge namn och fullständig<br>leksak") och dessutom 220 st deltagare. "PS Glöm inte att uppge namn och fullständig cmsk450.zip<br>Innehåller ett programpaket för att katalog-<br>Innehåller ett programpaket för att katalog- ge ström åt alla datorer. Säkringarna gick Innehåller ett programpaket för att katalog- ge ström åt alla datorer, Säkringerna gick

iser die bande band.<br>
Tämligen på löpande band.<br>
På lördagsmorgonen kl 00.00 började pro-<br> **Hugo Wikström**<br> **Prammeringstävlingen.** där de tävlande fick 0611-230 55 På lördagsmorgonen kl 00.00 började pro-TID.ZIP<br>Är ett enkelt program som skriver ut tiden. 24 timmar på sig att lösa vissa program- $\tilde{Z}4$  timmar på sig att lösa vissa program-<br>merings- och matematiska problem. Vid 4.00

CROBOTS. CROBOTS går ut på att man skall programmera en tanks i ett C-liknande WPMENU.ZIP språk. Med sin radar och kanon skall man försöka vinna över de andra programmen.<br>Detta intresserade många!

biblioteket. (Ö). De priser somn fanns till tävlingarna var 10 st helårsprenumerationer på svenska XMAS.ZIP<br>En julhälsing från Sten Öhman, <6127>. Hemdatorn, 2 st analoga joystick till PC:n, Säljes<br>En julhälsing från Sten Öhman, <6127>. diskettbox, musmatta och en läskande frukt- Parallell LapLink 3.0 kabel säljes diskettbox, musmatta och en läskande fruktkorg.<br>Naturligtvis utbyttes en massa erfaren-

ova programmet.<br>För att packa upp arkiven kan du använda 3.5"-disketter, 42 st backar CC, 170 st 0611-250 55 För att packa upp arkiven kan du använda 3.5"-disketter, 42 st backar CC, 170 st 0611-250 55<br>UNZIP.EXE som finns med på disketten Snicker, 60 st 200 g Chips-påsar samt c:a nätbrev 2:202/603<br>eller PKUNZIP.EXE som du kanske

Här presenterar vi fem olika programpaket Hackerence III 2-4 november Hackerence IV som skall hållas i Härnösand<br>Av vilka hela tre är svenska och gjora av En sammanfattning av vad som hände under den 10-12 maj 1990.

- 
- mationsfile. Serangen var det gigantiska PD-bib-<br>lioteket på 38.400 filer
- 
- 
- 
- 
- 

Innehåller ett program som gör det möjligt På fredaskväll/natt var den sk "kulmen". Intresserade av HACK IV kan enklast höra<br>för dig att ha olika AUTOEXEC.BAT och Då stod det skärmar överallt. Totalt var av sig fö

# Radannons

Med hjälp av parallell LapLink kan" man överföra c:a 3.0 MB/min. Detta är särskilt bra vid backup och överförng av stora datamängder mellan två PC-maskinder. Kabeln är tre meter lång och kan för en extra slant göras längre

# Minnen

Under min skoltid fick man använda ett med. Jag minns att jag gjorde program mycket ranglig anordning och ofta, alltför<br>då vanligt räkneredskap, nämligen räkne– som skulle-beräkna-exponeringstiden vid-för– ofta, vickad då vanligt räkneredskap, nämligen räkne- som skulle beräkna exponeringstiden vid för- ofta, vickade minnet till och allt jag hade<br>stickan. Jag blev mycket intresserad av längt utdrag på storformatkameror och ett matat in f sådana och hade flera olika, bl <sup>a</sup> japanska liknande för att beräkna belysningstiden i Jag gjorde ett demonstrationsprogram

,f-- \_

räknesnurror. Vi räknade många saker på program då den stängdes av och det därför salarna och som skulle kunna berätta om<br>samma sätt och jag började dunkelt ana inte var någon ide att använda räknaren föremålen. Längre har samma sätt och jag började dunkelt ana inte var någon ide att använda räknaren föremålen. Längre har man inte kommit att man kanske kunde använda datorer för då jag skulle fotografera eller förstora. idag, tio år senare. På det pedagogiska det. Institutionen hade dock inga och saken i Det var enklare att göra en tabell eller i området finns en hel del att göra med<br>fick vara. Jag skaffade ett begagnat pigg- ett koordinatsystem. I stället gjorde jag i datorer. svin för 275 kr (Odhner-snurra) och räknade ett broordinatsystem. I stället gjorde jag datorer. Museifolk är ett konservativt släkte.<br>Svin för 275 kr (Odhner-snurra) och räknade ett program som avslöjade räknarens interna i åratal med denna pålitliga apparat. Pigg- fel genom att jämföra kvadraten på räkna- data och program på bandet. Det hade<br>svinet krånglade aldrig och man kunde göra i rens beräknade rot med den av mig kända, både fördelar svinet krånglade aldrig och man kunde göra i rens beräknade rot med den av mig kända, ibåde fördelar och nackdelar. Man kunde<br>Inycket knepiga saker med dess hjälp. Kon- exakta kvadraten. Anders Franzen, på den i visst avbr mycket knepiga saker med dess hjälp. Kon- exakta kvadraten. Anders Franzen, på den visst avbryta en bearbetning och spara den<br>sum ordnade för ett antal år sedan en tiden lika framåt som idag, gjorde ett som den var på band insamling av piggsvin för att skänka dem startrek-spel-på-räknaren. Det var en presta- ladda maskinen med samma band kunde<br>Till behövande länder i Afrika. Därmed har stion med de 50 programstegen. Efter ett sman fortsätta vårt land egentligen gjort sig av med en par år gick det inte att ladda ackumulatorn in ett fullständigt mardrömslikt skrikande<br>viktig reserv och gjort medborgarna bero- längre och dessutom föll tangentbordet sam- ljud på ende av högteknologi även för enklare be- man. Sedan blev det räkningar.<br>Fäkningar. merande på TI 57.

Under 1973 och 1974 kom de första Det fanns andra räknare från Texas. TI fickräknarna. De var alldeles för dyra men 58 hade nog bortåt 500 programsteg men fickräknarna. De var alldeles för dyra men k 58 hade nog bortåt 500 programsteg men k Jag gick en del kurser på KomVux för<br>Iovade att bli överkomliga om den vanliga ktydligen ingen möjlighet att lagra program-katt få tillg transistortrenden upprepades. Min första men. Jag bävade vid tanken på att behöva då. Vi hade en del små Pet Commodore,<br>Kostade 175 kronor på PUB år 1975 och skriva in alla stegen varje gång man skulle mest kända för sina kostade 175 kronor på PUB år 1975 och skriva in alla stegen varje gång man skulle nog bli<br>var en Hugin. Den hade stora gröna siffror arbeta med maskinen. Det skulle nog bli var en Hugin. Den hade stora gröna siffror arbeta med maskinen. Det skulle nog bli bord och, för all del, sina krånglande band-<br>och pep lite olika beroende på vad som så att man aldrig stängde av räknaren. En stationer. Me och pep lite olika beroende på vad som så att man aldrig stängde av räknaren. En stationer. Med dessa som erfarenhet förstod gjordes. Jag åkte buss en gång och fick större modell var TI 59. Den kunde lagra jag att jag måste ha ordentliga grejor. en fråga av en dam bredvid om "nen signa på små magnetmanschetter. Pet-en var dock inte dum och jag tänkte på<br>En fråga av en dam bredvid om "man sina program på små magnetmanschetter. Pet-en var dock inte dum och jag tänkt kunde räkna procent och sådana där svåra Iden tycktes jättepraktisk. Tyvärr var räkna- köpa en begagnad hos en liten källarfirma<br>saker med den". Jo, räknaren hade en tan- ren mycket dyr. Jag skulle inte heller ha Ipå kansk saker med den". Jo, räknaren hade en tan- ren mycket dyr. Jag skulle inte heller ha<br>gent för procent men den har jag aldrig i någon nytta av en apparat som inte kunde använt, varken då eller senare. Minnesfunk- hantera bokstäver.<br>1 ligt i likhet med hela branschen. Datorn<br>1 men hade jag stor nytta av. Jag började 1 Då TI 57 hade gått sönder tittade jag hann bli såld innan jag kunde best tionen hade jag stor nytta av. Jag började Då TI <sup>57</sup> hade gått sönder tittade jag hann bli Såld innan jag kunde bestämma ftmdera på hur det skulle vara att ha flera efter räknare med bättre tangentbord. HP mig och det kanske var tur för mig. <sup>I</sup> en

jag en juridisk utredning om olika stöd- År 1980 dök det upp en liten dator som Den verkade lovande.<br>former och vilade mellan varven med att hette Sinclair ZX80. Leverantören hade sin Jag började besöka databutiker och ham mottagning. Efteråt har jag förstått att te att jag var besvärlig som ringde på och det var system-konsolen jag satt vid. Man tjatade så ofta. det var system-konsolen jag satt vid. Man tjatade så ofta.<br>kom in i systemet efter ett nästan omöj- Efter en tid kom så äntligen byggsatsen fanns även en ABC80. Att få tag på en

en ingenjörsbyrå. Jag fick starta den med fungerade faktiskt maskinen. Jag skaffade RUN och kände mig mycket stolt samt en billig kassettbandspelare till den och

ning köpte jag efter nyåret år 1977. Det byggde jag ut primärminnet med en kloss var en Texas TI 57, en trevlig programmer- som man satte fast baktill. Det var en bar räknare man kunde göra märkliga saker

av bambuträ, några tyska av olika system en förstoringsapparat som funktion av den att köras i en av museets salar. Detta h plaster samt en rund. belysta pappersytan. Jag fann dock att räk- blev inte någon succe hos ledningen. Man<br>På universitetet arbetade vi mycket med naren förlorade sitt mödosamt inknapp På universitetet arbetade vi mycket med naren förlorade sitt mödosamt inknappade förstod inte vitsen med att ha en dator i tiden lika framåt som idag, gjorde ett som den var på bandet. Genom att senare<br>startrek-spel på räknaren. Det var en presta- ladda maskinen med samma band kunde

former och vilade mellan varven med att hette Sinclair ZX80. Leverantören hade sin Jag började besöka databutiker och ham-<br>titta på olika offentliga saker i den centra- agentur i porten där jag bodde och jag hade ofta på K terminal som mera påminde om tandläkar- länge. En av de anställda sekreterarna tyck- Vad de gjorde fick jag aldrig kläm på men

Sedan hjälpte jag till med ett förenings- ganska petigt göra och jag råkade vända' ute på uppdrag någonstans och hade inte register som låg på hålkort. Jag stansade kretshållarna fel. Det gjorde inget om man tid med kunder som inte hade någon dator. flera kort någonstans på Teknis.<br>Bara satte in kretsarna tvärs emot marke- Ett antal andra butiker besökte jag också<br>En släkting arbetade med en dator vid ringarna. Efter visst stöd hos leverantören men man var oftast fruk en släkting arbetade med en dator vid ringarna. Efter visst stöd hos leverantören men man var oftast fruktansvärt ointresse-<br>Eungerade faktiskt maskinen. Jag skaffade rad. Så länge det gällde Luxor var det<br>En billig kasset RUN och kände mig mycket stolt samt en billig kassettbandspelare till den och mest radio- och TV-butiker och för deras<br>tyckte "att det här var ju enkelt". Maski- hade ett sekundärminne. Det skulle vara kpersonal var datorn nen lagrade på hålremsor vilket kändes en riktigt enkel bandspelare, ju enklare na. Personalen stod mest och hängde över nen lagrade på hålremsor vilket kändes en riktigt`enkel bandspelare, ju enklare na. Personalen stod mest och hängde över<br>ganska primitivt. desto bättre. Maskinen hade ett primärminne maskinerna, uppträdande som om kunderna om något 1000-tal bytes, tror jag. Sedan<br>byggde jag ut primärminnet med en kloss

kningar.<br>Thäkningar. Merande på TI 57. att knappa in alltihop igen på det hårda,<br>Under 1973 och 1974 kom de första ble fanns andra räknare från Texas. TI plastiga tangentbordet.

någon nytta av en apparat som inte kunde i fall Datorisering och har sedan vuxit ordent-<br>hantera bokstäver. I ligt i likhet med hela branschen. Datorn fundera på hur det skulle vara att ha flera efter räknare med bättre tangentbord. HP mig och det kanske var tur för mig. I en minnen.<br>
minnen.<br>
Första gången jag satt vid en dator var men gjorde mig trött redan från början

ligt inloggningsförfarande. Och jag började löda ihop den. Det var ett försäljare var omöjligt. Dessa var alltid<br>ligt inloggningsförfarande. Och jag började löda ihop den. Det var ett försäljare var omöjligt. Dessa var all

var ett otyg och som störde i försäljarnas att förklara genom min fortfarande Stängda del antagligen mindre kloka. Jag gjorde

massa frågor. Jag funderade på att skapa i rullgardinen. När sakart tackkort från mina i underordnad kommentar skriva in föreningens<br>Lett register över negativ och undrade om i Senare fick jag ett tackkort från mina i prog mina negativ. Att datorn hade sekundär- gärna höra av sig.<br>1980 – Kommentarerna avspeglade de fria tankarna.<br>1980 – Så en dag var trädet plötsligt borta. minne och att data kunde lagras där och Det här var hösten år 1980. Så en dag var trädet plötsligt borta.<br>Iäsas därifrån förstod jag inte ännu. Jag Någonstans hade jag läst att en klubb Jag ringde en man hos Datatronic och

lösning, loopar och flödesschemor. Men inget . Under sommaren <sup>1981</sup> började jag skriva kunde använda det. SAFT (Simple Ascii File

ny ABC80. Den kostade begagnad i allmän- ter. Att jag ville ha kompensationsledigt tation över SAFT vilket var en förutsättnet 5500 kr. I en annons fann jag en som för mitt arbete förstod man först inte. ning för att Sysop skulle kunna implemen-<br>kostade 5000 kr. Jag besåg den och ringde Det var ju en hobby, ansåg man, men bladet tera detta pro kostade 5000 kr. Jag besåg den och ringde Det var i sock ringde man sock man sock men bladet tera detta protokoll. SAFT var aldrig sär-<br>nästa dag och sade att jag ville köpa den. vände snart. nästa dag och sade att jag ville köpa-den. Vände snart.<br>Ingen hade lyckligtvis bestämt sig även Mitt program kördes på ABC80 men Det fanns heller inga skärmdumpprogram Ingen hade lyckligtvis bestämt sig även Mitt program kördes på ABC80 men Det fanns heller inga skärmdumpprogram<br>om flera hade-kommit till säljaren för att konverterades och utvidgades för drift på till ABC80 och VT

från Centralen. Då jag, som råkade komma ser i Refugen. En var som ser i nenovation. Jag sörjer uppriktigt över<br>först, stod och väntade, kom en konstig Så småningom tyckte jag att det kunde att det försvann och att inget i först, stod och väntade, kom en konstig Så småningom tyckte jag att det kunde att det försvann och att inget i det är<br>typ gående i gången, drog fram en stor, vara kul att använda datorn för kommuni- bevarat. Denna erfarenh typ gående i gången, drog fram en Stor, vara kul att använda datorn för kommuni- bevarat. Denna erfarenhet har gjort att de en mantelrörelse, tror jag det kallas. akustiskt, 300 bauds modem. Det kom på från de egna konferenssystemen. Vilket<br>Vi satte oss för säkerhets skull i en annan posten från DataLab tillsammans med en material att kunde ta sig för? Det är verkligen inte fått tag på ett parti Luxor-modem som alla människor som sysslar med datorer.<br>Alla människor som sysslar med datorer. I man målat i blått i stället för sandgult

Säljaren hade tänkt använda maskinen och man sålde dem förhållandevis förmån-<br>för att styra verktygsmaskiner men fann ligt. för att styra verktygsmaskiner men fann ligt.<br>Att datorn var för långsam. Själv tänkte ett Mitt modem kvittrade och tjöt beroende eden hade man ytterligare ett program föratt datorn var för långsam. Själv tänkte Mitt modem kvittrade och tjöt beroende den hade man ytterligare ett program för-<br>jag använda den för redaktionellt arbete av vad man gjorde med det. Man hörde sett med nödvändiga fi jag använda den för redaktionellt arbete – av vad man gjorde med det. Man hörde – sett-med-nödvändiga-filhanterare-m-m.-Moni-<br>och-säljarens-hustru-utropade-förvånat "Kan – när den uppringda datorn svarade och då – torn had

av den äldre typen med vit kåpa. Bruks- försiktigt men ändå snabbt lägga igen luc- Jag tror dock att det är få personer som<br>anvisningen (det hette fortfarande så då) kan. Lamporna lyste trevligt och proffsigt. använder des var lösa fotostatkopior och behandlade bl Medan man kommunicerade fick man inte Det fanns inget MSG i monitorn utan <sup>a</sup> nur man Skulle ansluta ÅBC30 till en tala för högt i rummet för modemet hörde man fick skriva filer och lagra dem. Sedan kassettradio från Luxor för att på det även en del främmande ljud. Ljuden störde kunde andra med hjälp av filnamnen tänkas viset få ett kassettminne. Min maskin måste i visen en del främmande ljud. Ljuden störde kunde andra med hjälp av filnamnen tänkas viset få ett kassettminne. Min maskin måste funktionen och kunde spoliera en filhämt- avgör hade <sup>16</sup> kB minne och en skärm med <sup>40</sup> där modemet stod var också farligt liksom den hade jag fått av en programmerare på <sup>r</sup> teeken på bredden. Sekundärminnet var en att slänga igen luckan hårt. Karolinska institutet. Hur jag fick kontakt spelare för ljud. En liknande tingest kunde och ABC-klubben med den tidnerska moni- sett rutinen med några små ändringar men jag se inbyggd i en stereoanläggning som i torn. Man fick verkligen vara på hugget i det betydde

Boken hette "ABC om BASIC" eller något skrev "login" eller motsvarande medan man ikom att heta Videotex.<br>Iiknande. Den var mycket lärorik och lätt- var inloggad så nollställdes klockan och

sent, sent på kvällarna och lät min skriv- Jag slapp att ringa upp igen och knappast förlåt - bandstation. Det tog lång tid, minns<br>bordlampa lysa något lite på tangentbordet. någon blev lidande. Sen starte starte lag. Seda bordlampa lysa något lite på tangentbordet. I någon blev lidande. Sedan i stången sedan kunde man få en drop-out på<br>Det mesta av ljuset fick lysa ut genom I Trädet skrev man inlägg i. Det grenade bandet och så fick man gör Det mesta av ljuset fick lysa ut genom Trädet skrev man inlägg i. Det grenade bandet och så fick man göra om alltihop,<br>fönstret. Ut sig genom sina otaliga kommentarer inte om man kom in förstås.

 $\mathcal{L}_\text{max}$ 

ett register över negativ och undrade om Senare fick jag ett tackkort från mina program för terminen samt fick beröm av<br>man kunde lagra en bild i datorn. Jag belysta grannar på andra sidan den faktiskt Sysop för detta sätt man kunde lagra en bild i datorn. Jag belysta-grannar på andra-sidan-den-faktiskt - Sysop för detta sätt att använda Trädet.<br>menade textinformationen och tyckte att - ovanligt breda Wollmar Yxkullsgatan. Än i - Vi diskuter menade textinformationen och tyckte att ovanligt breda Wollmar Yxkullsgatan. Än i vi diskuterade allt, från matrecept till<br>de 16 kilobytes som datorn var utrustad dag vet jag inte hur kvinnan såg ut som medicin. Trädet ble med inte skulle räcka för så många av ringde på. Om hon känner igen sig får hon leva i nuet. Man kunde associera fritt och<br>mina negativ. Att datorn hade sekundär- gärna höra av sig. Kan kommentarerna avspeglade de fria tan

läs där inte ännu. Jag inte ännu. Jag näg där nägonstans hade jag läst att en klubb Jag ringde en man hos Datatronic och han han hos Datatronic och han han hos Datatronic och hann han hos Datatronic och hann han han han ha insåg att jag måste läsa böcker och gick som hette ABC-klubben hade bildats. Efter sade att det inte fanns längre.<br>Igenom allt som fanns på biblioteken. Manga försök lyckades jag så småningom 1 Jag hade då grubblat över hu igenom allt som fanns på biblioteken. I I många försök lyckades jag så småningom I Jag hade då grubblat över hur jag skulle<br>Filer hade jag inte kommit i kontakt I få tag på någon som kunde göra mig till I kunna bevara inlä med ännu. Sinclair ZX80 kunde inte hantera medlem. Det var hemskt svårt att få tag skrev t o m till Sysop och bad honom

ont om KomVux, jag hade stor nytta och ett program för hantering av museets data.<br>Transfering av den skolformen. Den visst utvecklats hos Programmet skulle bara användas för inmatgländje av den skolformen.<br>Det kostade i mesta laget att köpa en eining och förberedande rättning samt utskrif- var tänkt att bli en standard för filöverfö-<br>Det kostade i mesta laget att köpa en eining och förberedande rät Det kostade i mesta laget att köpa en ning och förberedande rättning samt utskrif-<br>ny ABC80. Den kostade begagnad i allmän- ter. Att jag ville ha kompensationsledigt

höra sig för.<br>Anders Franzen och jag tog pendeltåget är fortfarande i drift vid några arbetsplat- Trädet var verkligen ett kulturellt lyft, Anders Frädet var verkligen ett kulturellt lyft, in fortfarande i drift vid några arbetsplat- Trädet var verkligen ett kulturellt lyft, in ser i Refugen.

svart pistol ur jackans innerficka samt gjorten samt gjorte ur spara allt kation. Jag hittade ett billigt - 1450 kr - jag föreslagit ABC-klubben att spara allt akustiskt, 300 bauds modem. Det kom på från de egna konferenss Vagne visste Vallen den Sortens galning med den Sortens galning var verkettens galen den sortens galning terminalrutin på kassett. Företaget hade Den tidnerska monitorn var något annat.<br>Fått tag på ett parti Luxor-modem so alla människor som sysslar med datorer. Människop på ett parti zuvor motolin vom man laddat den egna datorn med en hopp-<br>a människor som sysslar med datorer. Man målat i blått i stället för sandgult man laddat den egna dat

och säljarens hustru utropade förvånat "Kanne mär den uppringda datorn svarade och dånde torn hade passande rutiner. Vad jag vet man använda den till det också!?".<br>Fick man kvicka sig på att passa in telefon- finns det for kuren i modemets skumplastklädda fack och der i klubbens ABC802-baserade monitor.<br>försiktigt men ändå snabbt lägga igen luc- Jag tror dock att det är få personer som kan. Lamporna lyste trevligt och proffsigt. använder dessa föråldrade tillvägagångssätt.<br>Medan man kommunicerade fick man inte använder anns inget MSG i monitorn utan ha varit ett oförsiktigt lägga något på bordet Som terminalrutin användes T80PRT och<br>där modemet stod var också farligt liksom den hade jag fått av en programmerare på

Jag körde mot Datatronics konferensträd<br>och ABC-klubben med den tidnerska monijag se inbyggd i en stereoanläggning som torn. Man fick verkligen vara på hugget det betydde inget för mig. Programmet<br>verkligen hade allt i samma hölje. för att komma in. Det var ofta upptaget. användes rkligen hade allt i samma hölje. I samt för att komma in. Det var ofta upptaget. I användes både för kommunikation och som<br>Med datorn följde också en blå bok som i I den tidnerska monitorn kom jag på ett i stöd för seriell Med datorn följde också en blå bok som II den tidnerska monitorn kom jag på ett stöd för seriell skrivare. Det stödde visst<br>handlade om de första stegen med ABC80. Knep att få vara inloggad längre. Om man också Teledata el handlade om de första stegen med ABC30. knep att få vara inloggad längre. Om man också Teledata eller Data-vis<br>Boken hette "ABC om BASIC" eller något skrev "login" eller motsvarande medan man kom att heta Videotex. liknande. Den var mycket lärorik och lätt- var inloggad så nollställdes klockan och Jag började lägga upp ett eget program-<br>I iknande. Den var mycket lärorik och lätt- var inloggad så nollställdes klockan och Jag började l fattlig samt skriven på svenska språket. Iman fick mera tid tillgodo. Jag använde I arkiv på kassett. Filerna hämtade jag med<br>Denna egenskap uppskattade jag mycket. Inte denna egenhet annat än vid konstiga I mitt akustiska Senna egenskap uppskattade jag mycket. inte denna egenhet annat än vid konstiga intt akustiska 300-modem och jag lagrade<br>- Sedan började hackandet. Jag satt uppe itder då ingen annan normalt loggade in. dem fortfarande på

ut sig genom sina otaliga kommentarer inte om man kom in förstås.<br>bara på djupet utan också på bredden. Detta Man kunde också hämta från ELFAs data-En dag ringde det på dörren. Jag hörde bara på djupet utan också på bredden. Detta Man kunde också hämta från ELFAs data-<br>en kvinna klaga över att min skrivbords- var en lösning som jag aldrig har sett system. Funktionen l en klaga över att min Skrive att min Skrivbords- var- en lösning som jag aldrig har sett system. Funktionen liknade klubbens system.<br>Senare. Tekniskt rullade det nog på en Pet En del program var användbara (virus var lampa lyste in på dem i deras sovrum på senare. Tekniskt rullade det nog på en Pet En del program var användbara (virus var<br>andra sidan gatan. "Den lyser hela nätterna med hårddisk. Hårddisk var ett ganska okänt ett okänt andra sidan gatan. "Den lyser hela nätterna med hårddisk. Hårddisk var ett ganska okänt ett okänt begrepp) medan kvaliteten på och många i huset undrar över den" sade begrepp då och priserna var hutlösa medan texterna ofta och många i huset undrar över den" sade begrepp då och priserna var hutlösa medan texterna oftast var sämre, antagligen på<br>hon. Jag blev sur och brydde mig inte om kapaciteten var låg. Trädet var skrivet i grund av att sys kapaciteten var låg. Trädet var skrivet i

- frågor. Jag skrev många, en del kloka, en

viktiga arbete med butikens datorer.<br>«Kiga arbete med butikens datorer. Witterdörr. Witterdörrer föreningen i ett inlägg och sedan i en sedan i en s Goda vänner gav mig rådet att dra ner ig föreningen i ett inlägg och sedan i en rullgardinen.<br>underordnad kommentar skriva införeningens

filer hade jag intervalses in the manga torsok lyckades jag sa smaningom and and a grubbiat over nur jag skulle<br>Filer hade jag inte kommit i kontakt få tag på någon som kunde göra mig till kunna bevara inläggen jag ville s

En gång var det ur funktion och då ringde<br>jag och frågade. Jo, den vänliga damen Jag läste många inlägg i alla möjliga jag och frågade. Jo, den vänliga damen

\

hette han GeJo? - och lödde in det. Det Man kunde ha flera filer i gång samtidart, kontakter med andra museer kom vi i kon-<br>Iungerade men jag var genomsvettig efter man kunde sortera större material än vad takt med namn he fungerade men jag var genomsvettig efter man kunde sortera större material än vad takt med något som hette DFI-Delegationen<br>operationen. Det extra minnet gjorde att som rymdes i maskinens primärminne os För vetenskaplig oc operationen. Det extra minnet gjorde att som rymdes i maskinens primärminne o s<br>jag kunde hantera ett riktigt adressregister v. Det fanns också speciella program med jag kunde hantera ett riktigt adressregister v. Det fanns också speciella program med försörjning. Det var en statlig myndighet<br>som jag hade funnit i "Mikrodatorn", en vilka man kunde gå in på skivan och rädda som tycktes som jag hade funnit i "Mikrodatorn", en vilka man kunde gå in på skivan och rädda som tycktes ha gott om pengar. Jag fick<br>Skrift som finns kvar idag men har förlorat i filer som råkat ut för oläsliga tecken. Det i resa til skrift som finns kvar idag men har förlorat – filer som råkat ut för oläsliga tecken. Det – resa till Düsseldorf och besöka stadens mäs-<br>sin karaktär av nydanare och pionjärblad. – hände då och då med FD2. Med en nyare – s Nummer efter nummer var fyllt av nya version av "Disk Operating System" försvann vär Deinia massa gav en forsmak av stora<br>Agenturer och representerade fram till dess de flesta problemen. Antagligen hade det folk hemma ännu agenturer och representerade fram till dess de flesta problemen. Antagligen hade det folk hemma ännu gick klädda i 1970- talets<br>And tillverkare. Maskinen skulle snabbt med formateringen att göra. I 1970- trasmode. Spårvagn okända tillverkare. Maskinen skulle snabbt med formateringen att göra. The strasmode. Spårvagnarna hade antagligen digi-<br>ta halva marknaden, lovade de glada slips- Som det brukar gå då det kommer en tralt ljud i sina bögta försedda figurerna.~Registret hette REGPROG ny sak med nya möjligheter satte det spår var tydligt ooh klart, och var riktigt användbart. Upphovsmannen i min verksamhet. Jag kunde börja laborera i sissan i Düsseldorf har fortfarande sina<br>hette nog Istvan Toth. Jag har arbetat med med direktfiler. Dessa var en omöjlighet efterdynin REGPROG i nästan tio år, faktiskt. Man på kassettbandet. Nu kunde man gå in i ligen ideliga försändelser från en vasändare<br>Kan ju tycka vad man vill om det, men en post utan att läsa alla data och utan i Holland med sina e kan ju tycka vad man vill om det, men en post utan att läsa alla data och utan i ligen idenga forsanderser från en avsandare<br>REGPROG och ett av mina egna mäster- att behöva få in alla data i primärminnet. Seminare och mäss

ning att byta. Men om kunnandet om en Håkan var alltid hjälpsamma och vänliga. I tjänare som fortfarande strukturerar och utrustning börjar gå förlorat kan man en Håkan kunde fixa allt som krånglade och uniformerar våra in kan inte flytta sina data till den nya man gott om databutiker för åtta år sedan.<br>Indiste skaffa. Det är den verkligt svåra Bara i trakterna kring Slussen – Mariatorget

settminne och en märklig växel som gjorde tillsats som ersättning för arbete jag hade<br>att man kunde ha två sådana minnen kopp- gjort på min maskin hemma. Denna monteatt man kunde ha två sådana minnen kopp- gjort på min maskin hemma. Denna monte- operativsystem ansågs hopplöst långsamt i<br>Jade till samma ABC80. Genom en styrd – rades av Turn-Key Data vid Kungsbroplan. – Sverige och hata emi samma riskus, denom en styre rades av rurn-rey bata vid rungsbroptan. Sverige och natades av ana for detta. Jag<br>emkopplare skulle man kunna läsa på det Museet köpte också en dator där - det tyckte dock att det var rätt lovade att skriva om apparaten i ABC-<br>bladet. Trots mina tappra försök med det genom att svara på många frågor. Vi hade men os kraftfullare än till ABC-en. På andra maski-<br>bladet. Trots mina tappra försök med det genom att Janade omkoppiareiandet fungerade det inte. tänkte köpa flera maskiner där, men OB långsamt. Alltså måste detta irritations-<br>Jag lämnade tillbaka sakerna, blev arg och hade gått ut med ett påbud att alla för- moment bero p vis snokat reda på att Luxor hade ett av service och statliga rabatter. Därmed Wordstar (också hatat), gick på en dyr, fin<br>Intestlager av den gamla stationen FD2. Den- gick Turn-Key miste om ordern på två kurs med utsökta restlager av den gamla stationen FD2. Den- gick Turn-Key- miste om ordern på två kurs med utsökta luncher och hade trevliga<br>na hanterade flexskivor om 70 KB. Jag - maskiner och jag har fortfarande lite dåligt - lärare och na hanterade flexskivor om 70 KB. Jag maskiner och jag har fortfarande lite dåligt lärare och kamrater. Daten made trevinga<br>föreslog Björnhem att han skulle sälja de samvete för det. Sedan gick det dåligt för sågs – och an här utgångna stationerna och jag köpte en Turn-Key och företaget försvann. Men det alltför priviligierad på många ställen. I<br>av honom efter en tid Burken, kallad "sko- kan vi knappast lastas för.

köpte flerskivan var ett verkligt lyft. Jag Jag misstänkte den nya tillsatsen och den med skivor. Efter en tid försvann allting<br>Köpte flera paket Verbatim i en jättelägen- var också en av felkällorna. Jag tryckte från syst an på andra ställen, märkligt nog. Mina i last kortet ordentingt men en del storningar vande de konstiga skivorna for att skapa.<br>In på andra ställen, märkligt nog. Mina fortsatte att uppträda. Sedan jag några mya systemski

Som det brukar gå då det kommer en talt ljud i sina högtalaranläggningar, ljudet<br>ny sak med nya möjligheter satte det spår var tydligt och klart. informationen och ta ut valfria fält m m. grammen kunde göras effektivare. Detta i DFI-projektet gick ut på att vi skulle<br>EDLIST rymdes i primärminnet och har i konstaterade jag men fortsatte sedan med i lagra museets bild

och gör vad det ska, finns det inte anled- i tör av dyrare saker. Han, hans fru och datorer, skriva program, anställa en tro-<br>ning att byta. Men om kunnandet om en Håkan var alltid hjälpsamma och vänliga. I tjänare som for mäste skaffa. Det är den verkligt svara i Bara i trakterna kring Slussen – Mariatorget i bearbetning skulle publiceras i en rapport.<br>19 i Stockholm fanns det tre stycken. En del i Rapporten syntes aldrig till och sedan DFI ABC-klubbens monitor hade en klocka sålde ABC-er, någon hade specialiserat sig upphört lär ingen kräva oss på någon vidare<br>Som alltid gick fel. Det irriterade mig och på speldatorer och en hade en märklig kredovisning. Pro som alltid gick fel. Det irriterade mig och på speldatorer och en hade en märklig redovisning. Projektet gav oss i alla fall<br>Jag undrade om man inte kunde få klockan maskin som bara kunde programmeras i en mängd erfarenhet and i stället. Det hade ingen tänkt på ABC-klubbens försorg. Det var ett nytt besökte oss. Vi tillhörde de yppersta i maskin som bara kunde programmeras i eurovisining. And an att visa hur länge till man fick vara inlog-<br>S and i stället. Det hade ingen tähkt på ABC-klubbens försorg. Det var ett mytt besökte oss. Vi tillhörde de ypersta i musel-<br>förut och jag fick beröm för iden. Det sätt att programmera och ganska roligt världen. Sedan har C blev aldrig så ändå, för monitorn försvann också. Det blev dock snabbt obegripliga gjort bandet meningslöst. Försvaret har fått och MSG kom så småningom i stället. Bo program av koden, även för programmeraren. Sina anslag Kullmar fick fart på programmerandet och Som jag inte ville skriva om programmet organisationen har inte prioritet.<br>gjorde sig känd för sitt kunnande, sina då jag ville ändra i det fick Forth ligga krivatatre ABC800M hade gjorde sig känd för sitt kunnande, sina då jag ville ändra i det fick Forth ligga<br>Jösningar, sin hjälpsamhet och sin entusiasm. på sin diskett.

rades av Turn-Key Data vid Kungsbroplan. Sverige och hatades av alla för detta. Jag<br>Museet köpte också en dator där - det byckte dock att det var rätt så bra, särskilt

kartongen", kostade 5000 kronor. Att jag i samband med monteringen av 80-tecken i men det är en annan historia.<br>
själv kunde ha köpt partiet och sålt det började min dator att krångla. Den tappade i Vårt CP/M råkade ut för het på Stat kortet ordentligt men en del störningar vände de konstiga skivorna för att skapa<br>fortsatte att uppträda. Sedan jag några in nya systemskivor kunde de nyas data också

x

det gäende ständigt hade man tydligen inte terna rullar dock fortfarande, nu i PC- upprepas någon gång.<br>tänkt sig. format. Att museet plötsligt kunde köpa tre<br>Jag köpte 16 kB extra minne från - ja, Allt gick mycket snabbar

alltid rymt vad som skulle rymmas. Mitt gamla registerprogram. Det var trots skulle sedan användas av "liten och medel-<br>Att jag körde systemet i tio år kanske allt ganska krävande med direktfiler och stor industri" för att

lösningar, sin hjälpsamhet och sin entusiasm. på sin diskett. Som hette ABC838. De hade skivor i stor-<br>Ulf Sjöstrand lånade mig ett extra kas- År 1982 betalade museet en 80-teckens- leken 8 tum och som rymde 1 MB. På<br>settm

rade nya skivor med systemspår på försvann samt tryckt ner dem igen fungerade ABC80 material. Jag var tvungen att gå tillbaka till originalskivorna för att göra nya systemoch bruksskivor. Hur många källkodsfiler för bilddatabasen som måste skrivas om vågar jag inte tänka på.

MyAB var leverantör av CP/M för ABCdatorerna. De hade kontor i Solna - eller var det Sundbyberg ? - men också i Götevar det bandbyberg. Efter lång, orofylld väntan fick videt program som skulle flytta data från ABC till CP/M. Först då kunde vi flytta data från museet i Stockholm till stordatorn hos Medicindata i Göteborg.<br>Senare kom också Luxor med CP/M till

sina maskiner. Skivorna var inte kompatibla med varandra. Ännu senare lade Luxor ner sin CP/M-verksamhet och överlät den till MyAB som gjorde rutiner med vilka man kunda hantera både de egna och Luxors skivor.

MyAB tillverkade också någon egen dator och en tillsats till Luxors ABC80 och ABC800. Dessa tillsatser förvandlade ABCerna till PC-datorer. Tillsatserna var så billiga att de kunde konkurrera med nya PC men då priserna på datorerna från olika asiatiska länder började falla, kunde man inte fortsätta med sin produkt.

Vårt rykte spred sig. Jag fick besök av en kvinnlig forskare som ämnade doktorera på olika namn på filmjölk inom det nordiska språkområdet. Hon arbetade med gamla uppgifter men med datateknik ville hon bearbeta materialet till dittills oanade vetenskapliga höjder. Hon ämnade arbeta med<br>dBASE II på en CP/M- dator. Vi resonerade länge och jag fick lära mig mer om dBASE. Många år senare - strax innan jag skrev<br>den här artikeln - åhörde jag ett föredrag där hon presenterade sin forskning. Hon arbetade nu med dBASE IV på en PC. Hennes avhandling var klar och jag kunde studera hur hon gjort.

I museet fick biblioteket en programvara från Statskontoret för utskrift av katalogkort och nyförvärvslistor. Systemet används ännu. Det fungerar utmärkt och vållar inga andra problem än att jag måste formatera nya skivor eftersom de gamla blir fulla ibland. Programmets upphovsman är medlem i ABC-klubben.

Skrivare är ett viktigt tillbehör för många. En sådan tyckte jag att jag själv skulle ha nytta av och jag letade länge efter en<br>billig. Jag fann en gammal Metric hos<br>ELFA för 1500 kr med parallellkort. Skrivaren hade några mycket speciella g-bokstäver; g brukar normalt gå nedanför raden men Metric kortade av bokstaven så den rymdes ovan raden. Det deformerade g-et liknade i stället ett s vilket vållade mycket ilska hos en tidningsredaktion där någon sattes att för hand förtydliga mina g-en på utskriften.

Med TV-editorn, en texteditor för ABC80, skrev jag långa artiklar för en föreningstidskrift. Editorn hade mycket som tog bort skrivmaskinens då ständiga problem. Man kunde rätta utan att kladda, man kunde lägga in textrader och radera utan att ta till kopiatorn. Den enkla och idag antagligen tämligen trögarbetade ordbehandlaren gjorde arbetet till en fröjd och jag upplevde här ett skrivande där skrivmaskinens fasor var långt borta. Det medförde att jag såg möjligheter att uttrycka mig i skrift på ett helt nytt, kreativt, snyggt och roligt sätt.

TV-editorn ersattes, eller kanske riktigare kompletterades, snart av TED, skriven av Anders Franzen. Han tyckte att TV-editorn var långsam och själv behövde han en editor för sin programmering. Jag tänkte att en möjlighet att ta in text till TED direkt från modemet skulle vara bra och så kom TEDTERM också.

Under 1984 köpte jag en större flexskive-<br>enhet till min ABC80. Den hette ABC830 och var en bamse tillsammans med kortlådan som hörde till. Skivorna rymde nu ladan som norde um successive synthesis 150 kB. Den stora lådan gjorde att skrivarens kabel blev för kort. I MSG:s annonser<br>fann jag ett billigt parallellkort med löstagbar och lång kabel. Säljaren, Stefan Berg, var mycket vänlig och hjälpte mig in Unga Forskare någonstans. De hade konto i Digitals kunddator på kvällarna. Tillsammans med VT100-emulatorn TERM100 lärde jag mig EMACS och började sammanställa verkligt långa dokument samt arbetade med fönster i ordbehandlaren för första gången. Jag kom också i kontakt med ett företag Stockholm, Paralog, som skrev en av de kraftigare informationssystemen för DEC10 (Digitals äldre stordator) och VAX (nyare). Dessa programvaror, kallade 3RIP respektive TRIP, kunde söka igenom en museidatabas om 70000 poster på någon sekund. Det<br>skulle vi ha! Det blev aldrig så. Problemet var och är stordatorn och kostnaden.

Jag skaffade ett konto i Datavisionen genom att låtsas vara näringsidkare i en affär som min pappa drev eftersom inte privatpersoner fick egna konton. De tekniska frågorna ställde jag från arbetet och därför fick jag som kontonummer telefonnumret till mitt arbete.

Datavisionen var främst dyr. Det kostade att ha möjligheten och det kostade att koppla upp sig. Det kostade också att betala de vanliga markeringarna. Innehållet var sämre och grafiken meningslös samtdigt som kommandospråket var unikt och besvärligt. Man kunde visserligen se att det fanns hus till salu på höglandet i Småland och se en grov fyrkant som beskrivning samt<br>få veta hur vädret i Stockholm skulle bli igår men det tyckte jag inte var roligt. Att ha hela landets telefonkatalog till hands var nyttigare och även att kunna se aktuell portotabell. Att glänsa hos någon som hade premieobligationer med datum för de kommande dragningarna samt visa dagens börskurser kunde också vara kul.

Datavisionen kom att administreras från två system. Ett fanns i Göteborg och ett i Stockholm. När man sedan bytte system och användarna fick nya kontonummer med fruktansvärt många tecken - omöjliga att memorera - gav jag upp. Jag sade upp kontot.

I en Cyber kunde jag också logga in. Det var en gräsligt omständlig procedur men jag kunde publicera några artiklar. Ofta glömde jag hur man skulle göra och<br>måste ringa och fråga hur det skulle gå till.

Till min utökade ABC80 kunde man hantera operativsystemet CP/M och jag kopierade någonstans i Försvaret dBASE II till små skivor. Det fanns verkligen ABC800system med både små och stora skivor men de var sällsynta. Att skaffa ett själv för hobbyändamål var otänkbart. Man fick leta reda på andra som hade sådana resurser.

På mitt CP/M-system körde jag sedan i åratal mitt bokregister. Registret innehåller nu mera än 850 volymer och det kommer<br>att bli större. Data kunde jag flytta till PC med program som jag funnit i ABCklubbens programbank.

Naturligtvis har jag i ABC80-mod kört<br>KERM, TERM100, ASS och andra fina produkter ur klubbens rikhaltiga programbank. En lustig sak var ett program som gav ABC80 ett antal toner. De hördes då man tryckte på olika tangenter på tangentbordet. Ljuden kunde skapas först då man kopplat samman några stift i den så kallade V24porten. Ett böjt gem fick göra tjänst som brvgga.

Ett nytt program kunde så småningom ersätta T80PRT på ABC80. Klubben hade fått en terminalemulator med namnet TERM100. Det hade den trevliga egenskapen att medge loggning på fil av inkommande och även utgående text. Man kunde sända en lokalt skriven text vilket minskade kostnaderna avsevärt. Om man kopplade upp sig mot en VAX kunde man få full skärmhantering med fönster och annat skoj. I olika VAX-system kunde jag konferera med<br>många andra samtidigt. Var och en hade ett skikt av skärmen och alla kunde se vad alla skrev.

Att köra sådant som skärmhantering blir olidligt i 300 Baud. Den nya hastigheten split speed (1200 vid egen mottagning och 75 vid egen sändning) gjorde det hela njutbart. Sådana modem kom i marknaden till anständiga priser och jag köpte flera Selic modell 16 som jag fortfarande använder.

Ett annat uppringbart system fanns i Akersberga och hette Permobas. Det drevs av Permobil, ett företag som tillverkar motoriserade rullstolar m m. I Permobas deltog jag i långa resonemang i olika frågor av alla slag och underhöll en omfattande korrespondens med någon som kallade sig Cilla Shinobu, senare Cilla Shadow. Denna kvinna var den enda som fick fortsätta vara anonym när Permobas sedan ville ha betalt för sina tjänster. Många skällde på henne, men jag fann hennes tankar väl genomtänkta och alltid intressanta. Jag fick lära mig om klärvoajans (från franskans ord clairvoyance, inre klarsyn, fjärrsyn) och annat som knappast någon annan modern människa vill tro på.

Varför ska man egentligen motsätta sig konstiga tankar som inte skadar? Jag har den åsikten att man inte bör avskära sig från kunskap i kontroversiella frågor - det kan finnas viktig, riktig kunskap och färdigheter där. Det är ju snarare inom de okända områdena som man kan göra framsteg.

Vid den tiden gjorde jag också ett program som skulle kontrollera om man viljemässigt kunde styra slumptalen i en Epson HX20-maskin. Jag fann att jag inte kunde styra talen men att jag ganska bra kunde gissa de tal som redan hade beräknats i maskinen. Det var ett märkligt resultat som gav vid handen att det möjligen kunde finnas en viss klärvoajans. Inom denna diskutabla vetenskap lär också finns resultat som

som monterades fast vid datorn. Skärmen Det kom aldrig längre än så. Basdatorer erna kom att spela stor roll för de handi-<br>var liten med fyra rader och 20 teckens är dyra och investeringen måste slås ut på kappade som nu k nation hade MS-BASIC med ett antal egna<br>instruktioner. Datorn skapade och underhöll Datorn hade MS-BASIC med ett antal egna<br>
instruktioner. Datorn skapade och underhöll stöd. En förvaltning som mycket väl behöver vårdkostnader blir mindre eftersom lång-<br>
ett bibliotek i början av mikrokassetten fleranvänd be senaste åren har jag varit upptagen<br>
kunde lägga en instruktion som slog av intensity i MSG hade vi heta resonemang om ABC- med att få igång Refugen, bygga data-<br>
datorn i ett program. Jag fann också en klubben skulle b For a station of the med. Jag skaffade ett kommunika-<br>tionsprogram för modemtrafik. Även ett överlevt utan PC-n eftersom knappast någon politiska omsorgsverksamhet. Denna min<br>program för registrering av museiföremål numera samt överföring av data till ABC800 skreven i tror ändå att många behåller sina ABC-augus i orlangning av ABC80. Det var namligen i samt överföring av data till ABC800 skreven i kontre and att många behåller sina ABC-augus hade en dokumentation som var större än Själv har jag en ABC80 just som terminal. Man med fördel med datorer. Datorerna<br>datorn. En tjock A4-pärm fick jag från MBC80 var en mycket duglig maskin. Har perfekta för att sammans

Login lämnades över till en annan dator, den var stort och spritt. Men man måste jag minns inte vad den hette - var det inse att det har kommit andra utrustningar jag minns inte vad den hette - var det inse att det har kommit andra utrustningar gas upp genom att skilda dokument samman-<br>CompuText? Jag tyckte aldrig om det syste- som kan mer, har bättre program, kan han- föres. Flera CompuText? Jag tyckte aldrig om det syste- som kan mer, har bättre program, kan han- föres. Flera politiker kan arbeta hemma met. Det var på något vis en annan stäm- tera mera data och allt annat som är soch ta med materialet till gemensamma<br>ning där - om man nu kan tala om stäm- viktigt. ABC80 var en svensk maskin, väl sträffar där det sammanst ning i ett datasystem. Jag körde bara några känd av svenskar. PC-familjen är känd i Varje dag kommer jag i kontakt med gånger och slutade sedan. Att lämna över hela världen, låt vara att allt skrivs på datorer. Efter de här tio åren kan jag se användarnas identiteter var en åtgärd som engelska språket. Egentligen har vi vunnit att datorer. användarnas identiteter var en åtgärd som engelska språket. Egentligen har vi vunnit<br>väckte stort rabalder. Man använde data- på bytet. Hackerns värld har blivit större väckte stort rabalder. Man använde data- på bytet. Hackerns värld har blivit större och det är inte lika krångligt och förenat<br>baserade uppgifter i ett annat sammanhang samtidigt som den har blivit mindre genom med samma r baserade uppgifter i ett annat sammanhang samtidigt som den har blivit mindre genom med samma rädsla hos medmänniskorna.<br>Sin det som uppgifterna insamlats för och att många fler förstår varandra. Det går mycket lättare att än det som uppgifterna insamlats för och att många fler förstår varandra. Det går mycket lättare att få saker genom-<br>det torde förbli en tveksam åtgärd så länge Jag saknar inte ABC80 men kanske tiden förda, mycket beroende det torde förbli en tveksam åtgärd så länge Jag saknar inte ABC30 men kanske tiden förda, mycket beroende på ett vidgat syn-<br>Than inte har tillstånd för det.

MSG i klubbens datasystem betydde och småpulande, av begriplighet och småskalig-<br>betyder mycket för mig. I MSG kom jag i het. Maskinen hade som sagt ett primäruppgiften i klubbens konferenssystem. Jag Numera byter man hela kortet eller hela ABC-klubben har betytt mycket för mitt trodde mera att det var utslag av dåligt datorn. ABC-klubben har betytt mycket för mitt trodde mera a trodde mera att det var utslag av dåligt datorn.<br>Skämtlynne I MSG blev jag senare beskylld strengtammen går inte att jämföra. Det datorer, program och tillbehör. Med den<br>fär llatt aå sätt och vis av varitet och tillbehör.

matera" eller "formattera"? Den och frågan port m m. Datorn hade en skärm om 40 sättningen.<br>om det heter "ett modem" eller "en modem" tecken, hade måttlig grafik samt saknade diskuterades utförligt och länge på den funktio diskuterades utförligt och länge på den funktionstangenter. Datorn var ändå trevlig <913><br>tiden. I dag väcker frågorna bara löje men och begriplig för dem som kom att arbeta Bo Michaelsson

När det första MSG konstruerades fick fulla programmeringsmöjligheter och rikoväntad manöver gav jag ett kommando som krama nästan det omöjliga ur den.<br>inte var fullt implementerat. Systemet rea- Det är svårt att tänka sig hur min verkinte var fullt implementerat. Systemet rea- Det är svårt att tänka sig hur min verkgerade med en hängning och några dagar samhet skulle ha kunnat utformas utan ABCsenare, då systemet var uppe igen, fiek klubben. Den ofta dagliga kontakten med jag ett brev från Bo Kullmar som undrade andra och alla program, ideer och tips väl, och så blev den buggen fixad.<br>Sedan fick jag testa Bo Kullmars DS90

och den lyckades jag ockSå Sänka under Refugen uppstod - eller kunde börja växa, mina övningar med UNIX. Hur jag gjorde i för många av ideerna hade funnits förut. minns jag inte, men jag tror att jag ville ha ut något på ägarens radskrivare. Jag

tyder på att det klarskådade materialet kopierade därför till en, som jag trodde, För dem som inte var med på den tiden<br>flyttar sig till en annan "dimension" - i enhet. Denna hette "printer" men visade kan jag berätta att

Senare försvann målet om Politik kräver eftertanke och långa förbe-<br>Sen var stort och spritt. Men man måste redelser samt noggrannhet. Texter kan bvg-

man inte har tillstånd för det. Som den representerade. Det var en tid av sätt hos användarna men också på att<br>MSG i klubbens datasystem betydde och småpulande, av begriplighet och småskalig- men numera är bättre, kan mera betyder mycket för mig. I MSG kom jag in et. Maskinen hade som sagt ett primär-nutformade för att passa för dem som ska<br>kontakt med andra likasinnade hackers. In inne om 16 kB, nu har väl alla åtminstonen arbeta med datorn MSG påträffades en ny arbetsmarknad. I minne om 16 kB, nu har väl alla åtminstone arbetsmarknade med datorn. Vi som ska hantera dem<br>MSG påträffades en ny arbetsmarknad. I 640 kB. Bandet har bytts ut mot diskett har bättre hade mördats - först senare läste jag tid- tecken och är ofta i färg. Om ABC-n i konferenssystemen snabbt öka våra kunningen, egentligen för att bara k0ntr0llera skulle gå sönder så bytte man en krets. skaper om det vi behöver kunna.

ilme".<br>Många andra saker diskuterades, en del för litet och var långsamma, frånvaron av för litet och var långsamma, frånvaron av ande medlemmar samt önska dem och kom-<br>en riktig V24-kontakt och ingen parallell- mande datorintresserade lycka till i forttriviala, en del väsentliga. Heter det "for- en riktig V24-kontakt och ingen parallell- mande datorintresserade lycka till i fort-<br>matera" eller "formattera"? Den och frågan port m m. Datorn hade en skärm om 40 sättningen. tiden. I dag väcker frågorna bara löje men och begriplig för dem som kom att arbeta då var de viktiga.<br>Bo Mienaels on Mienaels on Mienaels on Mienaelse storlek men kraftvar de viktiga.<br>När det första MSG konstruerades fick fulla programmeringsmöjligheter och rikhaltiga litteratur gjorde att många lyckades<br>krama nästan det omöjliga ur den.

jag ett brev från Bo Kullmar som undrade andra och alla program, ideer och tips<br>vad jag hade gjort. Det mindes jag mycket som strömmar fram och tillbaka – det kan<br>väl, och så blev den buggen fixad. 1990 hara en hacker förs

Sedan flok i sedan flok i sedan flok i Det var också genom ABC-klubben som<br>Refugen uppstod – eller kunde börja växa,

 $\mathcal{L}$ 

Luxor. En tjock A4-pärm fick jag från 1971, när en mycket duglig maskin. The meriel olika håll och från olika material<br>Luxor. Den slog många andra i hastighet, dess från olika håll och från olika tidpunkter.<br>Senare försvan

ming, längre erfarenhet och möjligheter att i konferenssystemen snabbt 8ka våra kun-

skämtlynne. I MSG blev jag senare beskylld bei Programmen går inte att jämföra. Det datorer, program och tillbehör. Med den för "att på sätt och vis ha mördat Olof finns allting till PC. ABC80 besvärades av här lilla återb

# Ny jättetävlingl

# Ett svårt

Under semestern hade jag långtråkigt. Visst Zorn: PROBLEMET mycket trivsamma saker man kunde göra med mig som målare, att jag inte kan Hur får man datorn att lägga patiens?<br>(och gjorde) tillsammans med familj och åstadkomma något, som är verkligt bra. Detta är inte så inyelle tirvalmin somen med familj och såradkomma något, som är verkligt bra. Detta är inte så tråkigt som det kanske<br>Vänner – men: jag har i många år varit – Och det värsta för mig är, att när jag – låter. Det är inte men

ning för att förmå omgivningen att accep-<br>tera att utrymme skulle prioriteras för minst tera att utrymme skulle prioriteras för minst det staten staten staten i staten i den staten särskilt på två av dem: fyra ganska skrymmande plåtlådor med till-<br>fyra ganska skrymmande plåtlådor med tillfyra ganska skrymmande plåtlådor med till-<br>hörande nystan av kablar - både i bilen Må, hmmm, "maskulin", tja, man skall i Scientific American som ett intrikat pro-<br>och i sommarhemmet. Grejorna måste ju väl inte dra jämföre och i sommarhemmet. Grejorna måste ju väl inte dra jämförelsen för långt. Men blem, det andra något enklare, men med stå framme hela tiden, när man väl med jag är tydligen i gott sällskap...\_ vissa individuella inslag, För den som inte stå framme hela tiden, när man väl med jag är tydligen i gott sällskap... ett stort besvär kopplat ihop dem och fått Zorn föreföll att ha sökt en nytändning känner till dem kommer här en kort beskriv-<br>Allt att fungera. Men allt att fungera. Men nådens sol lyste inte iatt avbilda nakna damer <sup>i</sup> (för kritikerna) ning. alla dagar. Skulle vi ha främmande eller allt mer utmanande poser. Den tidens "vänner <sup>I</sup> båda fallen lägger man ut korten i <sup>8</sup> extra nattgäster, då var det bara för mig av ordning" anmärkte på att hans modeller i båda fallen lägger man ut korten i 8<br>Extra nattgäster, då var det bara för mig av ordning" anmärkte på att hans modeller kolumner, med k att plocka ned alltsammans igen och gömma var för nakna, för detaljerat avbildade, att man kan se färg och val<br>undan någonstans. Att jag hann med att för feta och för många... Hade han inte korten: undan någonstans. Att jag hann med att i för feta och för många... Hade han inte korten;<br>skriva någonting alls under dessa förhållanden i förresten målat tillräckligt med naket redan skriva någonting alls under dessa förhållanden iförresten målat tillräckligt med naket redan at ten för tillräckligt med naket redan för en anskrissar som att med var som för en anskrissar som att med var som som att med v är en gåta, men ABC-bladets höstspalter<br>genom åren bär omisskännligt vittnesbörd om att det faktiskt lyckades.<br>Nu är bela datoranordningen en enda i En-kritiker-skrev:

Nu är hela datoranordningen en enda<br>Iiten burk, inte så mycket större än ABC80s liten burk, inte så mycket större än ABC8Os "Zorns popularitet har på ett farligt osv tangentbord. Alla tillbehör, inklusive manualer sätt gått hans konst i blodet, slappat <sup>31</sup> <sup>32</sup> <sup>33</sup> <sup>34</sup> <sup>35</sup> <sup>36</sup> <sup>37</sup> <sup>38</sup> tangentbord. Alla tillbehör, inklusive manualer sätt gått hans konst i blodet, slappat<br>och inspirationslitteratur, utan vidare rum självkritiken och underminerat den<br>i en ordinär portfölj som är mycket lätt- ideella grund i en ordinär portfölj som är mycket lätt- ideella grund all konst bör byggas på. stuvad och knappast märks bland allt det Den vårdslösa nonchalans och kärlekslösa <sup>I</sup> XXX har man ytterligare <sup>4</sup> högar med övriga. Att plocka upp hela härligheten likgiltighet, som stöter oss i många av högst ett kort i varje, där man kan lägga och komma <sup>i</sup> gång med något jobb är en hans dukar från de senare åren, är barn udda kort som man tillfälligt vill bli av bagatell - det som tar tid är att vänta av hans samvetsäktenskap med den breda med: kalla dem A-D. De fyra högarna <sup>H</sup> <sup>S</sup> ougaren som av en star och frågar publiken..." K R är givetvis plats för hjärter, spader,<br>sig vad den heter...ja, ni vet, den där star ruter och klöver. Det gäller att bygga de

på eller göra! Delvis är väl detta ett utslag visade ett stort intresse för Zorns tavlor ilgga nederst i en kolumn, eller finnas i<br>av Alexander-syndromet (ganska målande i ochattivykortsreprodukterna avinakenmotiven i A-D. av Alexander-syndromet (ganska målande – ochatt vykortsreprodukterna av nakenmotiven – A-D. Nederst i kolumnerna kan man vidare<br>beskrivet i ett tidigare ABC-blad (1987:1, – hade en strykande åtgång... Ajabaja. I Tysk- – by beskrivet i ett tidigare ABC-blad (1987:1, hade en strykande åtgång... Ajabaja. I Tysk- bygga bakvända sviter i samma färg – t<br>1988:4-5) Alla uppdämda behov, allt acku- land gjordes rent av ett beslag av sådana – ex kan ma 1988:4-5) Alla uppdämda behov, allt acku- land gjordes rent av ett beslag av sådana ex kan man lä<br>mulerad nyfikenhet, all upptäckarglädje och vykort, med motiveringen att ett konstnärligt klöver fem osv. mulerad nyfikenhet, all upptäckarglädje och vykort, med motiveringen att ett konstnärligt klöver fem osv.<br>äventyrslusta har genom åren fått sitt verk kunde få pornografiska kvaliteter när kyy Yfungerar litet annorlunda. A-

detta. Alexander den store har redan apo- dög åt Zorn kan väl duga för mig. Så tog i fem, och om klöver fyra finns bland de<br>stroferats. Under några sköna veckor i Dalom i jag fram ett gammalt problem, som jag i synliga kor var jag på jubileumsutställningen i Zorn- redan behandlat många gånger och försökte – men samtidigt följer alla korten nedanför<br>museet i Mora Utställningskatalogen(395kr!) – hitta en ny infallsvinkel. – – – – – fyran med t museet i Mora. Utställningskatalogen (395kr!) hitta en ny infallsvinkel. Namnell fyran med till den nya högen. De omvända är en diger sak, drygt A4-format och en korten får vändas och kommer med i spelet halv decimeter tio bara förträffliga reprodukttioner av alla Om en kolumn blir tom får man flytta dit Zorns centrala verk, utan också åtskilliga enkung, tillsammans med ev nedanförliggande recensioner och citat ur korrespondens och kort i kungens gamla kolumn. tidningsartiklar.

att jag flutit på lättköpta effekter som kan välja mellan olika st<br>gjort sig hos den följdsamma massan." drag inom varje strategi.

låg bakom hans nyuppflammande intresse<br>för aktmåleriet?

Men nu har jag alltså ingenting att skriva blissemanget var att den stora allmänheten kung. De kort man kan flytta skall antingen<br>eller göral Delvis är väl detta ett utslag visade ett stort intresse för Zorns tavlor – ligg äventyrslusta har genom åren fått sitt verk kunde få pornografiska kvaliteter när YYY fungerar litet annorlunda. A-D finns utlopp och det finns inga nya världar att den togs ned från galleriväggen och spreds inte med och de fyra översta korten i de

Väl är jag icke den förste att uppleva - jag fattade mod och tänkte: Det som erna. Om sista kortet i en kolumn är klöver detta. Alexander den store har redan apo- dög åt Zorn kan »väl duga för mig. Så tog fem, och om klöver fyra finns bland de

"Jag lider av oro för att det är slut I all korthet kan problemet beskrivas så:<br>med mig som målare, att jag inte kan I Hur får man datorn att lägga patiens?

van vid att ägna en del roliga timmar åt ser tillbaka på mitt verk, så är jag sautomatspel som datorn spelar med sig<br>något programproblem i min dator. Nädd för att jag som inbillat mig vara själv. Det finns ett antal patie något programproblem i min dator. rädd för att jag som inbillat mig vara själv. Det finns ett antal patienser ingalunda<br>Det är verkligen ödets ironi! Förr (på maskulin, i själva verket var

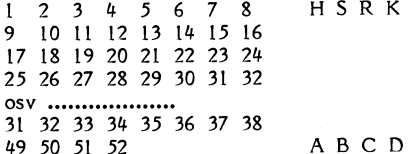

"bootningen"... Det som framför allt tycktes reta eta- fyra senast nämnda högarna från ess till

erövra - i varje fall inga nya världar att den togs ned från galleriväggen och spreds inte med och de fyra översta korten i de erövra - i varje fall inga som verkar till- i massupplaga bland folket... fyra första kolumnern rkligt lockande för att löna mödan. Men - utan några jämförelser för övrigt baksidan upp. Sviter byggs längst ned ikolumn-<br>Väl är jag icke den förste att uppleva - jag fattade mod och tänkte: Det som kerna. Om sista kortet först när de blir fria i slutet på resp kolumn.<br>Om en kolumn blir tom får man flytta dit - <sup>Y</sup> - <sup>~</sup> <sup>~</sup> <sup>S</sup> - av--~~ï~~ 5ï~~ ~~ <sup>f</sup> <sup>~</sup> \_ \_ a \_- \_ f-af-\*f.\_,W \_ <sup>S</sup> .-.-.\_c.\_\_i....,..,c\_\_ \_ .\_

# roblem

# UPPGIFTEN

- för denna övning är att:
- a) skapa en kortlek
- b) blanda den
- c) lägga ut den i 8 kolumner som ovan

Om då något av essen ligger nederst, skall det kortet flytta ut till sluthögen, och det kan möjligen datorn få göra automatiskt. Om sedan tvåan i samma färg ligger nederst kan manövern upprepas. Men när inga ytterligare drag är självskrivna, då skall operatören-spelaren in och "peka på" vilket kort som skall flyttas och vart det skall ta vägen. Det är nämligen inte säkert att man alltid skall bygga de sviter som går att bygga. i XXX kan det löna sig bättre att lägga kort på sidohögarna A-D. I YYY kan man få olika resultat beroende på vilken kung man väljer att lägga i en tom kolumn osv.

Alltså (för XXX):

- d) OM nästa kort på H-R-högarna finns nederst på kolumn, flytta den till rätt sluthög, ANNARS begär uppgift om vilket kort som skall flyttas och vart
- e) utför flyttningen och gå till d) så länge det finns kort kvar.

## ÄR DET SVÅRT?

Att skapa en kortlek är inte så svårt. Det har beskrivits ett antal gånger i litteraturen och även figurerat i Bladet (l981:4-5, 1982:2).

I modernare programspråk som Pascal kan man definiera variablerna så att de kan se ut hur som helst

# $nummer = ess, 1-10, Kn, D, K$

varefter man sätter ihop korten med färg <sup>+</sup> nummer (ordet VALör kanske kan användas i pascal, men i basic finns ett reserverat ord VAL, som bekant).

En annan metod. är att börja med att skapa korten som numeriska enheter. Låt 100 betyda hjärter. Då finns 101-113 i hjärter. På samma sätt kan 200, 300 resp #00 vara spader, ruter och klöver. Detta har fördelen att datorn lätt håller reda på kortordningen.

(Om man - å- ytterligare en annan sida inte låter datorn göra några som helst kortförflyttning på egen hand, liksom man avstår från att låta datorn kontrollera att dragen utförs korrekt enligt reglerna, så spelar den logiska ordningen bland korten inte någon roll.)

För att hålla reda på den samlade korthögen, kan man lägga dem i en vektor (array) A(1..52).

Dra ett slumptal x mellan 1 och 52 och språk) vad det är man vill göra. Sedan<br>lägg A(x) i B(1). För att bli av med A(x) kan det hjälpa att skriva ett förenklat språk lägg A(x) i B(l), För att bli av med A(x) kan det hjälpa att skriva ett förenklat språk kan man flytta A(52) till läge a(x). Nästa som påminner mera om datorns sätt att gång drar man ett slumptal y mellan 1 - arbetem, s-k pseudoprogram.<br>och 51 och gör om manövern med A(v) - - Ett-första-försök-till-pseudoprogram-kund och  $B(2)$  tills alla korten ligger i  $B(1..52)$ . se ut så här:

den som inte vill bry sig med de små kort som ligger nederst problemen finns här intill (eller på annan For Rad=l to 8 plats i detta nummer (Eller nästa! sätt:s For Kolumn=1 to 100 !100 är kanske<br>anm)) ett förslag till programkod i basic i litet högt<br>för ABC-datorerna. Där finns också ett IF C(Rad,Kolumn)=0 !tom plats<br>FUEN! Studiort(Kolumn .<br>anm)) ett förslag till programkod i basic IF C(Rad,Kolumn)=0 !tom plats<br>för ABC-datorerna. Där finns också ett IF C(Rad,Kolumn)=0 !tom plats förslag till rutin som översätter siffer-korten THEN Slutkort(Kolumn)=C(Rad-1, till litet mera konventionella beteckningar Kolumn)<br>t ex H 6 i ställer förf 106. Next Kolumnm t ex H 6 i ställer förf 106.

\.

**ATT LÄGGA UT<sup>'</sup>**<br>Men nu börjar det svåra. Om uppgiften bara vore att lägga ut korten skulle man lätt kunna göra det genom att ta dem ut B(52) och placera ut dem en rad i taget. Procedur Autofly Efter vart åttonde kort gör man radbyte. Om någotslutkort hör hemma på H,S,R,K,<br>Ett förslag till programskrivning finns med så flytta dit kortet och låt nästa kort Ett förslag till programskrivning finns med<br>i ovannämnda programbit.

flytta? Hur vet datorn vilket kort det gäller? rutin. Innan man bestämt det kommer man bestämt det kommer mann<br>På något sätt måste datorn minnas hur inte längre med pseudorutinen. På något sätt måste datorn minnas hur korten låg.

Det finns säkert flera lösningar på detta. ---<br>metod är att placera korten i en matris Och så här långt kom jag innan semestern En metod är att placera korten i en matris  $C(Rad, Kolumn)$ . Det går bra för den 6 första raderna, men hur gör man med de brogrammerare: Bladet emotser en mängd<br>följande? Vid första utläggningen finns kort smarta lösningar på patiensproblemet i alla följande? Vid första utläggningen finns kort smarta lösningar på patiensproblemet i alla<br>bara i de fyra första kolumnerna i rad 7. tänkbara programspråk. Som belöning kommer Var färg = H,S,R,K bara i de fyra första kolumnerna i rad 7, tänkbara programspråk. Som belöning kommer<br>nummer = ess.1-10.Kn.D.K Genom uppbyggnad av sviter kan, i varie de bästa lösningarna att kommenteras i Genom uppbyggnad av sviter kan, i varje de bästa lösningarna att kommenteras i fall i princip, 51 kort i samma färg ligga<br>på varandra nederst i en hög. Hur stor på varandra nederst i en hög, Hur stör av ut på någon av klubbens förträffliga matris skall man reservera? Och hur gör Pr0gramSkiV0r- Vilken högre ära kan man matris skall man reservera? Öch hur gör<br>man med alla tomma platser i matrisen?

 $\ddot{\phantom{0}}$ 

ATT BLANDA<br>är inte heller svårt när man väl har A(52), man förstås med att tänka sig (i vanligt man förstås med att tänka sig (i vanligt<br>språk) vad det är man vill göra. Sedan

Så där, nu var den lätta delen klar! För Procedur MinnsSlutet lta reda på vilket

Next Rad

därmed har vi tillgängliga slutkort i Slut-<br>kort(Kolumn). där Kolumn=1-8.

i kolumnen varas slutkort

Nu börjar problemen hopa sig. 3aha, här kan man fundera över om möjligen HSRK-raden lämpligen vore numerisk så att<br>man kunde avsöka den med en FOR-NEXT-Hur "pekar" man på det kort man vill man kunde avsöka den med en FOR-NEXT- '

tog slut. Varsågod nu, alla Stora och små<br>programmerare: Bladet emotser en mängd

Sven Wickberg <138#>

**4.1990 CONTRACT 19** 

# DÖBELN

Resultat av tävlingen i 1990:3 "Är världen punktformig?"

Ett enda bidrag strömmade in till redak-<br>tionen. Det kom från Anders Umegård och presenteras härintill i Turbo Pascal. Anders .<br>egen kommentar medföljer.

Programpaketet, inkluderande en version för färgskärm, finns i monitorn under nam-<br>net HOTCHPOT.ZIP, vilket skall påminna om ursprungliga beteckningen i Scientific Amerikan "The Hotch-potch Machine".

I det lilla format som den aktiva rutan i programmet har (24\*24) får man ingen uppfattning om de mönster som utlovades. Anders själv säger att det blir mycket bättre om man ökar x och y i början av programmet till 40. Helst borde det nog vara ännu mer, men då går programmet troligen mycket långsamt på de flesta maskiner. Det blir väl inte bättre av att de ursprungliga författarna tänkte sig ett betydligt större antal möjliga värden än 3,1,1 som Anders rekommenderar.

Kanske programmet inte kommer till sin rätt om man inte har skärmar med betydligt mindre pixels så att upplösningen blir finare.

Det var i alla fall ett gott försök, som onekligen på nytt avslöjar det förbluffande i att vilket huller-om-buller-mönster man än börjar med, tycks det övergå i en allt högre grad av ordning.

Anders Umegård koras härmed - i brist på konkurrens :-) - till obestridd mästare i huller-om-buller-programmering.

Vi publicerar en av pascalversionerna och<br>väljer då DOEBELN.PAS eftersom den inte förutsätter färgskärm och Anders egna kommentarer.

 $< 1384$ Sven Wickberg

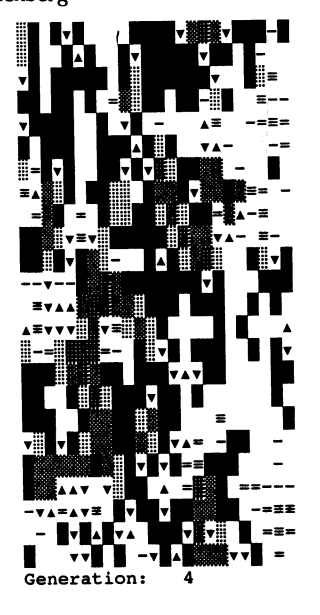

program Doebeln; (\* Version för PC \*)  $useer_crt:$ 

```
const x=24; (* Antal kolumner *)
      y=24; (*) Antal rader
                                 \rightarrow(* Antal sjukdomsstadier på cell *)
      n = 9:sak : array(.0..n.) of (* Hur de olika nivåerna skall se ut *)<br>char=('\Vert \cdot \Vert; '\Vert; '\Vert; ', 'mir (31), #30, '=', '=', '-',' ');
      xygrej, old: array(.0..x+1,0..y+1.) of real;
var
      g: real; (* Här är tre *)<br>kl,k2: byte; (* Konstanter *)
      i,j : integer; (* Common-variablar *)
      varv : longint; (* Räkna hur många cykler datorn kört *)
procedure init:var
   slask : string;
begin
     textmode(2+font8x8); (* Detta ger EGA 43 ch VGA 50 rader *)
     randomize:
     clrscr:
     writeln('DÖBELN eller Epidemispelet. Anders Umegård .. ABC-Klubben');
     write('Ange konstant k1 (',k1,'):'); readln(slask);
      if slask<>'' then val(slask, kl, i);
     write('Ange konstant k2 (', k2,'):'); readln(slask);
      if slask<>'' then val(slask, k2, i);
     write('Ange konstant g (',g:3:3,')'); readln(slask); (* g=0 avslutar *)
      if slask<>'' then val(slask, g, i);
     (* Slumpa fram *)
     for i := 1 to x do
     for j := 1 to y do
       xygrej(.i,j.):=random(n+1);clrscr:
end:procedure display(k, r : integer);
var nr : integer;
begin
     qotoxy(k,r);(* Här kan man ju skriva direkt i bild- *)
     nr:=true(xygrej(.k,r.)); (* minnet om man vill öka farten *)
     write(sak(...r.));end;
procedure satta; (* I vilken noll-koordinater sätts *)
begin
     for i := 1 to v do
     begin
       old(.0,i.):=old(.x,i.);old(.x+1,i.):=old(.1,i.);end:
     for i := 1 to x do
     begin
       old(.i,0.):=old(.i,y.);old(.i,y+1.):=old(.i,1.);end;
end;
procedure checka;
var k : integer;
    A : byte; (* Antalet smittade grannar *)
    B : byte; (* Antalet sjuka grannar *)
    S : real; (* Summan av tillståndsvärden *)
    iq : array(.1..4.) of real; (* Värden på grannar *)
```
4. 1990 **BLADET** 21

Jag sänder här över DÖBELN som jag kallar programmet. Programmet ifråga är alltså programmet. Programmet uraga a ansat<br>det som står beskrivet i ABC-bladet §3 1990 i artikeln "Är världen punktformig?

rogrammets källkod.

ter, eller avskilda områden utstrålar ibland programmen, bara det att de förra är mycbegin programmen är att DÖBELN tar mycket move(xygrej,o1d,sizeof(xyg1-ej)); (1. -1-ag ubackup.. på värden \*) längre tid eftersom de matematiska beräkend; ningarna är avsevärt mer avancerade.

Ett litet tips är att (även om det tar

Med vänlig hälsning

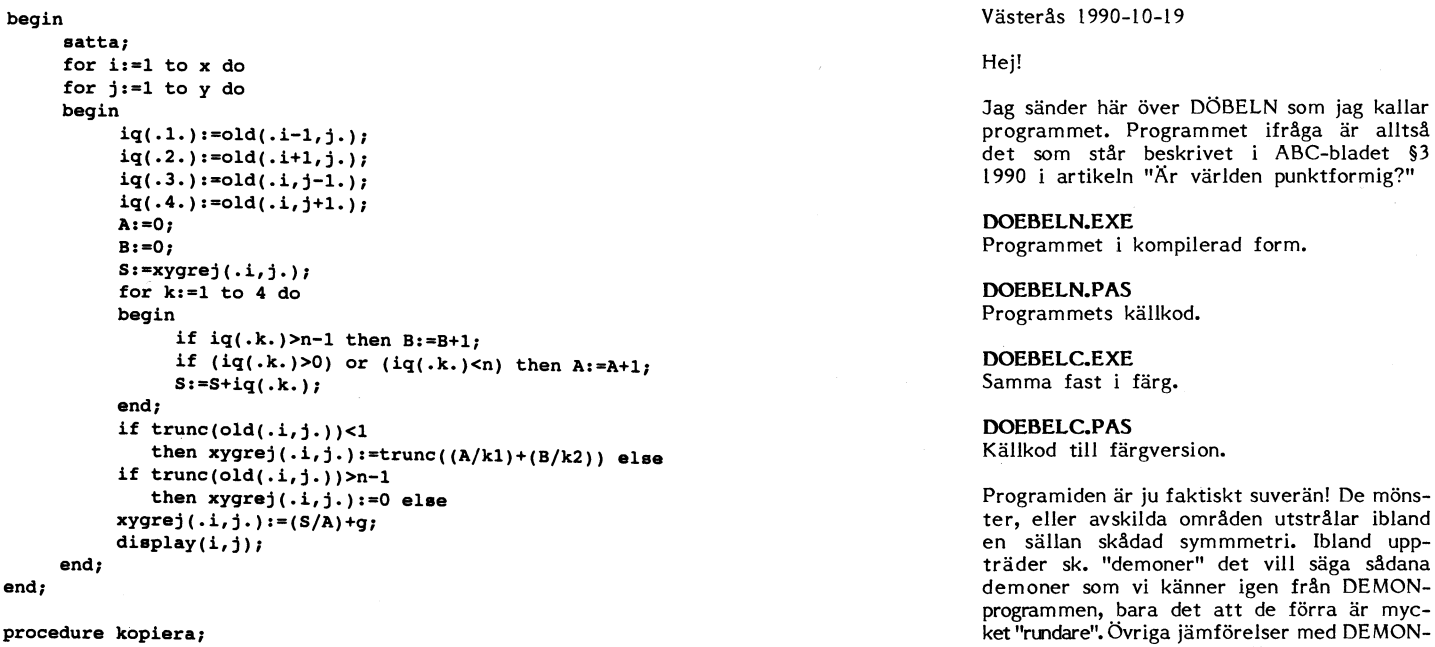

```
begin<br>
g:=1; k1:=3; k2:=1;9==1; kl==3:' k2:=1; längre tid) ha så stora värden på konstan-
     wh'11 2 9>O C10 terna X och Y (de sättes i programkoden). b .
            en verslagtet af de landet af de landet af de landet af de landet af de landet af de landet af de landet af de landet af de landet af de landet af de landet af de landet af de landet af de landet af de landet af de landet 
             textbackground(0); matris på 40x40, då kommer programmet i i . nu o n ao
11 tf bast till sin ratt.
            init;<br>varv:=1;
     end;
             gOtOXy(1 y+1); write 'G .-
, ( eneratiøn, ); textc¿,1°r(15); Egna körningar har visat att bästa resultat if 9>0 then inträffar med värden på 'kl','k2' och 'g' i
              checka; and the checkare check of the check of the check of the check of the check of the check of the check of the check of the check of the check of the check of the check of the check of the check of the check of the ch
             repeat '
storleksordninen runt 3,1 och l.
             kopiera;
             varv:=varv+1;
            textbackground (0); textcolor(15);<br>
gotoxy(15,y+1); write(varv);<br>
gotoxy(15,y+1); write(varv);
            gotoxy(15, y+1); write (varv);<br>until keypressed
     textmode(2);
```
end

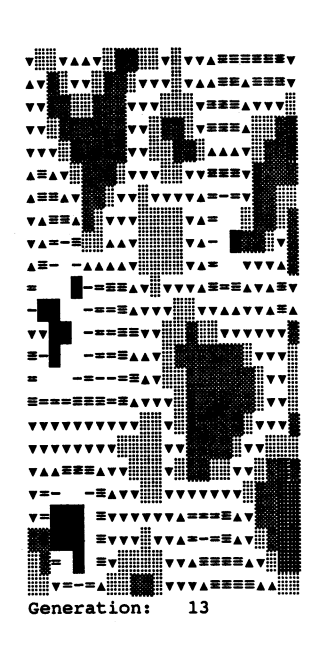

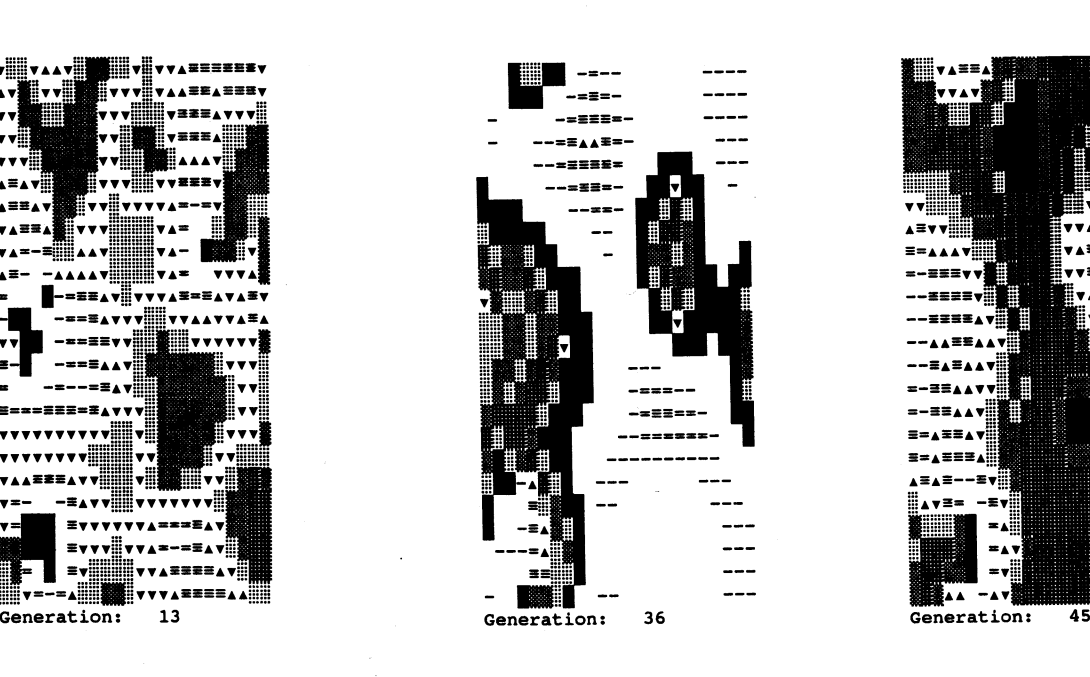

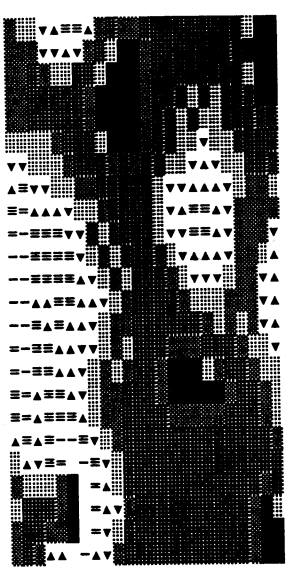

# Sextionio frågor och svar om C-programmering

Detta är en text som Steve Summit har publicerat i USENET om frågor och svar kring C-programmerig. /Bo Kullman

Certain topics come up again and again on this newsgroup. They are good questions, and the answers may not be immediately obvious, but each time they recur, much net bandwidth and reader time is wasted on repetitive respon

This article, which will be reposted periodically, attempts to answer<br>these common questions definitively and succinctly, so that net<br>discussion can move on to more constructive topics without continual<br>regression to first

This article does not, and cannot, provide an exhaustive discussion of<br>all of the subtle points and counterarguments which could be mentioned<br>with respect to these topics. Cross-references to standard C<br>publications have b

No mere newsgroup article can substitute for thoughtful perusal of a<br>full-length language reference manual. Anyone interested enough in C to<br>be following this newsgroup should also be interested enough to read and<br>study o library, are:

The C Programming Language, by Brian W. Kernighan and Dennis M. Ritchie.

C: A Reference Manual, by Samuel P. Harbison and Guy L. Steele. Jr.

Both exist in several editions. Andrew Koenig's book C Traps and<br>Pitfalls\_ also covers many of the difficulties frequently discussed here.

If you have a question about C which is not answered in this article,<br>please try to answer it by referring to these or other books, or to<br>knowledgealle colleagues, before posing your question to the net at<br>large. There ar

This article is always being improved. Your input is welcomed. Send<br>your comments to scs'adam.mit.edu and/or scs%adam.mit.edu´mit.edu; this<br>article's From: line may be unuseable.

Herewith, some frequently-asked questions and their answers:

Null Pointers

What is this infamous null pointer, anyway?

A: The language definition states that for each pointer type, there is<br>a special value -- the "null pointer" -- which is distinguishable<br>from all other pointer values and which is not the address of any<br>object. That is, t (malloc returns

A null pointer is different from an uninitialized pointer. A null pointer is known not to point to any object; an uninitialized pointer might point anywhere (that is, at some random object, or at a garbage or unallocated a

As mentioned in the definition above, there is a null pointer for<br>each pointer type, and the internal values of null pointers for<br>different types may be different. Although programmers need not<br>know the internal values, t

References: K&R I Sec. 5.4 pp. 97-8; K&R II Sec. 5.4 p. 102; H&S<br>Sec. 5.3 p. 91; ANSI X3.159-1989 Sec. 3.2.2.3.

2. How do I "get" a null pointer in my programs?

According to the language definition, a constant 0 in a pointer<br>context is converted into a null pointer at compile time. That is,<br>in an initialization, assignment, or comparison when one side is a<br>variable or expression o

char  $\mathbf{F}p = 0$ ;<br>if(p != 0)

.<br>However, an argument being passed to a function is not necessarily execution as a pointer context, and the compiler may not be able<br>to tell that an unadorned 0 "means" a null pointer. For instance,<br>the Unix system call "execl" takes a variable-length, null pointer-<br>terminated list of char pointer in a function call context, an explicit cast is typically r<br>required:

# $exec1("/bin/sh", "sh", "-c", "ls", (char *)0);$

If the (char  $*$ ) cast were omitted, the compiler would not know to pass a null pointer, and would pass an integer 0 instead. (Note that many Unix manuals get this example wrong.)

When function prototypes are in scope, argument passing becomes an "assignment context," and casts may safely be omitted, since the prototype tells the compiler that a pointer is required, and of which type, emabiling it

Summary:

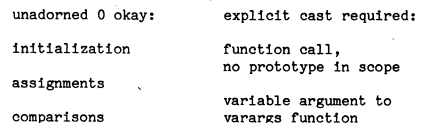

function call,<br>prototype in scope,<br>fixed argument

References: K&R I Sec. A7.7 p. 190, Sec. A7.14 p. 192; K&R II Sec. A7.10 p. 207, Sec. A7.17 p. 209; H&S Sec. 4.6.3 p. 72; ANSI X3.159-<br>1989 Sec. 3.2.2.3 .

- 3. But aren't pointers the same as ints?
- A: Not since the early days. Attempting to push pointers into integers, or build pointers out of integers, has always been machine-dependent and unportable, and doing so is strongly discouraged. (Any object pointer may be

References: K&R I Sec. 5.6 pp. 102-3; ANSI X3.159-1989 Sec. 3.3.4.

- What is NULL and how is it §defined?
- As a stylistic convention, many people prefer not to have unadorned<br>O's scattered throughout their programs. For this reason, the<br>preprocessor macro NULL is Sdefined (by stdio.h or stddef.h), with<br>value 0 (or (void \*)0, a

NULL should only be used for pointers. It should not be used when<br>another kind of  $0$  is required, even though it might work, because<br>doing so sends the wrong stylistic message. (ANSI allows the<br>§edfinition of NULL to be

Sdefine NUL '00'

if you must.

References: K&R I Sec. 5.4 pp. 97-8; K&R II Sec. 5.4 p. 102; H&S<br>Sec. 13.1 p. 283; ANSI X3.159-1989 Sec. 4.1.5 p. 99, Sec. 3.2.2.3<br>p. 38, Rationale Sec. 4.1.5 p. 74.

- $5.$ should NULL be §defined on a machine which uses a nonzero bit pattern as the internal representation of a null pointer?
- Programmers should never need to know the internal representation(s)<br>of null pointers, because they are normally taken care of by the<br>complier. If a machine uses a nonzero bit pattern for null<br>pointers, it is the compler'

 $23$ 

# If NULL were defined as follows:<br>§define NULL (char \*)0

wouldn't that make function calls which pass an uncast NULL work?

Not in general. The problem is that there are machines which use  $\Delta$ Not in general, internal representations for pointers to different types of data. The suggested §definition would make uncast NULL arguments of deal. He suggested year influence to characters to work correctly, but<br>to functions expecting pointers to characters to work correctly, but<br>pointer arguments to other types would still be problematical, and<br>legal constr

FILE  $*$ fp = NULL:

could fail.

Nevertheless, ANSI C allows the alternate

## Sdefine NULL (void \*)0

definition for NULL. Besides helping incorrect programs to work (but only on machines with all pointers the same, thus questionably valid assistance) this definition may catch programs which use NULL incorrectly (e.g. when

- Is the abbreviated pointer comparison " $if(p)$ " to test for non-null pointers valid? What if the internal representation for null pointers is nonzero?
- When C requires the boolean value of an expression (in the if, while, for, and do statements, and with the  $\& k$ ,  $\& 35$ , !, and ?: operators), a false value is produced when the expression compares equal to zero, an urites

 $if (expr)$ 

where "expr" is any expression at all, the compiler essentially acts<br>as if it had been written as

 $if(exp != 0)$ 

Substituting the trivial pointer expression "p" for "expr," we have

 $if(b)$ is equivalent to if(p  $!=0$ )

and this is a comparison context, so the compiler can tell that the (implicit) 0 is a null pointer, and use the correct value. There is no trickery involved here; compilers do work this way, and generate identical code for

The boolean negation operator, !, can be described as follows:

- is essentially equivalent to !expr  $expr?0:1$
- It is left as an exercise for the reader to show that

 $if('p)$ is equivalent to if( $p == 0$ )

See also question 48.

References: K&R II Sec. A7.4.7 p. 204; H&S Sec. 5.3 p. 91; ANSI<br>X3.159-1989 Secs. 3.3.3.3, 3.3.9, 3.3.13, 3.3.14, 3.3.15, 3.6.4.1, and 3.6.5.

- 8. If "NULL" and "0" are equivalent, which should I use?
- Many programmers believe that "NULL" should be used in all pointer<br>montexts, as a reminder that the value is to be thought of as a<br>pointer. Others feel that the confusion surrounding "NULL" and "0"<br>is only compounded by hi

References: K&R II Sec. 5.4 p. 102.

- But wouldn't it be better to use NULL (rather than 0) in case the 9. value of NULL changes, perhaps on a machine with nonzero null pointers?
- No. Although preprocessor macros are often used in place of numbers<br>because the numbers might change, this is not the reason that NULL<br>is used in place of 0. The language guarantees that source-code 0's<br>(in pointer context  $A:$ a stylistic convention.
- 10. But I once used a compiler that wouldn't work unless NULL was used.
- This compiler was broken. In general, making decisions about a language based on the behavior of one particular compiler is likely to be counterproductive.  $A:$
- 11. I'm confused. NULL is guaranteed to be 0, but the null pointer is
- A "null pointer" (written in lower case in this article) is a A: a "null pointer" (Written in lower case in this article) is a<br>language concept whose particular internal value does not matter.<br>(On some machines the internal value is 0; on others it is not.) A<br>"Null pointer" is requested

When the term "null" or "NULL" is casually used, one of several things may be meant:

- $\mathbf{1}$ The conceptual null pointer, the abstract language concept defined in question 1. It is implemented with...
- The internal (or run-time) representation of a null pointer,<br>which may be different for different pointer types. The actual<br>values should be of concern only to compiler writers. Authors<br>of C programs never see them, since  $\mathbf{P}$ . The actual
- The source code syntax for null pointers, which is the single character "0". It is often hidden behind...  $\mathbf{R}$
- The NULL macro, which is §defined to be "0" or "(void \*)0".<br>Finally, as a red herring, we have  $\frac{1}{4}$
- The ASCII null character (NUL), which does have all bits zero. 5. but has no relation to the null pointer except in name

This article always uses the phrase "null pointer" for sense 1, the<br>character "0" for sense 3, and the capitalized word "NULL" for  $sense$ <sup>4</sup>.

- 12. Why is there so much confusion surrounding null pointers? Why do these questions come up so often?
- C programmers traditionally like to know more than they need to C programmers traditionally like to know more than they need to<br>about the underlying machine implementation. The construct<br> $\frac{n!}{r!(p = 0)!}$  is easily misread as calling for conversion of p to an<br>integral type, rather than --------------<br>overlooked.

One good way to wade out of the confusion is to imagine that C had a keyword (perhaps "nil", like Pascal) with which null pointers were requested. The compiler could either turn "nil" into the correct type of null pointer

- 13. I'm still confused. I just can't understand all this null pointer stuff.
- A: Follow these two simple rules:
	- When you want to refer to a null pointer in source code, use "0" or "NULL".
	- If the usage of "0" or "NULL" is in a function call, cast it to the pointer type expected by the function being called.

The rest of the discussion has to do with other people's misunderstandings, or with the internal representation of null pointers, which you shouldn't need to know.

Arrays and Pointers

- 14. I had the declaration char a<br>Ä5Å in one source file, and in another I declared extern char \*a. Why didn't it work?
- The declaration extern char \*a simply does not match the actual definition. The type "pointer-to-type-T" is not the same as "array-of-type-T." Use extern char  $a\hat{M}$ .  $A:$
- 15. But I heard that char a A was identical to char \*a.
- busine that what a point and was democrated to charter and any declaration is interchangeable with an array declaration, usually unsized) holds only for formal parameters to functions. This identity is related to the fact value.

Since functions can never receive arrays as parameters, any parameter declarations which "look like" arrays, e.g.

 $f(a)$ char aÄA;

are treated as if they were pointers, since that is what the function will receive if an array is passed:

 $f(a)$ char  $*<sub>a</sub>$ :

To repeat, however, this conversion holds only within function<br>formal parameter declarations, nowhere else. If this conversion<br>confuses you, don't use it, many people have concluded that the<br>confusion it causes outweighs t function.

References: K&R I Sec. 5.3 p. 95, Sec. A10.1 p. 205; K&R II Sec. 5.3<br>p. 100, Sec. A8.6.3 p. 218, Sec. A10.1 p. 226; H&S Sec. 5.4.3 p. 96;<br>ANSI X3.159-1989 Sec. 3.5.4.3, Sec. 3.7.1 .

16. So what is meant by the "equivalence of pointers and arrays" in C? Order of Evaluation

A: Perhaps no aspect of C is more confusing than pointers, and the<br>confusion is compounded by statements like the one above. Saying<br>that arrays and pointers are "equivalent" does not by any means<br>imply that they are interchan

"Equivalence" refers to the fact (mentioned above) that arrays decay<br>into pointers within expressions, and that pointers and arrays can<br>both be dereferenced using array-like subscript notation. That is, and the perform the

we can refer to akik and pkik. (That pointers can be subscripted<br>like arrays is hardly surprising, since arrays have decayed into The State of the example, the compiler chose to multiply the previous value by<br>pointers by t

References: K&R I Sec. 5.3 pp. 93-6; K&R II Sec. 5.3 p. 99; H&S Sec. The order of other embedded side effects is similarly undefined<br>5.4.1 p. 93; ANSI X3.159-1989 Sec. 3.3.2.1, Sec. 3.3.6

- 17. My compiler complained when I passed a two-dimensional array to a compiler and integrate or ambiguous or undefined side effects.<br>The routine expecting a pointer to a pointer.
- A: The rule by which arrays decay into pointers is not applied recursively. An array of arrays (i.e. a two-dimensional array in C)<br>decays into a pointer to an array of arrays (i.e. a two-dimensional array in C)<br>Pointers to arrays are confusion is beightened by incorrect compilers, inc

int arrayÄYSIZEÄÄXSIZEÄ;<br>f(array);

the function's declaration should match:<br>f(int aÄÄÄXSIZEÄ) ä... ä

In the first declaration, the compiler performs the usual implicit<br>rewriting of "array of array" to "pointer to array;" in the second<br>form the pointer declaration is explicit. The called function does<br>not care how big the

If a function is already declared as accepting a pointer to a pointer, an intermediate pointer would need to be used when attempting to call it with a two-dimensional array:

int  $*ip = \&aA0AAOA$ ;<br> $g(\&ip);$ 

Note that this usage is liable to be misleading (if not incorrect), which we have rork, NY 10018<br>since the array has been "flattened" (its shape has been lost). (212) 542-4900

18. How do I declare a pointer to an array? The contract of the contract of the contract of the contract of the contract of the contract of the contract of the contract of the contract of the contract of the contract of th

- A: Usually, you don't want one. Think about using a pointer to one of<br>the array's elements instead. Arrays of type T decay into pointers<br>to type T, which is convenient; subscripting or incrementing the<br>to type T, which is con
- 19. How can I dynamically allocate a multidimensional array?
- A: It is usually best to allocate an array of pointers, and then<br>
initialize each pointer to a dynamically are determined by the security of the security of the security of the resulting "ragged" array of the saves space,
	- int \*\*array = (int \*\*)malloc(nrows \* ncolumns \* sizeof(int \*)); for(i = 0; i < nrows; i++) extern int func(float);

 $arrayÄiA = (int *)$ malloc(ncolumns \* sizeof(int)); int func(x) float x; (In "real" code, of course, malloc's return value should be and the same should be and x;

checked.)

- arrayÄOA = (int \*)malloc(nrows \* ncolumns \* sizeof(int));<br>for(i = 1; 1 < nrows; i++) The problem can be fixed either by using new-style syntax<br>arrayÄ1Å = arrayÄ1Å + 1 \* ncolumns;<br>consistently in the definition:
	-

In either case, the elements of the dynamic array can be accessed  $int$  int func(float x)  $\ddot{a}$ ...  $\ddot{a}$ with normal-looking array subscripts: arrayÄiAÄjÄ.

reason unacceptable, you can simulate a two-dimensional array with a **channel array array array:**<br>single, dynamically-allocated one-dimensional array:

However, you must now perform subscript calculations manually,<br>accessing arrayÄ1, jÄ with arrayÄ1 \* noolumns + jÄ. (A macro can<br>hide the explicit calculation, but invoking it then requires<br>parentheses and commas which don'

that the operation is performed immediately after giving up the<br>previous value and before any other part of the expression is<br>previous value and before any other part of the expression is char \*p;<br>
char \*p;<br>
that i,<br>
int i,<br>
char \*p;<br>
evaluated, It is merely guaranteed that the update will be intered that the update of "finished"<br>
(before the next "sequence point," in ANSI C's terminology).

99; H&S Sec. The order of other embedded side effects is similarly undefined. value 4. ANSI allows compilers to reject code which contains such

References: K&R I Sec. 2.12 p. 50; K&R II Sec. 2.12 p. SH; ANSI

- 
- 

References: ANSI X3.159-1989 Secs. 3.3.2.2, 3.3.13, 3.3.14, 3.3.15.

ANSI C

22. What is the "ANSI C Standard?"

or<br>f(int (\*a)ÄXSIZEA) ä...å<br>In the first declaration, the compiler performs the usual implicit<br>In the first declaration, the compiler performs the usual implicit<br>rewriting of "array of array" to "pointer to array;" in the column" dimension XSIZE must be included. In both cases the number function prototypes) and support for multinational character sets"<br>of "rows" is irrelevant, and omitted. (including the much-lambasted trigraph sequences f source code between machines with deficient or multinational if a functional is a character sets). The ANSI C standard also formalizes the C run-time<br>If a function is already declared as accepting a pointer to a character

23. How can I get a copy of the ANSI C standard?

A: Copies are available from

g(int \*\*ipp) ä...å American National Standards Institute American Mational St<br>1430 Broadway<br>New York, NY 10018<br>(212) 642-4900

- $24$ . Does anyone have a tool for converting old-style C programs to ANSI C, or for automatically generating prototypes?
- 

25. My ANSI compiler complains about <sup>a</sup> mismatch when it sees

Now can keep the array's contents contiguous, while losing the<br>ability to have rows of varying and different lengths, with a bit of<br>ability to have rows of varying and different lengths, with a bit of<br>ability to have rows

or by changing the new-style prototype declaration to match the old-style definition:

<sup>f</sup> int \*array <sup>=</sup> (int \*)malloc(nrows \* ncolumns \* sizeof(int)); (In this case, it would be clearest to change the old-style definition to use double as well).

C Preprocessor

26. How can I write a macro to swap two values?

There is no good answer to this question. If the values are  $\lambda$ : inere is no good answer to this question. If the values are<br>integers, a well-known trick using exclusive-OR could perhaps be<br>used, but it will not work for floating-point values or pointers.<br>If the macro is intended to be

The best all-around solution is probably to forget about using a macro. If you're worried about the use of an ugly temporary, and know that your machine provides an exchange instruction, convince your compiler vendor to r

27. I'm getting strange syntax errors inside code which I've §ifdeffed out.

Under ANSI C, the text inside a "turned off"  $\S$ if,  $\S$ ifdef, or  $\S$ ifndef must still consist of "valid preprocessing tokens." This means that there must be no unterminated comments or quotes (note particularly that an  $A:$ 

28. How can I write a cpp macro which takes a variable number of arguments?

One popular trick is to define the macro with a single argument, and call it with a double set of parentheses, which appear to the compiler to indicate a single argument:

\$define DEBUG(args) äprintf("DEBUG: ");printf args:å

if(n != 0) DEBUG(("n is  $\sharp$ dÖn", n));

The obvious disadvantage to this trick is that the caller must always remember to use the extra parentheses. (It is often best to use a bona-fide function, which can take a variable number of arguments in a well-defined way, rather than a macro. See questions  $29$  and 30 below.)

Variable-Length Argument Lists

29. How can I write a function that takes a variable number of  $arnuments?$ 

A: Use varargs or stdarg.

Here is a function which concatenates an arbitrary number of strings into malloc'ed memory, using stdarg:

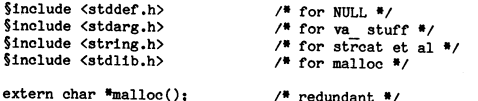

extern char \*malloc();

 $/$ \* VARARGS1 \*/

 $char$ vstreat(char \*first, ...)

> int len =  $0$ ;<br>char \*retbuf; va list argp;  $char$ <sup>#p</sup>:

 $if(first == NULL)$ return NULL:

 $len = strlen(first);$ 

va start(argp, first);

while( $(p = va_{arg(argp, char*}))$  != NULL)<br>len += strlen(p):

va\_end(argp);

 $retbuf = malloc(len + 1);$  $/$ \* +1 for trailing  $00$  \*/

 $if(retbuf == NULL)$ return NULL:

(void)strepy(retbuf, first):

va start(argp, first):

while( $(p = va arg(argp, char *)$ ) != NULL)<br>(void)streat(retbuf, p);

va\_end(argp);

Å

return retbuf:

Usage is something like

char \*str = vstrcat("Hello. ". "world!". (char \*)NULL):

Note the cast on the last argument. (Also note that the caller must free the returned. malloc'ed storage.)

Using the older varargs package, rather than stdarg, requires a few<br>changes which are not discussed here, in the interests of brevity. See the next question for hints.

References: K&R II Sec. 7.3 p. 155, Sec. B7 p. 254; H&S Sec. 13.4<br>pp. 286-9; ANSI X3.159-1989 Secs. 4.8 through 4.8.1.3 .

- 30. How can I write a function that takes a format string and a variable number of arguments, like printf, and passes them to printf to do most of the work?
- A: Use vprintf, vfprintf, or vsprintf.

Here is an "error" routine which prints an error message, preceded<br>by the string "error: " and terminated with a newline:

```
%include <stdio.h><br>$include <stdarg.h>
 void
 error(char *fmt, \ldots)va_list_argp;<br>fprintf(stderr, "error: ");<br>va_start(argp, fmt);<br>vfprintf(stderr, fmt, argp);<br>m_and(argn).
                       end(\text{argp}):
                 forintf(stderr. "On"):
\lambda
```
To use varargs, instead of stdarg, change the function header to:

void error(va\_alist) va\_dcl ä  $char$   $#fmt.$ 

change the va\_start line to

va start(argp);

and add the line

 $f$ mt = va\_arg(argp, char \*);

between the calls to va start and vfprintf. (Note that there is no semicolon after va\_dcl.)

References: K&R II Sec. 8.3 p. 174, Sec. B1.2 p. 245; H&S Sec. 17.12<br>p. 337; ANSI X3.159-1989 Secs. 4.9.6.7, 4.9.6.8, 4.9.6.9.

31. How can I write a function analogous to scanf?

A: Unfortunately, vscanf and the like are not standard. You're on your

- 32. How can I discover how many arguments a function was actually called  $with 2$
- This information is not available to a portable program. Some systems have a nonstandard nargs() function available, but its use is used to allow the number of arguments. The pushed, not the number of arguments. (Floating  $A:$

Any function which takes a variable number of arguments must be able<br>to determine from the arguments themselves how many of them there<br>are. printf-like functions do this by looking for formatting<br>specifiers (5d and the li

- 33. How can I write a function which takes a variable number of arguments and passes them to some other function (which takes a variable number of arguments)?
- A: In general, you cannot. You must provide a version of that other function which accepts a valist pointer, as does vfprintf in the example above. If the arguments must be passed directly a scual arguments (not indirectl

4.1990

Memory Allocation

 $\overline{a}$ 

 $\overline{A}$ 

34. Why doesn't this program work?

 $main()$ 

char \*answer;<br>printf("Type something: Ön");<br>gets(answer); printf("You typed 0"%s0"0n", answer);

A: The pointer variable "answer," which is handed to the gets function as the location into which the response should be stored, has not been set to point to any valid storage. It is an uninitialized variable, just as is

 $matn()$ 

int i;<br>printf("i = %dÖn", i);

That is, we cannot say where the pointer "answer" points. (Since local variables are not initialized, and typically contain garbage, it is not even guaranteed that "answer" starts out as a null pointer.)

The simplest way to correct the question-asking program is to use a local array, instead of a pointer, and let the compiler worry about allocation:

§include <stdio.h>  $main()$ char answerÄ100Å;<br>printf("Type something:Ön");<br>fgets(answer, 100, stdin);<br>printf("You typed Ö"%sÖ"Ön", answer); Å

Note that this example also uses fgets instead of gets (always a good idea), so that the size of the array can be specified, so that fgets will not overwite the end of the array if the user types an overly-long line. (Unfo

35. You can't use dynamically-allocated memory after you free it, can vou?

No. Some early man pages for malloc stated that the contents of<br>freed memory was "left undisturbed;" this ill-advised guarantee is  $A:$ not universal and is not required by ANSI.

Few programmers would use the contents of freed memory deliberately,<br>but it is easy to do so accidentally. Consider the following<br>(correct) code for freeing a singly-linked list:

struct list \*listp, \*nextp;<br>for(listp = base; listp != NULL; listp = nextp) ä<br>nextp = listp->next;<br>free((char \*)listp);

and notice what would happen if the more-obvious loop iteration<br>expression listp = listp->next were used, without the temporary nextp pointer.

36. What is alloca and why is its use discouraged?

alloca allocates memory which is automatically freed when the<br>function from which alloca was called returns. That is, memory<br>allocated with alloca is local to a particular function's "stack<br>frame" or context.  $A:$ 

alloca cannot be written portably, and is difficult to implement on machines without a stack. Its use is problematical (and the obvious implementation on a stack-based machine fails) when its return value is passed direct

For these reasons, alloca cannot be used in programs which must be widely portable, no matter how useful it might be.

Structures

- 37. I heard that structures could be assigned to variables and passed to and from functions, but K&R I says not.
- What K&R I said was that the restrictions on struct operations would  $A:$ What K&H I said was that the restrictions on struct operations would<br>be lifted in a forthcoming version of the compiler, and in fact<br>struct assignment and passing were fully functional in Ritchie's<br>compiler even as K&R I

References: K&R I Sec. 6.2 p. 121; K&R II Sec. 6.2 p. 129; H&S Sec.<br>5.6.2 p. 103; ANSI X3.159-1989 Secs. 3.1.2.5, 3.2.2.1, 3.3.16 .

38. How does struct passing and returning work?

When structures are passed as arguments to functions, the entire<br>struct is pushed on the stack, which may involve significant<br>overhead for large structures. It may be preferable in such cases<br>to pass a pointer to the struc

Structures are returned from functions either in a special, static<br>place (which may make struct-valued functions nonreentrant) or in a<br>location pointed to by an extra, "hidden" argument to the function.

39. The following program works correctly, but it dumps core after it finishes. Why?

> struct 11st char \*item;<br>struct list \*next;

 $/$  Here is the main program. \*/

main(arge, argy)

- A: A missing semicolon causes the compiler to believe that main returns<br>a struct list. (The connection is hard to see because of the<br>intervening comment.) When struct-valued functions are implemented<br>by adding a hidden re core dump.
- 40. Why can't you compare structs?
- A: There is no reasonable way for a compiler to implement struct<br>comparison which is consistent with C's low-level flavor. A byte-<br>by-byte comparison could be invalidated by random bits present in<br>unused "holes" in the st

If you want to compare two structures, you must write your own function to do so.  $C_{++}$  (among other languages) would let you arrange for the  $=$  operator to map to your function.

References: K&R II Sec. 6.2 p. 129; H&S Sec. 5.6.2 p. 103.

41. How can I determine the byte offset of a field within a structure?

A: ANSI C defines the offsetof macro, which should be used if<br>available. If you don't have it, a suggested implementation is

 $\{\text{define of } f \text{set}(\text{type}, \text{mem}) \mid (\text{size } t) \& \\ (\text{char } * \text{Set}(\text{type } *) 0) - \text{mem} - (\text{char } *)(\text{type } *) 0))\}$ 

This implementation is not 100% portable; some compilers may legitimately refuse to accept it.

See the next question for a usage hint.

References: ANSI X3.159-1989 Sec. 4.1.5.

42. How can I access structure fields by name at run time?

A: Build a table of names and offsets, using the offsetof() macro. The offset of field b in struct a is

offsetof(struct a. b)

If structp is a pointer to an instance of this structure, and b is an int field with offset as computed above, b's value can be set indirectly with

 $*(int *)((char *) structure of fset) = value:$ 

Declarations

43. I can't seem to define a linked list node which contains a pointer to itself. I tried

typedef struct

char \*item;

NODEPTR next;<br> **A NODE, \*NODEPTR**;

but the compiler gave me error messages. Can't a struct in C contain a pointer to itself?

Structs in C can certainly contain pointers to themselves; the discussion and example in section 6.5 of K&R make this clear. The problem is that the example above attempts to hide the struct pointer behind a typedef, which

struct node

char \*item;<br>struct node \*next;

Then, if you feel you must use typedefs, define them after the fact:

typedef struct node NODE, \*NODEPTR;

Alternatively, define the typedefs first (using the line just above)<br>and follow it with the full definition of struct node, which can<br>then use the NODEPTR typedef for the "next" field.

References: K&R I Sec. 6.5 p. 101; K&R II Sec. 6.5 p. 139; H&S Sec.<br>5.6.1 p. 102; ANSI X3.159-1989 Sec. 3.5.2.3 .

'EI

HN. How can I define <sup>a</sup> pair of mutually referential structures? I tried

typedef struct

ä<br>int structafield;<br>STRUCTB #bpointer; á STRUCTA;

typedef struct

ä<br>int structbfield; å STRUCTB;

but the compiler doesn't know about STRUCTB when it is used in

A: Again, the problem is not the pointers but the typedefs. First, define the two structures without using typedefs:

struct <sup>a</sup> ä ∽<br>int structafield;<br>struct b \*bpointer; å; struct <sup>b</sup>

ä int structbfield;

struct <sup>a</sup> \*apointer; å;

The compiler can accept the field declaration struct b \*bpointer<br>within struct a, even though it has not yet heard of struct b.<br>Occasionally it is necessary to precede this couplet with the empty declaration

Again, the typedefs could also be defined before, and then used<br>within, the definitions for struct a and struct b. Problems arise<br>only when an attempt is made to define and use a typedef within the same declaration.

References: H&S Sec. 5.6.1 p. 102; ANSI X3.159-1989 Sec. 3.5.2.3 .

H5. How do I declare <sup>a</sup> pointer to <sup>a</sup> function returning <sup>a</sup> pointer to <sup>a</sup> double?

A: There are at least three answers to this question:

1. double  $*(*_p)($ ;

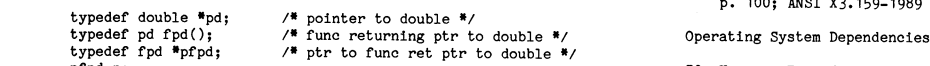

3. Use the cdecl program, which turns English into <sup>C</sup> and vice

\$ cdecl

cdecl> declare p as pointer to function returning pointer to double decl>  $*(\ast_p)($ ;<br>double  $\cdot$ 

cdecl can also explain complicated declarations, help with casts, and indicate which set of parentheses the arguments go in (for complicated function definitions).

References: H&S Sec. 5.10.1 p. 116.

46. So where can I get cdecl?

At Several public-domain versions are available. One is in volume 14<br>of comp.sys.ibm.pc newsgroups are any also be available,<br>at least one of which was shamelessly lifted from the public domain<br>at least one of which was sh

## Boolean Expressions and variables

- <sup>a</sup> standard type? Should §defines or enums be used for the true and false values?
- A: C does not provide a standard boolean type, because picking one programmer. (Using an int for <sup>a</sup> boolean may be faster, while using char will probably save data space.)

The choice between §defines and enums is arbitrary and not terribly interesting. Use any of

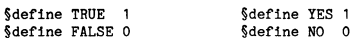

enum bool äfalse, trueå; enum bool äno, yeså;

as long as you are consistent within one program or project. (The enum may be preferable if your debugger expands enum values when examining variables.)

Some people prefer variants like

§define TRUE (1==1) §define FALSE (!TRUE)

These don't buy anything (see below).

- STRUCTA \*apointer;<br>AB. Isn't §defining TRUE to be 1 dangerous, since any nonzero value is<br>considered "true" in C? What if a built-in boolean or relational<br>operator "returns" something other than 1?
	- A: It is true (sic) that any nonzero value is considered true in C, but this applies only "on input", i.e. where <sup>a</sup> boolean value is expected. When <sup>a</sup> boolean value is generated by <sup>a</sup> built-in operator, it is guaranteed to be <sup>1</sup> or 0. Therefore, the test

 $if((a == b) == TRUE)$ 

will succeed (if a, in fact, equals b and TRUE is one), but this<br>code is obviously silly. In general, explicit tests against TRUE<br>and FALSE are undesirable, because some library functions (notably<br>isupper, is<br>alpha, etc.)

Preprocessor macros like TRUE and FALSE (and, in fact, NULL) are<br>used for code readability, not because the underlying values might<br>ever change. That "true" is 1 and "false" (and source-code null<br>pointers) 0 is guaranteed

References: K&R I Sec. 2.7 p. H1; K&R II Sec. 2.6 p. H2, Sec. A7.H.7 p. 204, Sec. A7.9 p. 206; ANSI X3.159-1989 Secs. 3.3.3.3, 3.3.8, struct b;<br>3.3.9, 3.3.13, 3.3.11, 3.3.15, 3.6.4.1, 3.6.5 .

- to mask the declaration (if in an inner scope) from a different H9. What is the difference between an enum and a series of preprocessor<br>\$defines?
- Again, the typedefs could also be defined before, and then used<br>within, the definitions for struct a and struct b. Problems arise<br>only when an attempt is made to define and use a typedef within the<br>county when an attempt i

The advantages of enums are that the numeric values are<br>automatically assigned, that a debugger may be able to display the<br>symbolic values when enum variables are examined, and that a<br>compiler may generate nonfatal warning ingiscriminately mixed (such mixing can still be considered bad<br>style even though it is not strictly illegal) or when enum cases are<br>left out of switch statements.

2. Build it up in stages, using typedefs: References: K&R II Sec. 2.3 p. 39, Sec. A4.2 p. 196; H&S Sec. 5.5 po Secsø 3o1q2o5) 30502, 3a5ø2ø2 <sup>a</sup>

- pfpd p; 50. How can I read a single character from the keyboard without waiting for <sup>a</sup> newline?
- Wersa:<br>
A contrary to popular belief and many people's wishes, this is not a<br>
decl<br>
declare p as pointer to function returning pointer to double<br>
decl)<br>
declare p as pointer to function returning pointer to double<br>
decl)<br>

Operating system specific questions are not appropriate for<br>comp.lang.c . Several common questions are answered in frequently-<br>asked questions postings in the comp.unix.questions and<br>comp.sys.ibm.pc newsgroups.

- How can i find out if there are characters available for reading<br>(and if so, how many)? Alternatively, how can I do a read that will<br>not block if there are no characters available?
- 47. What is the right type to use for boolean values in C? Why isn't it<br>a standard type? Should §defines or enums be used for the true and<br>false values? call named "select", or the FIONREAD ioctl, or O NDELAY, or a kbhit() routine.
	- involves a space/time tradeoff which is best decided by the 52. How can my program discover the complete pathname to the executable<br>hrogrammer. (Using an int for a boolean may be faster, while using file from which it was
	- Depending on the operating system, argvÄOA may contain all or part A: The choice between §defines and enums is arbitrary and not terribly<br>interesting. Use any of the pathname. (It may also contain nothing.) You may be able to<br>interesting. Use any of the pathname. (It may also contain nothing

53. How can a process change an environment variable in its caller?

A: In general, it cannot. In general, it cannot. If the calling process is prepared to listen<br>explicitly for some indication that its environment should be<br>changed, a special-case scheme can be set up. (Under Unix, a child<br>process cannot directly a

- A: Many implementations of the stdio package adjust their behavior comp.sources.unix and comp.sources.mise newsgroups, which describe,<br>in some detail, the archiving policies and how to retrieve copies.<br>this determination, output operation goes on to complete successfully, errno still<br>contains ENOTTY. This behavior can be mildly confusing, but it is a cana is only mean I call Fortran (BASIC, Pascal, ADA, LISP) functions from C?<br>not strictly to inspect the contents of errno after an error has occurred (that is, after a library function that is, after a library function that sets errno on error has returned  $\frac{1}{2}$ . The answer is entirely dependent on the mac
- 55. My program's prompts and intermediate output don't always show up on sometimes there is a "mixed-language programming guide," although<br>any screen, especially when I pipe the output through another the techniques for pa program.
- It is best to use an explicit fflush(stdout) at any point within your program at which output should definitely be visible. Severaly mechanisms attempt to perform the fflush for you, at the "right time," but they do not al
- 56. When I read from the keyboard with scanf(), it seems to hang until I
- A: scanf () was designed for free-format input, which is seldom what you<br>want when reading from the keyboard. In particular when the seldom is generating C code as output)<br>format string does not mean "expect a newlline", i
- 
- 

Miscellaneous

- 
- A: Just use sprintf.
- S9. I know that the library routine localtime will convert a time t into<br>a broken-down struct tm, and that ctime will convert a time t to a<br>printable string. How can I perform the inverse operations of<br>converting a struct
- A: ANSI C specifies a library routine, mktime, which converts a struct tm to a time t. Several public-domain versions of this routine are available if your compiler does not support it yet.

Converting a string to a time t is harder, because of the wide Andreas Allysian and the computer concains a grammar, as does the and time to the net. Variety of date and time formats which should be parsed. Public-Andreas domain routines have been written for performing this function, as 68. Where can I get the "Indian Hill Style Guide" and other coding domain routines have been written for performing this function, as 68. Where can I get t

References: K&R II Sec. B10 p. 256; H&S Sec. 20.4 p. 361; ANSI A: Various standards are available for anonymous ftp from:<br>X3.159-1989 Sec. 4.12.2.3 . Site ' file/directory

- 60. I seem to be missing the system header file <sgtty.h>. Can someone cs.washington.edu üftp/pub/cstyle.tar.Z<br>send me a copy? send me a copy?
- At Standard headers exist in part so that definitions appropriate to subsection of the dec/programming<br>your compiler, operating system, and processor can be supplied. You<br>cannot just pick up a copy of someone else's header
- 61. Does anyone know of a program for converting Pascal (Fortran, lisp, "Old" C, ...) to C?
- - p2c written by Dave Gillespie, and posted to comp.sources.unix in March, 1990 (Volume 21).
	-
	- f2c jointly developed by people from Bell Labs,<br>Bellcore, and Carnegie Mellon. To find about f2c,<br>send the message "send index from f2c" to<br>netlib research.att.com or research!netlib. The send of the send of the send in th
		- 29H0 Union Ave., Suite C<br>2940 Union Ave., Suite C<br>San Jose, CA 95124<br>(408) 723-0474
	- Promula.Fortran Available from Promula Development Corp. <sup>3620</sup> N. High St., Suite <sup>301</sup> Columbus, OH N321H (614) 263-5ü5ü

The comp.sources.unix archives also contain converters between "K&R" <sup>C</sup> and ANSI C.

Stdio 62. Where can I get copies of all these public-domain programs?

- SH. Why does errno contain ENOTTY after a call to printf?<br>
A: If you have access to Usenet, see the regular postings in the<br>
A: Many implementations of the stdio package adjust their behavior<br>
slightly depending on whether
	-
	- an error code). .~ calling sequenoes of the various compilers in use, and may not be vi possible at all. Read your compiler documentation very carefully;
		- 6ü. Why don't <sup>C</sup> comments nest? Are they legal inside quoted strings?
	- your program at which output should definitely be visible. Several at the next of the possibility of accidentally leaving comments with a mechanisms attempt to perform the fflush for you, at the "right" and the possibility

type one extra line of input.<br>
The character sequences /\* and \*/ are not special within double-<br>quoted strings, and do not therefore introduce comments, because a

- 
- which is then left in the burfer for the next input), so the effect<br>A: Some compilers for small machines, including Turbo C and Ritchie's original point support of the sees a nonblank line.<br>- . . . . . . . . . . . . . . . original pdp11 compiler, attempt to leave out floating point sup<br>if it looks like it will not be needed. In particular, the non-<br>Icating-point versions of printf and scanf save space by not . A: You could use a "Le" format, which will read one character that you<br>can then manually compare against a newline; or "<sup>5</sup>\*c" and no<br>variable if you're willing to trust the user to hit a newline; or<br>wrightle if you're wil or other string functions to parse the line buffer. frequency of the question) uses scanf to read, and/or printf to print, floating-point values upon which no arithmetic is done, which print, floating-point values upon whi

In general, questions about a particular compiler are inappropriate<br>for compilance, the form instance, will the inverse of atoi)?<br>find a more receptive audience in a PC newsgroup.

- 66. Does anyone have <sup>a</sup> <sup>C</sup> compiler test suite I can use?
- 
- 67. Where can I get <sup>a</sup> YACC grammar for C?
- struct tm to a time t. Several public-domain versions of this formation is a several grammars are floating around; keep your eyes open. There is<br>FSF's GNU C compiler optains a grammar, as does the appendix to the content o
	-
	-

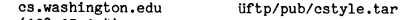

- 
- 69. Where can I get extra copies of this list?
- oi. Does anyone know or a program for converting rascal (rortran, iisp, and the first of the moth, with an Expiration: line which should keep the first of the month, with an Expiration: line which should keep the first of

Thanks to Mark Brader, Joe Buehler, Christopher Calabrese, Stephen M.<br>ptoc another comp.sources.unix contribution, this one than Dunn, Tony Hansen, Guy Harris, Karl Heuer, Blair Houghton, Kirk Johnson,<br>Written in Pascal (c also patches in Volume 13?). and Erik Talvola, who have contributed, directly or indirectly, to this article.

FOR C Available from: This article is Copyright 1988, 1990 by Steve Summit.<br>Cobalt Blue Cobalt Blue It may be freely redistributed so long as the author's name, and this notice, are recained.<br>The C code in this article (vstrcat, error, etc.) is public domain and may be used without restriction.

\_ ,\_\_\_,\_ \_

# SWIPNET Medel (8 - 25 ) 19.200 35.000 6.300 (1789) /Srrå ( l - 7 ) 9.600 25.000 2.800 Bo Kuumar

Under 1990 kom det fram förslag om ett förallt unixmiljö. Föreningen SNUS skall en framgång och många företag ansluts.<br>Kommersiellt TCP/IP-datornät i Sverige. också ha seminarier och demonstrationer För att nå datorer inom kommersiellt TCP/IP-datornät i Sverige. också ha seminarier och demonstrationer<br>Från början kallades det för Basnät-90, av Internet-(TCP/IP)-lösningar, utbildning i Från början kallades det för Basnät-90, av Internet-(TCP/IP)-lösningar, utbildning i maste man doek ha sk "Conneoted Status" men sedan blev det SNUS och SWIPNET. nätverksadministration samt bilda arbets- vilket innebär att någon i USA måste rekom-SNUS är en förkortning av Swedish Network grupper inom olika teknikomrâden. mendera att man kan komma in på delen Users Socity och SWIPNET betyder Swedish När detta skrivs har SNUS slutit avtal av natet <sup>1</sup> USA som ju bekostas av allmänna

Kostnaden för medlemskap är 1000 kronor kostnaden för ett företags första anslut- Europa som byggs upp mellan de olika Unix-<br>- per år. ABC-klubben har bevakat bildandet ning till SWIPNET är beroende på företags användarför

TCP/IP är ett protokoll som används<br>för nätkommunikation över Ethernet i framför nätkommunikation över Ethernet i fram- pet-son11gen tveker jag att kostnadsstruk-

Users Socity och SWIPNET betyder Swedish Mär detta skrivs har SNUS slutit avtal av nätet i USA som ju bekostas av allmänna<br>IP NETwork. Med Comvik Skyport AB för driften av medel. Ett motiv för "Connected Status"<br>SNUS har n SWIPNET. Anslutning till SWIPNET-backbone är nu bildats som samarbete med myndig-<br>sker via en router som placeras i kundens heter eller universitet i USA. användare av nätverk. SNUS verksamhet ' sker via-en router som placeras i kundens heter eller universitet i USA.<br>
kommer inledningsvis att koncentreras kring lokaler och en fast förhyrd förbindelse. Man kommer att kunna nå lokaler och en fast förhyrd förbindelse.<br>Kunden ansvarar för tranceiver och tran-Internet IP (TCP/IP). Den viktigaste upp-<br>Internet IP (TCP/IP). Den viktigaste upp- Kunden ansvarar för tranceiver och tran- NORDUNET som är universitetsnätverket<br>Riften på kort sikt är att initiera driften ceiverkabel för giften på kort sikt är att initiera driften ceiverkabel för att ansluta sitt nät till för Sverige och Norden. Dessutom kommer<br>av SWIPNET, som är det nät i

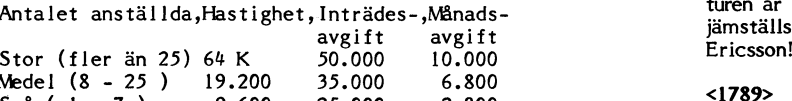

Kostnader är i SEK. Hastighet i bps.

Normalt är SWIPNET tänkt för att an-<br>vändarna skall kunna utnyttja nätet från vändarna skall kunna utnyttja nätet från sitt företag. Man kan använda det för att skicka mail och news även om det inte sitt företag. Man kan använda det för att<br>skicka mail och news även om det inte<br>direkt här huvudskälet. Ett annat sätt är " att använda det för att logga in på andra maskiner och föra över filer.

Man lär efter påtryckning från några<br>medlemmar i ABC-klubben fundera på hur föreningar skall kunna komma in i bilden. Vi har ju inga anställda men vi har en hel del medlemmar' som kanske i en framtid skulle vilja nå klubbens system via SWIPNET. Detta förutsätter dock att SWIPNET blir

av SWIPNET.<br>AV 5WIPNET-routern.<br>Kostnaden för ett företags första anslut- Europa som byggs upp mellan de olika Unixav SNUS, men är inte medlem.<br>av SNUS, men är inte medlem. storlek, enligt nedan:<br>TCP/IP är ett protokoll som används storlek, enligt nedan:<br>TCP/IP är ett protokoll som används att kunna nå via SWIPNET.

> turen är konstig. Ett företag på 26 personer Antalet anställda,Hastighet,Inträdes ,Månads jämstäus med ett mycket stort företag som jämställs med ett mycket stort företag som<br>Ericsson!

# Modem för 9600 bps

Nu börjar modem som kan köra en högre Det kommer också att vara möjligt att hastighet än 2400 bps bli vanliga. Det är köra HST-standarden om denna modemtyp hastighet än 2400 bps bli vanliga. Det är köra HST-standarden om denna modemtyp <1789><br>9600 bps-modem och CCITT-standarden blir godkänd för anslutning till televerkets pa kul heter V.32. Tillsammans med detta kommer nät;<br>också modem med CCITT-standarden V.42 Satsningen på 9600 kommer aldrig att **Ordförklaringar** för felkorrigering och V.42bis för komprime- innebära att användare med modem med BBS = Bulletin Board System, ett<br>Fing. Denna typ av modem klarar normalt lägre hastigheter inte kommer att kunna engelskt namn på det vi kal

terminalkommunikation kan köras snabbare

tidigare ABC-blad där de finns engelska blir godkänt även ha ett sådant så medlem- trafik trafik trafik trafik<br>texter om detta modem. Det finns också <sup>mar med</sup> HST-modem kan köra monitorn. MNP 5 = företaget Microcoms stand texter om detta modem. Det finns också mar med HST-modem kan köra monitorn. MNP 5 = företaget Microcoms standard<br>en variant av HST-modemet som även kan Intel-modemet kommer ut på marknaden för felkorrigering och komprimeen variant av HST-modemet som även kan . Intel-modemet kommer ut på marknaden . för felkorrigering och kompri<br>Etter variant av HST-modemet som även kan . början på 1991. Normalpriset ut till kund . Fing vid modemkommunikat

 $s$ atsa på 9600 bps-modem av typ  $y$ , 32.

blir godkänd för anslutning till televerkets Bo Kullmar

också modem med CCITT-standarden V.42 Satsningen pâ 9600 kommer aldrig att ordmrklanngar lägre hastigheter inte kommer att kunna även felkorrigering/packning enligt MNP 5- köra mot monitorn. Medlemmar kommer monitorsystem i ABC-klubben. Vanalltid att kunna köra 1200/75 bps-modem ligen är det PC som privatpersoner<br>mot monitorn och även 300 bps om någon ligen sätter upp och låter folk köra på Detta innebär att filöverföringar och mot monitorn och även 300 bps om någon sätter upp och låter folk köra på

och stora filöverföringar blir möjliga även Vi kommer att börja med ett 9600 V.32- konferenssystem. för er som ringer rikssamtal. Fram till nu modem eller ett HST-modem som också CCITT <sup>=</sup> internationell standardiseringshar denna typ av modem varit ganska kost- kan köra V.32. Vilket det blir beror i första organisation inom teleomrâdet har denna typ av modem varit ganska kost- kan köra V.32. Vilket det blir beror i första organisation inom teleområdet<br>samma, ofta mellan 10 000 och 15000 kro- hand på vilket modem som blir godkänt V.32 = CCITT-standard för r exkl moms.<br>Ett höghastighetsmodem som inte använ– modem från Intel som kommer att marknads– **V.42** = CCITT-standard för felkorrige– Ett höghastighetsmodem som inte använ- modem från Intel som kommer att marknads- **V.42** = CCITT-standard för felkorrige-<br>der CCITT-standarden är USRobotnics HST föras i Sverige till ett mycket konkurrens- modem. Detta mode der CCITT-standarden är USRobotnics HST föras i Sverige till ett mycket konkurrens-<br>modem. Detta modem har blivit mycket kraftigt pris. Tanken är att använda detta V.42b kraftigt pris. Tanken är att använda detta **V.42b** = CCITT-standard för komprime-<br>modem i första hand och om HST-modemet **ing av information vid modem**populärt bland BBS;er i Sverige. Se även modem i första hand och om HST-modemet ring av information vid modem-<br>tidigare ABC-blad där de finns engelska blir godkänt även ha ett sådant så medlem- trafik

köra standarden V.32 och det modemet kal-ndet i kall enligt ut fill kund i standarden V.32 och det modemet kal<br>Ias HST Dual Standard. I skall enligt uppgift bli c:a 6900 kronor - HST = företaget USRobotnics standard

kraftigt pris. Vi arbetar också på ett rabatterbjudande för medlemmarna som kanske kan hamna pâ c:a 5000-6000 kronor exkl , and the contract of the contract of the contract of the contract of the contract of the contract of the contract of the contract of the contract of the contract of the contract of the contract of the contract of the con

moms.<br>En speciell BBS-rabatt planeras som blir Since an den summa som nämndes ovan.<br>Vi får köpa modem till detta specialpris<br>och det gör att USRobotnics HST troligen bara kommer att förekomma i ett exemplar på ABC-klubbens monitor. Övriga <sup>9600</sup> bps-modem blir V.32-modem.

Vi rekommenderar alltså medlemmarna att skaffa höghastighetsmodem av typen V.32 om högre modemhastighet är önskvärd. V1 ser gärna att medlemmarna erbjuds rabatter på andra typer av bra höghastighets-

- 
- 
- 
- 

ABC-klubbens styrelse har beslutat att \_\* ° ar <sup>e</sup> t mycket k°nku"e"S' för Vändbar kommunikation i

= bitar per sekund, dvs hastighet vid modemkommunikation

# The GNU Bulletin **June 1990**

The GNU's Bulletin is the semi-annual newsletter of the Free Software Foundation, bringing you news about the GNU Project.

Free Software Foundation, Inc. 675 Massachusetts Avenue<br>Cambridge, MA 02139 USA

Telephone: (617) 876-3296<br>Electronic mail: gnu'prep.ai.mit.edu

# Contents

- GNU'S Who GNU'S Who<br>What Is the Free Software Foundation?<br>What Is Copyleft?<br>GNUs Flashes by Richard Stallman<br>by Michael Bloom and<br>Richard Stallman Possible New Terms for GNU Libraries<br>"League for Programming Freedom" Free Software Support<br>GNU Project Status Report<br>GNU Wish List GNIL Documentation GNU Documentation<br>GNU Software Available Now<br>Contents of the Emacs Release Tape<br>Contents of the Pre-Release Tape<br>Contents of the Xil Tapes<br>WMS Emacs and Compiler Tapes<br>How to Get GNU Software
- Freemacs, an Extensible Editor for MS-DOS<br>Thank GNUs FSF Order Form

# $GNU's$  Who

Joseph Arceneaux is developing Emacs Version 19. Jim Kingdon is<br>working on GDB. Michael Rowan is writing a 'login' replacement to<br>work with 'xdm'. Roland McGrath will again be on the payroll<br>starting in July; he is finishi

Brian Fox is maintaining various programs that he has written,<br>including the 'readline' library, the 'makeinfo' and Info programs,<br>BASH, and the new GNU 'finger'. Jay Fenlason continues with the<br>GNU spreadsheet, Oleo, as w GNU assembler.

Mike Haertel continues work on the C interpreter; he is also<br>maintaining and improving the "bin" utilities and species of<br>'grep'. David Lawrence, who works for us at the Rensselaer<br>Polytechnic Institute, is maintaining th

Amy Gorin has been hired as a documentation writer, starting with<br>the manual for `tar'. Diane Barlow Close continues work on the<br>`BASH Programming Manual'. Grace Sylvan is writing the `GNU C Reference Manual

S. Opus Goldstein is still doing a great job running our office.<br>Erica Brigid is answering phone calls, handling correspondence, and making distribution tapes. Robert J. Chassell, our Treasurer, is working on an elementar programming.

Richard Stallman continues as a volunteer who does countless tasks,<br>including refining the C compiler, GNU Emacs, etc., and their<br>documentation. Finally, volunteer Len Tower remains our electronic<br>JOMT (jack-of-all-trades)

GNU's Bulletin

Copyright (C) 1990 Free Software Foundation, Inc.

Written by: Michael Rowan, Robert J. Chassell, Richard Stallman, Leonard H. Tower Jr., and Michael Bloom

Illustrations: Etienne Suvasa

Japanese Edition: Mieko Hikichi and Nobuvuki Hikichi

# 

The Free Software Foundation is dedicated to eliminating<br>restrictions on copying, redistribution, understanding, and<br>modification of computer programs. We do this by promoting the<br>development and use of free software in al

The word "free" in our name refers to two specific freedoms: first,<br>the freedom to copy a program and give it away to your friends and<br>co-workers; second, the freedom to change a program as you wish, by<br>having full access

Other organizations distribute whatever free software happens to be available. By contrast, FSF concentrates on development of new<br>free software, working towards a GNU system complete enough to eliminate the need to purchase a proprietary system.

Besides developing GNU, the Foundation has secondary functions:<br>producing tapes and printed manuals of GNU software, carrying out<br>distribution, and accepting gifts to support GNU development. We<br>are tax exempt; you can ded

The Foundation also maintains a Service Directory: a list of people The roundation also maintains a Service Directory: a list of people<br>who offer service for pay to users of GNU programs and systems.<br>The Service Directory is located in file 'etc/SERVICE' in the GNU<br>Emacs distribution. Serv

After we create our programs, we continually update and improve<br>them. We release between 2 and 20 updates a year for each program.<br>Doing this while developing new programs takes a lot of work, so<br>any donations of pertinent

The board of the Foundation is: Richard Stallman, President; Robert J. Chassell, Treasurer; Gerald J. Sussman, Harold Abelson and Leonard H. Tower Jr., Directors.

# What Is Copyleft?<br>\*\*\*\*\*\*\*\*\*\*\*\*\*\*\*\*

In the previous section entitled "What Is the Free Software Foundation?" we state that "you never have to pay anyone license<br>fees to use GNU software, and you always have the freedom to make<br>your copy from a friend's computer at no charge." What exactly do we mean by this, and how do we make sure that it stays true?

The simplest way to make a program free is to put it in the public<br>domain. Then people who get it from sharers can share it with<br>others. But this also allows bad citizens to do what they like to<br>do: sell binary-only versi

The copyleft used by the GNU Project is made from a combination of a copyright notice and the "GNU General Public License". The copyring license which basically says that you have the freedoms we want you to have and that request.

We encourage others to copyleft their programs using the General Public License; basically programs only need to include a few sentences stating that the license applies to them. Specifics on using the License accompany it

\*"As we enjoy great advantages from the inventions of others, we should be glad of an opportunity to serve others by any invention of ours."\*

-Benjamin Franklin

# GNUs Flashes

\* Emacs Lisp Reference Manual

It's here! We are now shipping the long awaited `GNU Emacs<br>Lisp Reference Manual'. It describes the GNU Emacs Lisp<br>programming language in great detail. The manual is about 550<br>pages and can be ordered from us for \$50. Ea

\* Smalltalk

GNU now has a Smalltalk system. It was written by Steve GNU now has a Smalltalk system. It was written by Steve CP Byrne. We currently have Version 1.0 available on  $\Gamma$  prep.ai.mit.edu'. Version 1.1 should be out soon. GNU Smalltalk is based on the '"blue book"' definition of

# GNU Finger

GNU Finger is now available. This is a daemon--based finger<br>program that polls all of the hosts at a site for<br>finger--related information. With GNU Finger, information can<br>now be retrieved for a user on a site--wide basis

\* Donation from the Open Software Foundation

We want to thank OSF for yet another donation of \$25,000. It is also planning significant improvements for the GNU Assembler and binutils.

\* Long-named options

As we have mentioned before, we are adding long-named options<br>to many of our utilities. We have done this by adding<br>functionality to our 'getopt' library. 'getopt\_long' can now<br>be used to pares long options as well as the

Version 1.3 of our `gdbm' library has been released. It is a replacement for the `dbm' and `ndbm' libraries. Our `gdbm' database is stored in one file which contains no large holes, supports read/write interlocking, handl

# Possible New Terms for GNU Libraries

## by Richard Stallman

We are considering changing the distribution terms for some GNU libraries, such as 'libg++' and the (as yet unreleased) C library.

The GNU General Public License was designed for utility programs, such as Emacs and GCC. It makes a sharp distinction between using the program and copying any part of it: Any program containing any redistributable to be p

Libraries blur the distinction between modifying or adding to a program and simply using it. Linking a program with a library, without changing the library, is in some sense simply using the program. However, in a textual

The goal of the Free Software Foundation is to promote the freedom<br>to share software, for software developers and for users; we<br>develop software for sharing as a means to this end. As a<br>pragmatic matter, if the conditions

It seems that the ordinary General Public License is too<br>restrictive for libraries, and is discouraging their use rather<br>than encouraging further sharing. However, it would not be best<br>do what proprietary software develop

Our idea is to require the distributor of the proprietary<br>executable to make the source to our library available along with<br>the object files for the rest of the application. The user could<br>then recompile the library (perha

However, not all the details are settled, so we aren't announcing<br>the precise new library terms just yet.

# League for Programming Freedom<br>\*\*\*\*\*\*\*\*\*\*\*\*\*\*\*\*\*\*\*\*\*\*\*\*\*\*\*\*\*\*

by Michael Bloom and Richard Stallman

The League for Programming Freedom is an organization of people who oppose the attempt to monopolize common user interfaces through "look and feel" copyright lawsuits. Some of us are programmers who worry that such monopol users who want new computer systems to be compatible with the interfaces we know.

"Look and feel" lawsuits aim to create a new class of<br>government-enforced monopolies that would be broader in scope than<br>ever before. Such a system of user-interface copyright would<br>impose gratuitous incompatibility, reduc

We in the League hope to prevent these problems by preventing<br>user-interface copyright. The League is not opposed to copyright<br>law as it was understood until 1986---1.e., copyright on particular<br>programs. Our aim is to sto

The League for Programming Freedom will act against the doctrine<br>behind look-and-feel suits by any means consistent with the law and<br>intellectual liberty. We will write editorials, talk with public<br>officials, file amicus c

The League members are now voting on the question of opposing<br>software patents, which threaten to make every design decision in<br>software development a chance for a lawsuit. The League's founders<br>consider software patents p

The more members we have, the more effective we will be. Even if<br>you cannot donate any time, simply joining will make a difference.

The dues are  $$42$  for professionals,  $$21$  for others, except students whose dues are  $$10.50$ . To join, write to:

League for Programming Freedom. 1 Kendall Square \$143, P.O.Box 9171<br>
Cambridge, MA 02139, USA.<br>
Phone: (617) 492-0023. league prep.ai.mit.edu'

Note that the League for Programming Freedom is a separate<br>organization from the Free Software Foundation; please direct all<br>League inquiries to the above address, not to the Foundation.

# Free Software Support

The Free Software Foundation develops and distributes freely<br>available software. Our goal is to help computer users as a<br>community. We envision a world in which software is freely<br>redistributable. This means software will

To help you find support and other consulting services, we maintain<br>a list of people who offer such services. We call this list the<br>GNU Service Directory. This list is contained in the file<br>construct in the GNU Emacs distr be included.)

Most of the listings in the GNU Service Directory are for<br>
individuals, but one is for Cygnus Support, which is the first<br>
for-profit corporation that we know of that provides support \*only\*<br>
for free software. Their addre

If you find a deficiency in any GNU software, we want to know. We<br>maintain a considerable number of Internet mailing lists for making<br>announcements, reporting bugs and for asking questions. The Emacs<br>and GCC Hannals have c

These mailing lists are also gatewayed into USENET news. If your<br>site receives USENET, you can follow these discussions using news<br>software. To find out more about the `gnu.\*' newsgroups, ask your

If you don't have Internet access, you can receive mail and USENET<br>news with a UUCP connection. Contact either a system administrator with a UUCP connection. Contact either a system administrator<br>at a local UUCP site, or U

Sillo Fairview Park Drive - Suite 570,<br>
Phone: (703) 876-5050<br>
Phone: (703) 876-5050

When we receive a bug report, we will usually try to fix the<br>
problem in order to make the software better. This may help you in<br>
problem in order to make the software better. This may help you in<br>
the long run; however, w

tree.<br>If your bug report does not evoke a solution from us, you may still changes of the contract the contract of the get one from the many other users who read our bug reporting the continue of the context of the GCC performs automatic register allocation, invariant code<br>mailing lists. Otherwise, use the Service Directory. The context of

# GNU Project Status Report

GNU Emacs 18 is now stable. Only a few important bugs have<br>been encountered since Version 18.55.

Berkeley is distributing GNU Emacs with the 4.3 distribution, and numerous companies also distribute it.

approaches release with a host of new features; before a<br>after change hooks; X selection processing (including<br>CLIPBOARD selections); scrollbars; support for European<br>character sets; floating point numbers; per-buffer mous

Emacs 19 supports two styles of multiple windows, one with a don't know which one), and the HP Spectrum may be written.<br>separate screen for the minibuffer, and another with a

a new mechanism capable of returning storage to the system<br>when a buffer is killed, and a new input system---all input<br>now arrives in the form of Lisp objects.

- 
- 
- Different visibility conditions for the regions, and for
- Incremental syntax analysis for various programming<br>
 Incremental syntax analysis for various programming<br>
languages.
- 4 Hooks to be run if point or mouse moves outside a certain and the set of the state of the Hooks to be run if point or mouse moves outside a certain  $\ast$  Ghostscript range.
- 
- 
- 
- 

We hope to use the Mach message-passing kernel 'being developed<br>at CMU. The current distributed version of Mach is not free<br>because it contains code from BSD of AT&T origin. However,<br>Mach developers say that all this will

We will not use Mach unless we can share it with everyone, and all users can redistribute it. In particular, if an export control prevents distribution outside the US, we will not use it.

If we can't use Mach, then we may start developing the GNU<br>kernel with either MIT's TRIX kernel or Berkeley's Sprite<br>system. TRIX is a remote procedure call kernel which runs and<br>supports basic Unix compatibility at about

UUNET Communications Services,<br>3110 Fairview Park Drive - Suite 570,<br>Palls Church, VA 22042<br>Palls Church, VA 22042<br>Palls Church, VA 22042<br>Palls Church, VA 22042

We have also started work on GDB Version 4. We have added watchpoints, remote cross-debugging, and a host of minor features. We plan to add over-the-ethernet debugging before the initial release of Version 4.

variable optimizations, constant propagation and copy<br>propagation, delaying popping of function call arguments, tail<br>recursion elimination, and many local optimizations that are<br>automatically deduced from the machine descr

Supported CPUs include the 680x0, Vax, 32x32, 80386, 80860,<br>Sparc (Sun U), SPUR, Convex, MIPS, Tahoe, Pyramid, and<br>Alliant.

been encountered since Version 18.55.<br>new improvements into Version 2 now has support<br>Berkeley is distributing GNU Emacs with the 4.3 distribution, the state of the form into Version 2 what support<br>For nested functions, a can be used to choose between long and short branches or to Version 18 maintenance continues and a new version, 18.56, is<br>expected soon. It has no new features, however. Version 19<br>expected soon. It has no new features, however. Version 19<br>scheduling and perhaps global CSE will be approaches release with a host of new features: before and Version 2 is finished. More general calling conventions are after change hooks; X selection processing (including supported. Wersion 2 is finished. More general ca

character sets; floating point numbers; per-buffer mouse<br>
commands; interfacing with the X resource manager;<br>
mouse-tracking; Lisp-level binding of function keys; and<br>
mouse-tracking; Lisp-level binding of function keys; a

minibuffer attached to each screen.<br>More features of Version 19 are buffer allocation, which uses the set of the community of the set of version o<br>More features of Version 19 are buffer allocation, which uses the set of th

Other features being considered for Version 19 include:<br>- Associating property lists with regions of text in a<br>Duffer.<br>Duffer. - Multiple font, color, and pixmaps defined by those of ANSI, POSIX 1003.1, and POSIX 1003.2, but almost everything properties. in and POSIX 1003.2, but almost everything properties. found in BSD and System V.

The GNU regular-expression functions ('regex') are now mostly conformant to the POSIX.2 standard.

- Source-level debugging for Emacs Lisp.<br>- Incrementally saving undo history in a file, so that and the set of the set of the set of a program provides nearly all the facilities of a Postscript<br>- Incrementally saving undo

- A more sophisticated emacsclient/server model, which<br>would provide network transparent Emacs widget<br>functionality.<br>functionality. together with the release of Ghostscript release of Ghostscript, together with Peter Deuts working on producing free PostScript font files.

Highlights of the new release include drivers for HP's Deskjet<br>and Laserjet as well as the Epson LX-800 (all in low density<br>mode). Ghostscript may be built with multiple drivers (e.g.<br>an X Window driver and a printer drive between them dynamically.

The new release also includes about 20 scalable fonts ine the states also includes about to scalar temperature algorithmically derived from the BDF fonts in the XII distribution. These include Charter, Courier, Helvetica, Century Schoolbook, Symbol are provided in different v

Right now, Ghostscript will accept commands in PostScript and execute them by drawing on an X Window or writing a file that can be transferred directly to a printer. It also includes a C-callable graphics library (for oli

Ghostscript needs enhancements: to serve as a previewer for multi-page files; to serve other X clients by drawing on their windows; to be improved both in its performance and visual quality; and more fonts. Any suggestions welcome.

# \* GNU Finger

Brian Fox has released the new GNU Finger program. Finger is<br>a daemon-based replacement for (or supplement to) BSD<br>'finger'. Our finger now handles the newer paradigm of each<br>user having his/her own small Unix host (workst Finger is user having his/her own small Unix host (workstation). GNU<br>finger has a ger site server that will poll all of the<br>machines at a site. Thus queries can now be site wide rather<br>than host specific. For example, fingering<br>bfox

Our finger also does faces! If a site has face bitmaps online<br>(and is running GNU Finger, of course) you can get the user's<br>face in a X Window on your display.

Jay Fenlason is writing a spreadsheet named Oleo (which is better for you than the more expensive spreadsheet). Oleo in alpha test right now; we do not know when it will be available. Jay says that "really brave" people ca  $0leo$  is

Oleo currently reads and writes SC and Multiplan SYLK files,<br>but teaching it new formats is fairly simple. It has a full<br>set of expressions as well as mathematical, financial, and<br>string functions. Keys may all be rebound

Oleo uses the `curses' library and an X11 interface is<br>planned. Right now it runs on BSD Unix machines as well as<br>IBM PC's and compatibles.

 $*$  groff

James Clark is writing `groff', an implementation in C++ of<br>the traditional Unix document formatting tools. So far<br>'troff', `pic', `tbl', `eqn', `man' macros, and a PostScript<br>driver have been written. A version of the Be

\* GNU Mailer

Development of Smail is coming to an end. We are satisfied<br>with the program's current features, except for the queueing<br>system. We hope we can replace Smail's queueing system with<br>the queueing system found in Zmailer. Othe

\* File Manipulation Utilities

We have added a collection of utilities for file manipulation we have added a collection of utilities for file manipulation<br>to the Pre-Release tape. The collection includes 'ls', 'mv',<br>'cp', 'cat', 'mm', 'du', 'head', 'tail', 'cmp', 'chmod',<br>'mkdir', and 'ln'. These tools are either

\* Smalltalk

Our Smalltalk system will be available in tape form when we release our "Experimental" tape in November. It is currently available via 'ftp' on 'prep.ai.mit.edu'. The current version is 1.1, with Version 1.2 expected to b

# GNU Wish List<br>\*\*\*\*\*\*\*\*\*\*\*\*\*

Wishes for this issue are for:

- \* Someone skilled in compiler maintenance who could take over<br>GCC maintenance for RMS. This would probably be a full-time  $10<sub>b</sub>$
- A Sun with a SCSI port to be donated or loaned so we can make<br>distribution tapes. We also need machines to be donated or<br>loaned for use by FSF programmers and documentation people who<br>are not located near our offices in Ca
- Professors who might be interested in sponsoring or bosting rrorssors who mangut be interested in sponsoring or nosting<br>research assistants to do GNU development, with full or<br>partial FSF support. Several schools have done this and we<br>welcome others to join in.
- \* Volunteers to help write utilities and documentation. Send mail to `gnu'prep.ai.mit.edu' for the task list and coding standards. Send
- \* Speech and character recognition software (if the devices aren't too weird), with the device drivers (if possible). This would help the productivity of at least one partially disabled programmer we know.
- \* Grammar checking software for English and other/natural languages.
- \* Copies of newspaper and journal articles mentioning the GNU Project or GNU software. Send these to the address on the front cover, or send a citation to `gnu'prep.ai.mit.edu'.
- Money, as always. Please remember, donations are<br>tax-deductible. With the latest donations, we have been able<br>to expand our staff again. With the increased staff we have<br>an even greater need for donations.

One way to give us a small amount of money is to order a distribution tape or two. This may not count as a donation for tax purposes, but it can qualify as a business expense.

# GNU Documentation

GNU is dedicated to having quality, easy-to-use, on-line and printed documentation. GNU manuals are intended to explain the underlying concepts, describe how to use all the features of each program, and give examples of co

GNU documentation is distributed as Texinfo source files. Texin source yields both a typeset hardcopy and on-line presentations, accessed by a menu-driven system. Texinfo

The following manuals, provided with our software, are also<br>available in hardcopy; see the order form on the inside back cover.

The Emacs Manual describes the use of GNU Emacs. It also explains advanced features, such as outline mode and regular expression search. The manual tells how to use special modes for programming in languages such as C and

The Emacs Lisp Reference Manual covers the GNU Emacs Lisp programming language in great depth. It goes into data types, control structures, functions, macros, byte compilation, keymaps, windows, markers, searching and matching, modes, syntax tables, operating system interface, et

The Texinfo Manual describes how to write documents in Texinfo ne sexual describes now to write documents in Texino comparator source code. It explains the markup language used to create both an Info file and a printed document from the same source file. This tells you how to make tab

The Termoap Manual is often described as "Twice as much as you ever<br>wanted to know about Termoap." It describes the format of the<br>Termoap database, the definitions of terminal capabilities, and the<br>process of interrogating

The Bison Manual covers writing grammar descriptions that can be converted into C coded parsers. This manual assumes no prior knowledge of parser generators. It describes the concepts and then provides a series of increasi describing what happens in considerable detail

The GAWK Manual describes how to use the GNU implementation of AWK. It is written for someone who has never used AWK, and describes all<br>the features of this powerful string manipulating language.

The Make Manual describes the GNU Make utility, a program used to rebuild parts of other programs when and as needed. It covers makefile writing, which specifies how a program is to be compiled and what each part of the pr

The GDB Manual explains how to use the GNU Debugger. It describes<br>running your program under debugger control, how to examine and<br>alter data as well as modify the flow of control within the<br>program, and how to use GDB thro

# GNU Software Available Now<br>\*\*\*\*\*\*\*\*\*\*\*\*\*\*\*\*\*\*\*\*\*\*\*\*\*\*

We offer Unix software source distribution tapes, plus VMS tapes<br>for GNU Emacs and GNU C that include sources and VMS executables.

The first Unix tape (called the "Release" or "Emacs" tape) contains GNU Emacs as well as various other well-tested programs that we consider reliable. The second Unix tape (called the "Pre-Release" or "Compiler" tape) con

The GNU C compiler and various related programs are on a tape that<br>we have called our "Beta Test" tape in the past. However, this<br>software is becoming more stable; to reflect this change, we are<br>remaining the tape the "Pre

**AR**BLADET

34

Sometime in the Fall, probably in early November, we will introduce<br>a new beta test tape of "experimental" software. We will put new<br>major, test releases of existing more-or-less stable programs such<br>as GCC, Emacs, and GDB

We will put Ghostscript on the "Experimental" tape when it appears.<br>But as a convenience, we will continue to include it on the<br>"Pre-Release" tape until the current order form expires in January<br>1991, even though this acti tape naming conventions.

Please do not order an "Experimental" tape until at least November, unless you see an announcement sooner than that on the net---we have put nothing on this tape as yet!

See the order form on the inside back cover for details about seedia, etc. Note that the contents of the 1600bpi 9-track tapes<br>and the QTC-24 DC300XLP 1/4 inch cartridge tapes for UNIX systems<br>are the same. It is only the media that are different.

# Contents of the Emacs Release Tape

The software on this release tape is considered fairly stable, but as always, we welcome your bug reports.

 $#$  CNII  $F_{\text{max}}$ 

In 1975, Richard Stallman developed the first Emacs, an<br>extensible, customizable real-time display editor. GNU Emacs<br>is his second implementation of Emacs. It's the first Emacs<br>available on Unix systems that offers true Li

GNU Emacs has been in widespread use since 1985 and often<br>displaces proprietary implementations of Emacs because of its<br>greater reliability as well as its additional features and<br>easier extensibility. DEC, Berkeley, and Ne

go."<br>
DRNU Emacs (as of Version 18.55) runs on many Unix systems:<br>
Alliant, Altos 3068, Amdahl (UTS), Apollo, AT&T (3B machines &<br>
7300 PC), CCI 5/32 & 6/32, Celerity, Convex, Digital<br>
(DECstation 3100; Vax running BSD or

GNU Emacs is described by the 'GNU Emacs Manual', which comes<br>with the software in Texinfo form. See "GNU Documentation"<br>above. laso, since GDB is the only debugger that can debug<br>Emacs without losing its mind, it is inclu

## # GNU Emacs Lisp Reference Manual

We now include the Texinfo source to the `GNU Emacs Lisp<br>Reference Manual' with Emacs. The manual describes the GNU<br>Emacs Lisp programming language in detail and is for anyone<br>who is interested in writing programs in GNU E

\* Bison

Bison is an upwardly compatible replacement for the parser<br>generator Yacc, with additional features. It has been in use<br>for several years. Bison is used for compliing GNU C, so it<br>is included on the GNU Pre-Release tape as

\* X Window System, V10R4

We are no longer including a copy of X10 on our distribution tapes. It is no longer supported by MIT, so distributing it does not make sense. X Version 11 (currently release 4) is now pretty stable and available from us on

## \* MIT Scheme

Scheme is a simplified, lexically sooped dialect of Lisp. It<br>was designed at MIT and other universities to teach students<br>programming and to research new parallel programming<br>constructs and compulation techniques. MIT Sche

# $*$  Yale T

A variant of Scheme developed at Yale University, T is<br>intended for production use in program development. T<br>contains a native-code optimizing compiler that produces code<br>that runs at speeds comparable to the speeds of pro

\* 'texi2roff'

`texi2roff', written by Beverly Erlebacher, translates GNU<br>Texinfo files into a format that can be printed by the Unix<br>ÄntAroff programs utilizing the mm, ms or me macro packages.<br>It is included on all UNIX tapes so people

## \* GNH Chess and NetHack

GNU Chess is a chess program, now in its second major version.<br>The first was written by Stuart Cracraft. The second was<br>written and donated by John Stanback. If a successor is found<br>that is significantly stronger, it could

NetHack is a display--oriented adventure game similar to Rogue.

# Contents of the Pre-Release Tape

The programs on this tape are becoming almost stable. The exception is Ghostscript, but which we are carrying on this tape as cover-lence until January 1991, when we will distribute it only on the "Experimental" tape. As a

 $*$  GNU CC

ono Compiler is a fairly portable optimizing compiler.<br>The GNU C compiler is a fairly portable optimizing compiler.<br>It generates good code for the 32000, 680x0 (optionally with<br>68881/2), 80386, 860, 88000, Alliant, Convex,

Included with the compiler are Bison (also on the Emacs<br>release tape), and the perfect hash-table generating utility<br>(Gperf), plus the Texinfo source of the 'GCC Manual'. This<br>manual describes how to run and install the GN

The GNU assembler (GAS) is a fairly portable, one pass<br>assembler that is almost twice as fast as Unix `as'. It is<br>now at Version 1.35 and works for 32x32, 680x0, 80386, Sparc<br>(Sun 4), and Vax.

We have free versions of `ar', `ld', `nm', `size', `gprof',<br>`strip', and `ranlib'. The GNU linker `ld' runs significantly faster than the BSD version. Our `ld' is the only one that<br>will give you source-line numbered error multiply-defined symbols and undefined references.

## \* COFF Support

It is possible to run the entire suite of GNU software tools<br>on System V, replacing COFF entirely. The GNU tools can<br>operate on BSD object files with a COFF header the System V<br>kernel will accept. `robotussin' is supplied

## \* `make'

GNU `make' includes almost all the features from the BSD,<br>System V, and POSIX versions of make, as well many of our own<br>extensions. These extensions include parallelism, conditional<br>execution, and text manipulation. Versi

4 1990

<sup>\*</sup> Assembler and Object File Utilities

## \* Debugger

Version 3. \*\*' of GDB, the GNU debugger, runs under BSD 4.2 and<br>4.3 on Vaxes and Suns (2, 3, and 4), Convex, HP 9000/300's<br>under BSD, HP 9000/300's under HPUX, System V 386 machines<br>(with either GNU or native object file

GDB features incremental reading of symbol tables (for fast<br>startup and less memory use), command-line editing, the<br>ability to call functions in the program being debugged, a<br>value history, and user-defined commands. It ca

GDB also provides for remote debugging over a serial line.<br>Remote debugging is the most convenient way to develop<br>software for systems which are too small to run a debugger; it<br>allows you to have the features of GDB at you on such systems.

\* BASH

The GNU Shell, BASH (for Bourne Again SHell), provides<br>compatibility with the Unix `sh' and provides many extensions<br>found in `esh' and `ksh'. It has job control, `csh'-style<br>command history, and command-line editing (with

\* GAWK, FLEX, and `tar'

GAWK is GNU's version of the Unix AWK utility; it comes with a<br>Texinfo manual (see "GNU Documentation" above). FLEX is a<br>mostly-compatible replacement for the Unix 'lex' scanner<br>generator written by Vern Paxson of the Lawr

\* Freed Files from the U.C. Berkeley 4.3-tahoe Release

These files have been declared by Berkeley to be free of AT&T code, and may be freely redistributed. They include complete sources for some utility programs, games, and library routines; and partial sources for many others.

\* RCS and CVS

The Revision Control System is used for version control and management of large software projects. This is the latest version (U.0).

CVS, the Concurrent Version System written by Brian Berliner,<br>manages software revision and release control in a<br>multi-developer, multi-directory, multi-group environment. It<br>is designed to work on top of RCS Version 4, bu

\* 'diff' and 'grep

These programs are GNU's versions of the Unix programs of the same name. They are much faster than their Unix counterparts.

\* Ghostscript and "gnuplot'

Ghostscript is GNU's graphics language that is almost fully compatible with PostScript. For more information on Ghostscript, please refer to the section on Ghostscript in the "GNU Project Status Report."

"gnuplot' is an interactive program for plotting mathematical expressions and data. Oddly enough, the program was neither done for nor named for the GNU Project---the name is a coincidence.

## \* "g++', "libg++', and NIH Class Library

G'++' is a set of changes for GCC that compiles C'++', the<br>well-known object-oriented language. This was the first<br>compiler to compile C'++' directly instead of preprocessing it<br>into C, with great benefits for debugging a numbered version of GCC. GDB Version 3. \*\*' includes support<br>for debugging C"++' code, which merges in the functionality of<br>the old program GDB"+'.

'libg++' (the GNU C"++' library) is an extensive and documented collection of C"++' classes and support tools for use with G"++'.

The NIH Class Library (formerly known as OOPS (Object-Oriented<br>Program Support)) is a portable collection of classes similar<br>to those in Smalltalk-80 that has been developed by Keith<br>Gorlen of NIH, using the C<sup>+</sup>++' progra

Note that Interviews has been dropped from this tape since it<br>appears on the "optional" X tape (See "Contents of the X11<br>Tapes" below).

\* File Utilities and Miscellaneous

The file utilities, which include the programs listed in the "GNU Status Report," are now included here. We also include<br>'compress', "perl' (Version 3.0), "c-perf' (Version 2.0),<br>f2c' (a FORTRAN to C translator), and GnuGo (the game of Go<br>(Wei-Chi)) on this tape. Contents of the X11 Tapes

The two X11 tapes contain Version 11, Release <sup>H</sup> of the MIT X window system. X11 is more powerful than, but incompatible with, the no-longer-supported Version 10.

The first FSF tape contains the contents of both tape one and tape<br>two from the MIT X Consortium: the core software and documentation,<br>and the contributed clients. FSF refers to its first tape as the<br>required' X tape since 'required/recommended' tapes.)

The second, `optional' FSF tape contains the contents of tapes<br>three and four from the MIT X Consortium: contributed libraries and<br>other toolkits, the Andrew software, games, etc. (The Consortium<br>refers to its last two tap

VMS Emacs and Compiler Tapes

We offer a VMS tape of the GNU Emacs editor, and a separate VMS tape containing the GNU C compiler. The VMS compiler tape also contains Bison (needed to compile GCC), GAS (needed to assemble GCC's output), and some library

Please don't ask us to devote effort to additional VMS support, because it is peripheral to the GNU Project. -

# How to Get GNU Software<br>\*\*\*\*\*\*\*\*\*\*\*\*\*\*\*\*\*\*\*\*\*\*

All the software and publications from the Free Software Foundation<br>are distributed with permission to copy and redistribute. The<br>easiest way to get GNU software is to copy it from someone else who<br>has it.

If you have access to the Internet, you can get the latest software from the host "prep.ai.mit.edu'. For more information, read the file "/u/emacs/GETTING.GNU.SOFTWARE' on that host. Please note that the Internet address of "prep' is "18.71.0.38'.

If you cannot get the software from a friend or over the net, or if<br>you would like to contribute some funds to our efforts and receive<br>the latest versions, the Free Software Foundation distributes tapes<br>for a copying and d

There are also third party groups that distribute our software:<br>they do not work with us, but have our software in other forms.<br>For your convenience, some of them are listed below. Please note<br>that the Free Software Founda

These Internet sites provide GNU software via anonymous "ftp':

scam.berkeley.edu, itstd.sri.com, wuarchive.wustl.edu,<br>wsmr-simtel20.army.mil (under `PD:VUNIX.GNU>'), bu.edu,<br>louie.udel.edu, nic.nyser.net, ftp.cNIX.GNU>'), bu.edu,<br>funic.hut.fi, sunic.sunet.se, freja.diku.dk,<br>gatekeeper

Those on the SPAN network can ask rdss::corbet.

Information on how to obtain some GNU programs using UUCP is<br>available via electronic mail from the following people. Ohio<br>State also posts their UUCP instructions regularly to newsgroup<br>"comp.sources.d' on USENET.

hao!scicom!qetzal!upba!ugn!nepa!denny, acornrc!bob,<br>hqda-ai!merlin, uunet!hutch!barber, sun!nosun!illian!darylm,<br>oli-stl!root, bigtex!james, postmaster'uunet.uu.net, and<br>karl'tut.cis.ohio-state.edu (or `osu-cis!karl)'.

Freemacs, an Extensible Editor for MS-DOS

\ Freemacs, a copylefted MS-DOS editor, is one of the few editors for<br>small machines with a full extension language. It is the only such<br>editor that tries to be compatible with GNU Emacs. For more<br>information contact: 'nelso

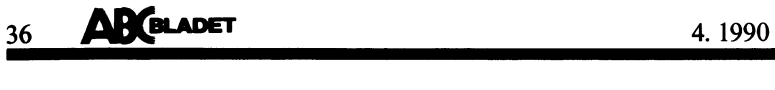

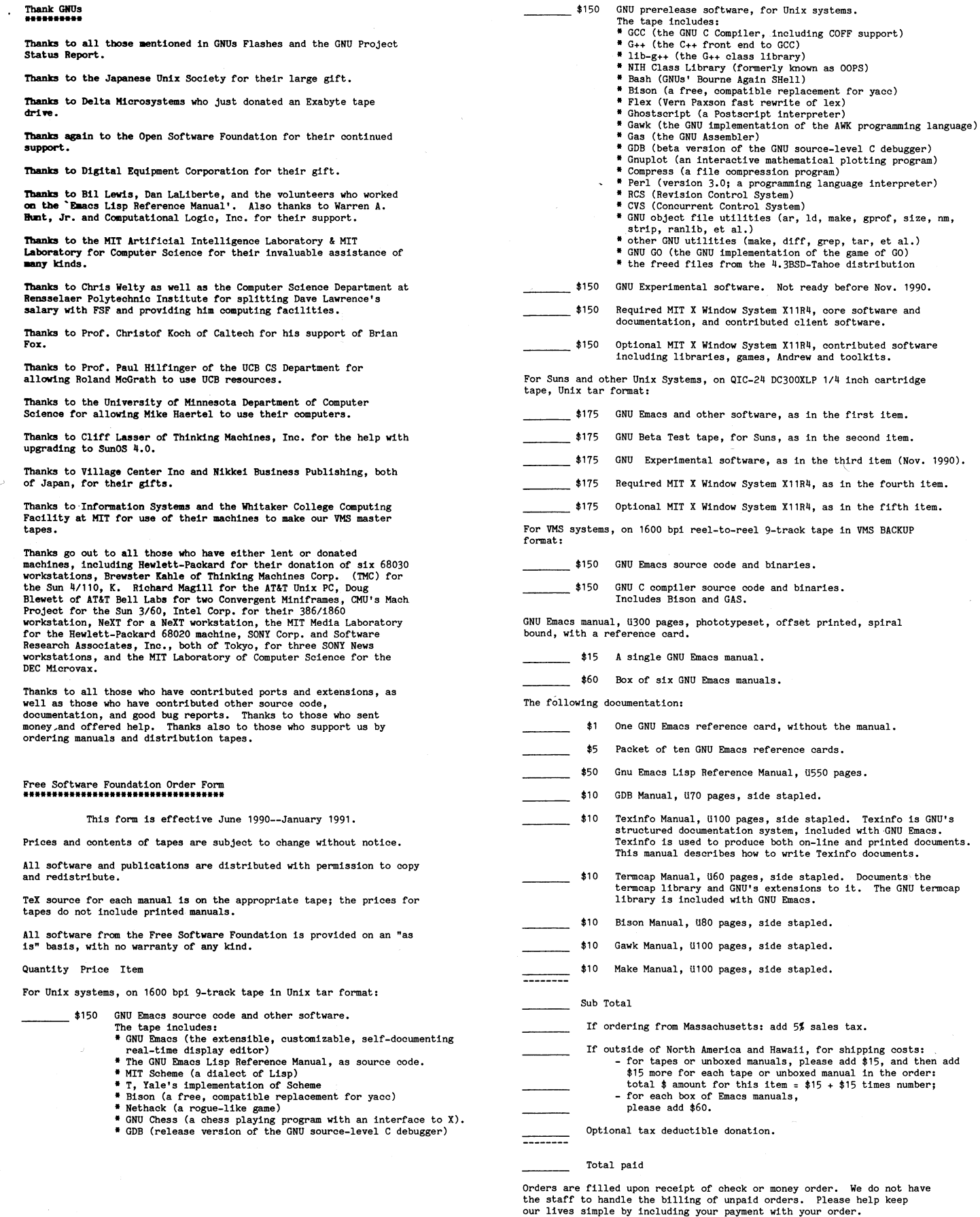

Please make checks payable to Free Software Foundation. Mail orders to:

í\_\_\_....:\_....

ì

Free Software Foundation, Inc. 675 Massachusetts Avenue Cambridge, MA 02139

617-876-3296

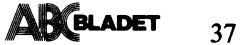

What to expect from the Standard

# The ANSI Standard

# A summary for the C-programmer

Detta är en artikel om den nya ANSI standaren för programmeringsspråket<br>C. Författaren har själv publicerat artikeln i USENET och har nedan skrivit<br>en notering om texten som från början skrev för annat ändamål 1987. Trots<br>

# Author's Note:

The following summary was originally written for inclusion with the Waterloo C compiler (VM/CMS) and has also been published as an article in the Transactor for the Amiga (vol 1 no 3). I wrote it in 1987 and it has not yet

The ANSI Standard: A Summary for the C Programmer

Eric Giguere Computer Systems Group<br>University of Waterloo giguere csg.uwaterloo.ca

December 18, 1987

This document is Copyright (c)1987 by Eric Giguere.<br>Permission is granted to use and distribute this document for non-commercial purposes.

## Introduction

Programming languages are constantly evolving and diversifying. Programming isnguages are constantly evolving and othersifying.<br>The C language is no exception, especially due to its increased popularity<br>in recent years. The original specification document for C,<br>"The C Programming Lang become apparent.

Under the auspices of the International Standards Organization (ISO), the American National Standards Institute (ANSI) began the preparation of such a standard through the leadership of the X3J11 Technical Committee. The p

This document is a summary of the proposed standard's major changes to the language as it pertains to the C programmer. All information is drawn from official X3J11 documents:<br>official X3J11 documents:<br>the "Draft Proposed

Programming Language C'

rocycamusus<br>and the accompanying<br>Tational Standard for Information Systems -<br>Tationale for Draft Proposed National Standard for Information Systems -<br>Programming Language C".<br>(These publications will be referred to as the

respectively.)

# Purpose of the Summary

Few programmers have either the time or the interest to wade through the actual text of the draft Standard in its entirety. What interests them are the major points of the Standard and the he danges it makes to what was de

Standard Itsell of the second<br>compiler.<br>This document is not a criticism or a justification of the Standard, only<br>a commentary. Nor is it a tutorial on the C programming language. Readers<br>should also be aware that changes final acceptance by ANSI.

The Standard is not creating a new language definition. Its purpose, to quote the Rationale, is to "codify common existing practice". This means that the fundamental structure and syntax of the language as described in K&R .<br>be made.

Perhaps the most important thing to remember about the Standard is that it<br>is not intended to invalidate existing C code. Existing programs should<br>compile with only minor changes when using an ANSI-conformant compiler.

# Common Terms

Throughout this document the word implementation will be used to refer to any particular implementation of an ANSI-conformant C language interpreter or compiler.

## 1. Reserved Identifiers

The following keywords have been added to the language:

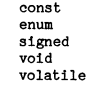

Explanations for each keyword follow in Sections 2 and 4. In addition, the identifier "entry" has been deleted from the list of reserved identifiers as it was never implemented by K&R or subsequent versions of C.

Each keyword is a reserved identifier; programs that currently use these keywords as variable names must be changed to compile under an ANSI-conformant implementation.

# 2. Data Types

Major language changes occur with respect to data types. The trend in the Standard has been to provide the language with stronger typing facilities.

Integers

The list of available integer types has been expanded to include "signed char" and the following variations:

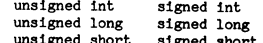

"long int" and "short int" may also be used as variations of<br>"long" and "short", respectively. As would be expected, the declarations:

# signed x;<br>unsigned y;

may be used as shorthand for "signed int" and "unsigned int".<br>All logical combinations for integer types are now allowed.

Whether or not a simple "char" is considered to be signed or unsigned is left up to the implementation.

While int is still the default type for variables and functions, at least one storage class (auto, register, static, extern) or type specifier must be present when declaring a variable.<br>A declaration of the form:

 $\ddotsc$ 

is no longer allowed and must be replaced with:

int  $x_i$ 

to compile.

Floats

The new type "long double" has been added for more precision. But like any "long" type, an object of this type is only guaranteed to be at least as large as a "double".

The type "long float" (a previous synonym for double) is now invalid. The only acceptable floating-point types are float, double and long double.

Structures and Unions

Member name spaces are now unique within structures and unions. That is, two<br>different structures or unions may contain members with the same name without fear of conflict.

Structures and unions may now:

- be assigned to another of the same type<br>be initialized when declared with the auto storage class
- \* be passed as function parameters and return values

**Enumerations** 

Already available in most compilers, enumerations have been added to the language. An enumeration is a way of declaring a set of integer constants. The declaration:

enum colours # RED, BLUE, GREEN A:

would declare "colours" as an enumeration tag representing the integer constants RED, BLUE and GREEN. These enumeration constants are given integer values starting at 0 and increasing by 1 with each identifier.

An enumeration constant may be used wherever an integer is expected.<br>The following is equivalent to the above enumerated type:

Sdefine RED Sdefine BLUE Gdefine GREEN 2

eration constants are not restricted to upper case, but upper case is a widely recognized convention for constants.

Variables may be declared to have enumeration type. The declaration:

enum colours x, y;

declares x and y to be integer variables capable of holding an enumeration constant of type "colours".<br>In practice, little or no checking is done to make sure enumeration In practice, little or no checking is done to make

 $x = B LUE;$ <br> $x = 1;$  /\* defeats purpose of enum \*/

Constant values may be directly assigned within an enumeration as well:

enum relation ä EQUAL = 1, LESS THAN = 2,<br>GREATER\_THAN =  $\overline{4}$  â;

If no value is specified for a given identifier, the constant is taken to have the value of the previous constant plus one.

The size of an enumeration type has been left unspecified;<br>the implementation is free to store it in the most optimal fashion,<br>providing that it always behaves like an int.

Void Type

The "void" data type has been added to indicate that an expression has no<br>value. No variables can be declared with such a type, but expressions may be cast to void.

For example, the following declaration:

(void) printf( "hello world" ):

specifically indicates to the compiler that the return value from printf (an integer) is to be ignored. As such, the following statement is illegal:

 $a = (void) func();$  /\* illegal! \*/

since the assignment operator expects a value to be returned for assignment.

Void pointers and void functions are discussed below and in Section 4.

Pointers and Arrays

Pointers are no longer synonymous with the "int" type. Pointers may only be compared with or assigned:

\* the integer value 0 (used to define a null pointer)<br>\* a pointer of the same type<br>\* a pointer of generic type (a void pointer)

Any other use of a pointer will generate a warning message upon compilation. Many assignment statements will require explicit casting of the right-hand<br>values to avoid generating these messages.

A void pointer is a pointer that has no base type --- that is, it points to a type of unknown specification --- and is declared using the syntax:

void \*ptr:

Indirection through a void pointer is not allowed; it must be cast to an appropriate pointer type first. Its main use is as a generic pointer.

Arrays with storage class auto may now be initialized. If specified,<br>the size of an array must be an integral expression greater than zero.

# Special Modifiers

The Standard makes available the two attributes "const" and "volatile" for use as type modifiers.

An object declared to be "const" cannot be modified (assigned to, incremented or decremented) by a program. Thus the following code is invalid:

const int  $x;$ 

 $x = 2;$ <br> $x = 2;$  $/$  111egal1  $\frac{1}{2}$ 

Initialization, however, is allowed:

const unsigned char masksAA = ä 0x00, 0xff å;

const object (if it is of static storage duration) may be data that is put A const object (if it is of static storage duration) may be data that is p<br>into read-only memory. Declaring such data with the const attribute allows<br>the compiler to diagnose any attempts at modifying the data. Function<br>pa runceron process

A "volatile" object is one that may be modified outside of program control. A "volatile" object is one that may be modified outside of program control.<br>Memory-mapped I/O ports are a typical example. Declaring an object as<br>volatile indicates that the compiler should always generate code to fetch<br>th

volatile, char \*port1 =  $0x00f3$ ; /\* ptr to I/O port \*/

while( \*port1 & DATA\_FLAG ) /\* needs to be volatile \*/<br>clear io();

The const and volatile modifiers may be used (singly or together) in combination with any other valid type specifiers.

Pointers may also be declared to be const or volatile through the use of special syntax:

int const \*a; int #const. b int  $*$ const  $*$ c;

In the example "a" is declared to be a "pointer to a const integer", whereas "b" is declared to be a "const pointer to an integer". The distinction lies in the placement of the const attribute. The declaration for "c" is Consider the following statements:

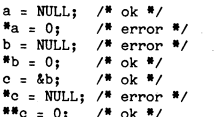

Because "a" is a pointer to a const int the value it points to may not be changed. Similarly, because "b" is a const pointer to an int it may not be modified, though the value it points to may. The pointer "c" may be modi modified,

The volatile modifier may also be used with pointers in conjunction with or separate from const.

Bit-fields

Bit-fields may now be of type int, unsigned int or signed int. Whether or not the high-order bit of an int bit-field is to be considered a sign bit is implementation-defined.

Vacuous Definitions

A vacuous definition consisting only of a struct or union specifier with a<br>tag name is now allowed. Its purpose is to hide any outer declaration of the<br>same name in the current block, as the definitions for "struct a" demo in this example:

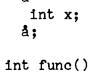

struct a

struct a st1; /\* struct defined above \*/

\* vacuous definition: it "clears"<br>the current defn of struct a to struct a: make way for a new one \*/

/\* references to struct a now refer to the new definition within this block \*/

struct b struct a  $*y$ ; /\* refers to NEXT struct \*/<br>  $\AA$  st2; struct a ä a<br>struct b \*z;<br>å st3;  $st1.x = 1;$ <br> $st2.y = 8st3;$ <br> $st3.z = 8st2;$ 

/\* &st1 would give warning \*/

/\* old struct defn now back in scope \*/

Here the member "y" of "st2" is a pointer to the second "struct a", which is defined below it. If the vacuous definition

struct a:

had not been present, y would instead have been a pointer to?the "struct a"<br>defined in the previous (enclosing) scope level outside the function.

used wherever an int is expected. The signed or unsigned modifiers) may be the converted to int if the values will be converted to int if the values of tentative definition, external li<br>| possible; otherwise they will be c

The usual arithmetic conversions used with most binary operators have been fint ii; /\* tentative def., refers to previous \*/<br>particular note: expressions of type float are not longer automatically<br>converted to double for a

The Standard also specifies other rules regarding conversions. Where signed<br>and unsigned integer values are concerned, the Standard now advocates value<br>promoted to signed it if possible, otherwise they are promoted to unsi integral types. No rounding need occur when a double is demoted to float.<br>Otherwise, the rules in K&R are unchanged.

Any program comparing or performing arithmetic on values of different types should be closely screened for possible changes in behaviour.

## Minimum Type Limits

Any compiler conformíng to the Standard must also respect the following ------------ limits with respect to the range of values any particular type may accept. remove that these are lower limits; an implementation is free to exceed any or additions to the language definition occur in the area of function<br>all of these, Note also that the minimum range for a char is dependent on de whether or not a char is considered to be signed or unsigned.

Type Minimum Range

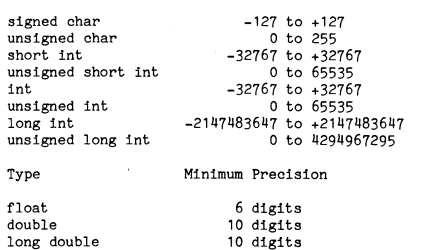

The Standard also specifies that these limits should be present as preprocessor macros in the header file .id <limits.h>.

3. Data Objects

Changes in this area have occurred mainly with respect to variable (object) Functions may also be defined as explicitly having no return values. Such<br>Iinkage and initialization.

# Initialization

Objects declared as either "static" or "auto" may be initialized by following the declaration with an equals sign, '=', and an initialization

defaults to intitialization is given for a static object, all arithmetic types in defaults to int to retain compatibility with K&R. n no initialization is given for a static object, all arithmetic types in<br>the object are assigned 0 and all the pointers are set to NULL. If no Function Declarations and Prototypes<br>initialization is given to an auto object

Unions may now be initialized: the initialization value is assigned to the first member of the union.

The initialization expression for a scalar (integral, floating-point or extern char "stropy) char "ast, const char "sec );<br>pointer) object may optionally be enclosed in braces. Braces must enclose the initialization expres

An array of "char" or "pointer to char" may be initialized with a string constant.

## Linkage

The linkage of an object determines its scope within the program. An object<br>with external linkage is known to all files in a program. An object with the function declaration that provides the number and types of parameters

Any object declaration without the extern modifier and without an initializer constitutes what is known as a "tentative definition" of the object. If an actual definition for the object is encountered in the same file, al

Conversions and Promotions and  $\blacksquare$  example drawn from the Standard  $\blacktriangle$  /\* example drawn from the Standard  $\blacktriangle$ 

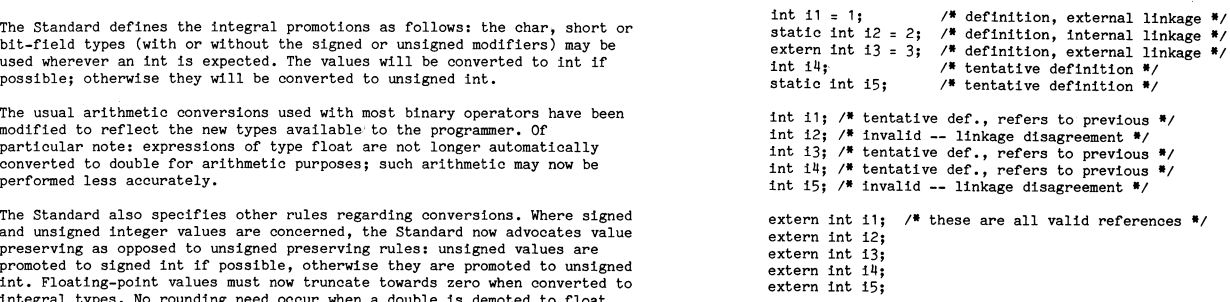

Otherwise, the rules in K&R are unchanged. These complex rules provide the most flexibility and allow the majority of<br>current C code to be compatible with the Standard.

his program comparing or performing arremeete on varues of difference types<br>should be closely screened for possible changes in behaviour. The simplest way to declare an externally-linked object is to define it in<br>one file

```
4. Functions
```
Function Definitions

The Standard now allows the types of formal parameters to be specified within the actual function declaration at the start of the function definition. This new-style definition form more closely resembles languages such as Pascal and Modula-2:

int main( int argc, char \*argvÄA ) ä  $7$  ...  $*/$ å

If this style is used, <sup>a</sup> type must be specified separately for each formal parameter in the argument list. Mixing the new-style with the K&R-style in the same definition is not allowed.

This style is intended by ANSI to become the favored style, and <sup>a</sup> future Standard may disallow the K&R-style definition. For the moment, however, both styles may be used interchangeably.

void func( int a ) ä \_ /\* ... \*/ return; å

expression. External (inter-module) objects are discussed below in fight the use of the return statement is allowed, such functions must not functions and the case of the return an expression. If no type is explicitly spec

All initializers for either static objects or auto arrays, unions and<br>structures must be constant expressions.<br>consist of formal parameters, Inese parameters consistent of type declarations and may include a list of formal

int main( int, char  $*$ ÄÄ );<br>extern char \*strcpy( char \*dst, const char \*src );

extern int func1( $void$ );<br>extern int func2();

The first case explicitly declares that the function funcl does not take any parameters; that the parameter list is empty or void.

In this section object refers to an object declared outside of any function. The second declaration states that no information is known on the number and types of any formal parameter. This is to provide compatibility with

Compilers often differentiate between the two in incompatible ways, and stricter type-checking by the compiler. When a prototypes for a function has issue which the Standard resolves.<br>
An object is said to be defined if it

parameters are first widened by the default arguent promotions and then compared to the prototype(s). If no prototype occurs in the file, the function definition itself serves as <sup>a</sup> prototype for the code following it.

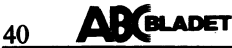

# 4 1990

# Variable Parameter Lists

Certain C functions are designed to take a variable number of parameters.<br>Unfortunately, some compilers use different schemes for handling such<br>situations and what works in one implementation may not work elsewhere. The<br>St

int printf (const char #format, ... )

$$
\int_{\mathbf{a}}^{\infty} f^{\bullet} \cdots
$$

Thus the only thing known about printf is that it takes at least one parameter, the type of which is a pointer to "const char". Prototypes may also be declared in this fashion:

extern sprintf (char \*dest, const char \*format, ... ):

The compiler will then make sure that each call to sprintf has at least two arguments, both of which are pointers to char.

The arguments themselves are accessed through the use of special macro facilities defined in the header file <stdarg.h>, part of the ANSI Standard Library.

5. The Preprocessor

The C preprocessor, long since recognized as an integral part of the<br>language, has benefitted from a number of additions and clarifications in the Standard.

## New Directives

The \$elif directive has been added as a shorthand form of the \$else \$if preprocessor sequence.

The identifier "defined" is reserved during an §if or §elif so that:

**\$if defined( NULL )<br>\$if !defined( TRUE )** 

are equivalent to:

Sifdef NULL Sifndef TRUE

Also new on the list are the directives §error and §pragma.<br>The former produces an error message at compile-time; the latter is implementation-defined in its use and effects.

File Inclusion

Besides the two allowable forms:

%include <fname1><br>%include "fname2"

 $a$  third form:

Sinclude fname?

is acceptable, provided that fname3 is a macro which expands into one of the other two forms

## Macro Operators

Two new operators have been added for use within a macro replacement string.<br>The  $$$  (concat) operator concatenates two adjacent preprocessor tokens (a preprocessor token is any consecutive series of non-blank characters)

\$define debug(s) printf( "x" \$ s "= \$doon", x \$\$ s)

The following macro call:

 $deb u g (1)$ :

expands to:

printf(  $''x''$  "1" " = \$doon", x1);

which after string concatenation (see Section 7) gives the final result:

 $printf('x1 = 5d00n". x1);$ 

Program debugging through the use of macros has thus been made simpler.

Predefined Macros

Five new macros are predefined in the Standard, all of which are expanded to their appropriate values upon file compilation.

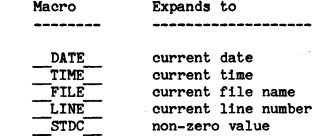

None of these macros may be redefined by a program.

# 6. The C. Library

 $deleted$ 

The Standard Library also provides a set of standard library headers. These headers provide function prototypes for the set of routines that make up the library and define commonly-used macros. As well, the functions and t

Macros may also be defined in a header file to take the place of actual<br>calls to library routines. However, the library routines themselves must<br>exist as the macros may be subjected to an §undef directive by the user at any time.

Among the most notable additions to the library are variable argument handling, numeric limits information, and locale (the current environment) information.

K&R library functions have also been converted to the new style and syntax,<br>so that malloc, for example, now returns a "void \*" as opposed to a "char

7. Miscellaneous

Numerous other minor changes and additions have occurred throughout the language:

- \* The escape characters 'Öa' and 'Öv' have been added for alarm (bell) and vertical tab.
- \* A series of special "trigraph characters" has been added as equivalents to ASCII character shind may not appear in the character sets of some countries; a trigraph is a three-character sequence starting with "??":

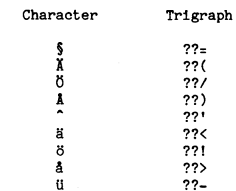

- \* The suffixes u and 1 may be used with integer constants to specify unsigned and long values; both may be used together to specify unsigned long.
- \* The suffixes f and 1 may be used with floating-point constants to specify float and long double values.
- # If the high bit of an octal or hex constant is set, it is considered to be unsigned.
- \* Adjacent strings separated only by white space are concatenated.
- \* The unary plus ('+') has been added to force the evaluation of an arithmetic expression to occur before any others.
- \* A function can be called through a pointer using either the K&R-style syntax  $(*fp()$  or the new-style fp $()$ .
- External identifier length significance is still 6 characters with no case sensitivity (for compatibility with existing linkers).
- # Internal identifier length significance is a minimum of 31 characters (case sensitive).
- \* Each macro function call is expanded only once, which prevents the definition of recursive macros.
- \* External identifiers beginning with an underscore are reserved for library usage.
- # Identifiers beginning with an underscore followed either by a capital letter or another underscore are reserved for use as predefined macro names.
- \* Multi-byte character constants are allowed, though their values are implementation-defined.
- # Hexadecimal character constants may be specified using Öx followed by<br>a series of hexadecimal digits (ex.: 'Öxff')

Identifiers in current programs that are now reserved by the Standard will<br>have to be altered to be portable across compilers. References

American National Standards Institute, Inc.,<br>Draft Proposed American National Standard for Information Systems<br>- Programming Language C,<br>ANSI X3J11/87-221 (November 9, 1987).

American National Standards Institute, Inc.,

Rationale for naurous<br>aref Proposed American National Standard for Information Systems<br>- Programming Language C,<br>ANSI X3J11/87-219 (November 6, 1987).

Kernighan, Brian W., and Dennis M. Ritchie,<br>The C Programming Language,<br>Prentice-Hall, Englewood Cliffs, NJ (1978).

Plum, Thomas,<br>Notes on The Draft C Standard,<br>Plum Hall Inc., Cardiff, NJ (1987).

# $\no$ kalsamtal till USA skällar för monitor (av historiska

Många inom BBS-världen ringer direkt till stäver! Vill du prata med Idioma Communi-<br>USA för att köra modem. Det har visser- cations i Stockholm som driver det hela USA för att köra modem. Det har visser- cations i Stockholm som driver det hela<br>ligen blivit billigare på senare år men kostar här så ringer du 08-611 8402. De har också EUNET = ett nät som tillhör vad som kallaligen blivit billigare på senare år men kostar här så ringer du 08-611 8402. De har också fortfarande en slant. Enligt 1990 års tele- en BBS på nummer 08-611 8503. fonkatalog för Stockholmsområdet kostar det idag 5:35 per minut om man inte ringer

ett datornät. Ett sådant är televerkets neras för Helsingfors, Oslo och några extra främst Unixmaskiner. Datapak. Det kostar dock en slant att för de länder som redan har portar. ' skaffa ett sådant konto och det är inte ble Det blir allts**å såvitt jag förstår** billigare bl**SD = internationell kod för den ameri-**<br>säkert att den lilla BBS:en i USA kan nås batt ringa via i-Com om du vill ringa till ka

ett annat sätt är att få tag på ett<br>användar-id på ett universitet eller högskola. ndet kan ge tillgång till SUNET vilket i mindre. Dock märks det att det går via sin tur är kopplat till nät i USA. Genom ett nät så tecken som du skriver kommer sin tur är koppiat till hat i OSA. Gehöm ett nat så tecken som du skriver kommer<br>denna ingång kan du nå en massa maskiner ekas på din skärm långsamt. Så blir det<br>och i regel inga PC BBS-er Du måste i till USA. Också om du i USA, men det är främst Unixmaskiner och i regel inga PC BBS:er. Du måste i till regel studera på någon högskola eller arbeta<br>på en sådan för att få konto på en SUNET-

ansluten maskin.<br>EUNET och USENET är nät inom Unix-EUNET och USENET är nät inom Unix- Det har fungerat bra utan problem. För världen som kan nås via medlemmar i Svenska att förenkla det hela gjorde jag en script Det som jag i första hand använder videovärlden som kan nås via medlemmar i Svenska att förenkla det hela gjorde jag en script Det som jag i första hand använder video-<br>Unixanvändarföreningen. Även om man kör i C-Kermit som ringer ut automatiskt och tex till är uppringbar uucp kan man via konferensystem som frågar mig efter utringningsport i USA Det är mycket praktiskt och till och med USENET få program och källkod via kon- och lokalt telefonnummer innan mitt system numera billigare än att ringa televerket. ferensystemet. Man kan dock inte på detta ringer upp noden i Stockholm. <sup>i</sup> Vi använder det också för att söka efter sätt logga in på en maskin i USA utan Ringde bland annat till en BBS som adresser till medlemmar i ABC-klubben. bara få vad de skickar ut i de olika nyhets- Motorola har i USA och de skrev att det Man kan dels få reda på namn till telebara få vad de skickar ut i de olika nyhets- Motorola har i USA och de skrev att det Man kan dels få reda på namn till tele-<br>grupperna. Skall man ha något speciellt är nu fanns en BBS i Europa också i München. I fonnummer man hänvisad till brev dvs email, elektroniskt Räknade faktiskt ut att det verkade vara mer. Sökningen efter telefonnummer är upp-<br>brev. Det finns vissa sk mailservers som billigare att ringa till USA via i-COM än delad i brev. Det finns vissa sk mailservers som billigare att ringa till USA via i-COM än delad i företag och privatpersoner. En bra man kan be att få saker och ting med att ringa själv till Tyskland! sak är att man inte behöver skriva riktnum-

i-Com MSG. Anders hade först problem att ringa merområde vilket göra att man inte på en i-Com driver en nättjänst med hjälp av ut via i-Com och då uppmande jag honom gång kan söka i hela Sverige.<br>TYMNET nätet. TYMNET är et är anslutna till datornätet i USA varifrån<br>du kan ringa ut till lokalsamtal inom USA. du kan ringa ut till lokalsamtal inom USA. Mag P, sommgen och 1-com. Mag P, minutavgriten.<br>du kan ringa ut till lokalsamtal inom USA. Finessen är att man via datornätet kan Tianingen och även skriva in en annan; ringa lokalsamtal i USA och då blir det ' Jag frågade Sysop på I-Coms BBS och där. Det fungerar så att omr man går in billigare. Jag fick tips om i-Com genom det visade sig att just i det riktnummer- och söker sa kostar det <sup>9</sup> kronor gem debl-

konto hos i-COM. Tidsavgiften är 25 USD Alltså blev det D 1 683-4463.<br>
(amerikanska dollar) per timme och till Sen gick det mycket bra att köra. Jag Det är ganska bra att kunna söka med detta tillkommer 5 cent per samtal s detta tillkommer <sup>5</sup> cent per samtal som testade att hämta en fil med Z-modem dator efter något, men man måste alltid rings ut och <sup>1596</sup> tillägg på den lokala och fick engenomsnittlig hastighet på <sup>225</sup> börja och söka på ett ämnesområde. Att rings ut och 15% tillägg på den lokala och fick en genomsnittlig hastighet på 225 börja och söka på ett ämnesområde. Att samtalstaxan. Dollarkursen är när detta tecken i sekunden.<br>
skrivs ca 5.65 kronor vilket gör att den skrivs ca 5.65 kronor vilket gör att den Indigare har jag aldrig kunnat ringa innossin var som måste etta de där numren för de olika<br>I fasta kostnaden blir cirka 45 kronor per Sierras BBS på annat sätt än att jag har i ämn minut. Till detta tillkommer alltså lokaltele- har det bara haglat skräp hela tiden, och I övrigt använder jag inte Videotex så fonkostnaden plus <sup>1596</sup> och <sup>28</sup> öre för upp- om jag har försökt att göra .filöverföring mycket, men andra databaser som man

kan nå och varifrån du kan få uppgifter Så det här med I-com verkar vettigt. Det har varit cirka 35 öre per minut kvälla<br>om telefonnummer att ringa till. Du kan Nu kan jag koppla upp och få en "klar" r och helger. Man har annat sätt också, dvs genom listor som med att priset inte är avskräckande så bes modem. Man ringer ett 020-nummer<br>films tex genom att titta i Fidonets node- blir det ju nu ekonomiskt rimligt att hämta när man ringer till

Den högsta hastigheten som kan användas<br>r att ringa in till i-Com i Stockholm är <1789> för att ringa in till i-Com i Stockholm är  $\leq 1789$ <br>2400 med MNP Det finns enhart ett num. Bo Kullmar (1789) 2400 med MNP. Det finns enbart ett num- Bo Kullmar 1999 av Stellmar 1999 Stellmar <sup>0</sup> mer i Sverige och det är 08-29 47 82. Möjligen är det ett gruppnummer. Vill du komma i kontakt med systemet så ringa upp numret med modem och ange för "A" som terminal-id och sedan när du får frågan om login så anger du "i-com" och som lösenord skriver du "host". Obs små bok-

det idag 5:35 per minut om man inte ringer rike, Italien, Nederländerna, Schweiz, Stor-<br>mellan kl 10 och 22 vardagar. britannien och Tyskland. I flera av dessa USENET = ett konferensystem som körs<br>Billigare blir det i rege mellan kl 10 och 22 vardagar. britannien och Tyskland. I flera av dessa USENET = ett konferensystem som körs Billigare blir det i regel om man använder länder finns flera nummer. Nya linjer pla- på tusentals maskiner i USA och Europa.

säkert att den lilla BBS:en i USA kan nås att ringa via i-Com om du vill ringa till kanska valutan dollar. (SE<br>på det sättet. USA med ett 2400 modem. Dessutom så för våran svenska krona.)<br>Ett annat sätt är att få tag på et Bellstandarden och modemstörningar kan bli<br>mindre. Dock märks det att det går via dock också om du ringer upp själv direkt till USA.<br>Jag har på detta sätt ringt upp till

några system i USA efter att i olika sam-<br>manhang sett telefonnummer i USENET.

i-Com efter att jag berättade om i-Com i<br>MSG. Anders hade först problem att ringa via i-Com och då uppmande jag honom sång kan söka i hela Sverige.<br>1 fråga i i-Coms BBS. Det kostar inget extra att söka i telefon-<br>1 söka i telefon- Det kostar inget extra att söka i telefon-<br>1 söka i telefon- Det kostar i

en notis en datatidning. området i USA skulle man skriva en etta teras på televerkets faktura och sedan får

månad och nätkostnaden 2,35 kronor per fått gå ner till 300 bps. På 2400 och 1200 och söka och ta reda på numren. ringningen, så har det brutits efter någon minut. Jo- kan na pa detta sätt kan vara bra, men cirka 10 öre per minut i Virgina. var som sagt bara en gång och aldrig J<sub>ag har</sub> inte den exakta kostnaden för

om telefonnummer att ringa till. Du kan NU kan jag koppla upp och få en "klar" r och helgen Man har nu tänkt att införa dock få reda på nummer och sådant på 2400 bps linje nar jag vill. Och kombinerat 2400 modem, tidigare har man bara 1200<br>annat sätt också, dvs genom listor som i med att priset inte är avskräckande så i bps modem. Man ringe

 $\bar{z}$ 

# Ordförklaringar:

**BBS** = Bulletin Board System, dvs modem-<br>system av samma slag som vad vi i ABC-

Mailserver =' ett program på en maskin som kan skicka tillbaka filer som begärs<br>av användaren i brev.

Forting and the slant 1990 and the slant. European Unix User Group.<br>Ingångar finns i Belgien, Danmark, Frank-<br>IUUG har nu ändrat namn till EurOpen.

and and the same and the saker och ting med<br>automatik från. Anders M Olsson har skaffat konto på mer utan man kan även skriva riktmum-<br>i-Com efter att jag berättade om i-Com i Tyvärr måste man söka inom ett riktmum-<br>i-Com

Så här berättar Anders i ett brev till katalogen dvs kostnaden är bara den vanliga mig om lösningen och i-Com: minutavgiften.

Det kostar 8 USD per månad att ha i framför abbonentnumret man söka för det fram till kl 06.00 nästa<br>konto hos i-COM. Tidsavgiften är 25 USD Alltså blev det D I 683-4463. dag,

I uppgifterna från i-Com står det att en enda gång har jag lyckats koppla upp ig a måste man ha ett speciellt konto. Detta<br>lokaltaxan varierar, men att det fn är 1400 bps på en kristallklar linje. Men det gäller tex bilreg

i-Cem här ett Centralt SYStefn Sem du mefm \_ att idag köra televerkets Videotex, men inte betala rikstaxa.

# Utdrag ur MSG-systemet

Pregram för ABC <sup>306</sup> utan att behöva ändra ------------------------------------------------- Ärende: Fotografi förhållanden. Pr°Srafnl<0den- Har försökt med olika in- (Text 465) <sup>50</sup> Kullmar <l739> Finns det något fotografi av det gamla ------------------------------------------------- Arende: Basic LIPC and a specific programment of the same of the same interdet and arender in the same interdet and arender in the same of the same of the same of the same of the same of the same of the same of the same of felmeddelande "no graphics option loaded". Iliotek tagas ett! Det har i alla fall arbetat sex Ärende: Gamla monitorn

(Text 1672) Bo Kullmar <1789>
i första hand de där fidonetfilerna. (Text 591) Karl Lindström <837>
Arende: Under BasicII/PC (Text 591) Arende: Marchan and Text 591) Arende: Marchan (Text 591) Arende: 1799) (Text 591) Arend

CGA och EGA grafik,<br>
Text 1686) 3m Lundqvist <6649><br>
Text 1686) 3m Lundqvist <6649><br>
Text 1686) im Lundqvist <6649><br>
Text 1686) im Lundqvist <6649><br>
Text 1686) im Lundqvist <6649><br>
Text 1686) im Lundqvist <6649><br>
Text 1686

"parties" "survey and the man mediator and the man particular and the control and spectrum of the man mediator and the man particles!<br>
Wark striver man inte det?? Och vad be Arende: Underliga namin på directiroes! and ag (Text 459) Anders Franzen <5238><br>
The district of distribution is and hand the child and the file trian child and the file in online and the distribution and the children in the distribution and the child and the same the

Nej, pc/sdn är inte alls source utan filer och hat inte humitt lagga in hagot annu. Det drimer med en en som t<br>som distribueras via Fidonet som Per Sten Democration och en statten annat det består annat LEVE DEN NYE! Skall lägga in. När de skickas ut så anges (Text 503) Benny Löfgren <2615><br>i vilket bibliotek de skall lägga upp och anera in the skickas ut så anges (Text 503) Benny Löfgren <2615><br>i vilket bibliotek de skall lägga upp de

Ärende: Underliga namn på directiroe\$/blb- Arendeikermir liotek SEND -k -i filnamn Visst står väl src för källkod? é

(Text 463) Anders M Olsson <1019>
(Text 559) Peter Isoz <2164>
(Text 611) Börje Janson <4934>
Arende: Underliga namn på directiroes!<br>
Arende: Underliga namn på directiroes!<br>
Betyder inte SDN Software Distribution Jag kan i

du fattar det om du tittar på rexrfilen se dels en kort rad som beskriver varje fil (Text 593) Benny Löfgren <26l5> (Text 663) Bo Kullmar <l789> BÅSICINLSYS eftersom där nog finns en men deSSUT0m en l<0r'C rad S0m beSl<rlVer Ärende: Fotografi Ärende: Gamla monitorn

HPlaserskrivare).<br>
The Lager <5798><br>
The Lager <5798><br>
The Lager <5798><br>
The Lager <5798><br>
The Lager <5798><br>
The Lager Cypractic Commenter of Some switch interest of some switch interest of some switch interest of some swi engelska ord. Sist men inte minst ar alla man ha etter prick å årst rogen brandet better stredet better prick for the systemet passes of the system of the system of the system of the system of the system of the system of

\_\_\_\_\_\_\_\_\_\_\_\_\_\_\_\_\_\_\_\_\_\_\_\_\_\_\_\_\_\_\_\_\_\_\_\_\_\_\_\_\_\_\_\_\_\_\_\_\_ vi kör (dnix 5.3). Dvs man kan ej ha flera på blåbärsfrågor som verkat olösliga när

Nende: Underliga namn på directiroes!<br>
Nende: Underliga namn på directiroes!<br>
CD .. fungerar med mellanslag mellan CD Ja, SDN står för precis det u siger. Det basen. Alltid, jag menar alltid, har jag Jag har nu tagit ned t

Network?<br>Soker med CD PC Monitorn svarar: Kan göra för "att köra ytterligare ett tag" i<br>att sprida användarstödd programvara via jag någor galet? Tacksam för hjälp samla MSG.<br>Tido-net. Gimmicken är att man använder Hälsnin

 $\mathcal{L} = \{ \mathcal{L} \mid \mathcal{L} = \mathcal{L} \}$  . The contract of the contract of the contract of the contract of the contract of the contract of the contract of the contract of the contract of the contract of the contract of the cont

kemrnentarssatt rad så att du bara kan ta Varle dlreC'f0rY- Bara nu inte den lnförfna- Jo naturligtvis!!! Klockan 13.00 ska vi träf- De gamla MSG-texterna finns i fil här un-bort nl" framlön Dock har de nog bara tionen också skrivs på engelska!!! fas och vederbörligen avtacka monitorn för \der text/oldmsg tror jag det heter. CGA och EGA grafik, « Kan inte ett directory ha två namn? Det trogen tjänst och halsa monltorn välkom\_ \_\_\_\_\_\_\_\_\_\_\_\_\_\_\_\_\_\_\_\_\_\_\_\_\_\_\_\_\_\_\_\_\_\_\_\_\_\_\_\_\_\_\_\_\_\_\_\_- ------------------------------------------------\_ vore fint om man med någon switch kunde men! Den som vill och kan ar naturllgtvls (Text 706) ßennv Löfgren <26l5> (Text 1686) Jim Lundqvist <6649> välja 5Prål<'~°llll välkommen till lokalen! Ärende: texten vid inloggning! ^rende= Basicll/PC '''''''''''''''''''''''''''''''''''''''''''''''" (Det kommer för övrigt av förstaeliga skäl Om ni tröttnar på inloggningstexten, så Taek för hjälpen med grafikprogramrnen (Text #68) Egon Bosved <772\_3> bli en del störningar i driften under sön- prova CTRL-O ! Nackdel: Man riskerar att till ABC806! Får nu ut graferna på skär- Arende: Underliga namn På dlreeïlreesl dagen, men jag hoppas på församlingens ml?-Sa den el/enluella nYnel5lla\$n Sem korn' men (EGA). Hur ska jag få ut dem på Kanske skall rnan na antingen leXll<0n eller överseende med den olägenheten.) mer strax efter inloggningsmeddelandet.

Chromatography and the control of the main paint of the same since that the main site has a main since the same. Jam mins som inter-<br>Arende: Underliga namm paid directiroes! Wad gäller find och sådant får Benny svara går n npc/sdn", om man med src menar "source" (Text 472) Bo Michaelsson <9l3> som startat och skött denna vidunderliga andra f\_,»

(Text 450) Kjell Svensson <5318><br>
(Text 474) Per Sten <6366><br>
(Text 474) Per Sten <6366><br>
(Text 474) Per Sten <6366><br>
(Text 474) Per Sten control and the ensam om sina upplevelser iden 'gamla'<br>
Strende: Underliga namn på d

on various on strained the engelska name is various on strained the engelska name strained on det blev engelska. Själv and the engelska name strand tänking strand tänking strand tänking in tanda in the strand tänking stran

a proced market and the market and and and a special packingsmeted som ska garan-<br>The special packingsmethed som ska garan-<br>**Arende:** BasicII/PC state the small and the special packingsment is amma<br>**Arende:** BasicII/PC sta

myh Jim<br>  $\frac{1}{2}$  and the start of the start of the start of the start of the start of the content in the start of the content in the start of the content in the start of the content of the start of the start of the star

lil

# Monitor of Text 470) Bo Kullmar <1789> (Text kan jag inte närvara vid gravölet Datakom- $\text{unitor}\ \mathbf{0}$

en variör det heter som får du frågan saken.<br>någon som är mera kunnig i ämnet Fidonet. Next för ett skander att det skande till från detta system så Ärende<br>Tja, det var släktforskning det rörde sig (Text 508) Anders Franze

ål

(TeXt 16) Benny l-öfgren <25l5> Ett externt faxrnbdem är ett tredle alterna- skulle nog satsa på ett godkänt V.32 modem! Copy och TB så får vi se vilken nettohastig- Ärende: Telix 3.12 tiv, men då måste man skriva programvaran /Paul, het på filöverföring jag får, men som S-agt= Problemet om man använder Telix egna för att skicka text själv. ------------------------------------------------- inget modem för BBS-bruk ännu. translatetabeller är att man gör teckenöver- ------------------------------------------------- (Text 117) Dan Sundström <7597> Hälsningar /Henrik sättningen INNAN man tolkar escapesekven- (Text 109) Dan Sundström <7597> Ärende: Snabba modem ------------------------------------------------ translatetabeller är att man gör teckenöver-<br>sättningen INNAN man tolkar escapesekven-<br>ser. En redig bugg, skulle jag vilja säga. Ärende: Snabba modem<br>Fär both and sickar en man skickar en angliga modem (Text 179) Dan Sund

solonia gör ju precis det som 7H inte gör, mare i mitt modem?<br>
Nenna gör ju precis det som 7H inte gör, MIN Dan 201 versi att det inte finns en enda bas i Svenska "start att att term" i 48 Dan Sundation där 932 krävs!<br>
Nen då den inte transformerar UTGÅENDE tee- 2. HST modemen är inte godkända av sven- ------------------------------------------------- (Text lag) Nlls Hansson <5l9> ken. Man måste alltså då använda BÅDE ska televerket. \_ (Text 129) Henrik Stenquist <773l> Ärendaßit-¿¿ Banan" Translate Table och 71-1. Ett modem som inte är godkänt får inte Ärende: Snabba modem, Trailblazers Sa länge man använder den enklaste typen

1. Ditt modem kopplas ur.<br>
att skriva via BIOS och sedan använda Seven-<br>
Heaven dient script in the same start in the sectevic term is that is the term of the seven-<br>
Heaven eller lines and in the sected in the sected in t

Annars är ju intern översättning att föredra – Finns det någon som kan svara på följande – kanske tråkigt för oss amatörmodemare efter- (Text 135) Dan Sundström <7597> – (Text 135) Dan Sundström <7597> – förvirrade frågor? you and the standard, are the distincted with the manner in assigned.<br>The standard, are the distinct of the distinct of the manner in the standard are the standard, are the distinc<br>The ska skaffa? eller are the distinct of (Text 18) Per Andersson <5781><br>
standard, är det ett dylikt modem man De viktigaste parametra som styre til modem in the var måg för det var måg för den med den köpp borde vara. Pris, hastigtet och inte var måg för den me mer aldrig att blir nån heller. Störningar blir nån heller. Störningar blir tvungen att köra i 2400 med eller blir tvungen att köra i 2400 med störningar blir tvungen att köra i 2400 med störningar blir tvungen att köra i

(Text 13) Curt Guissarison <33/>><br>
Nender Telix 3.12<br>
The and the state of the state of the state of the state of the state of the state of the state of the state of the state of the state of the state of the state of the ------------------------------------------------- HST är en slags halv duplex standard som V32+V42bis kommer nog upp <sup>i</sup> samma hastig- HST är halv duplex och något snabbare <sup>1</sup> (Text 32) Benny Löfgren <2615><br>
MERobotics har. Det finns texter på engel-<br>
Merode i äldre nummer av ABC-Bladten att äldre inns som HST. Tänk också på att ena riktningen så det är nog rätt att HST<br>
Merode I fluoren av ABC-

The V.32, HST Dual Standard.<br>
The V.32, HST Dual Standard.<br>
The V.32, HST Dual Standard.<br>
The V.32 HST Dual Standard.<br>
The V.32 HST Dual Standard.<br>
The V.32 HST Dual Standard.<br>
The V.32 HST Dual Standard.<br>
The V.32 HST Dua

som omvandlar den nerladdade filen. Det från detta borde HST vara ett braxid Jomen HST har ju också V42bis och det<br>Inns tror jag ett par olika att välja på (billigt, snabbt vanligt). Jag såg i en an- borde väl betyda att H

Iranslate lable control in the same model in the same that the same intervents of the same model in the same model in the same model in the same model in the same model in the same model in the same model in the same model

Heaven eller likn. Detta ger dock inte Arende: Serie ansluten FAX burk and the pain of the carbon protokoll.<br>IBM-versionerna av å, ä och ö i "capture"- Det finns något som heter FAXBOX som felavhjälpningsavgiften, 2\*440 pi

4. 1990 **and 2. CONFIDER 13 and 2. CONFIDER 13 and 2. CONFIDER 13 and 2.3** 

Vext (v) Daily and Offer the Shabba modem<br>
Det är nog riktigt att en sk global standard (Text 130) Bo Kullmar <1789><br>
Jag är intresserad av att köpa ett snabbt borde styra valet av modem. Mot detta Arende: Snabba modem<br>
mo

ming a star c. När jag sedan läser så blir det telenätten. När jag sedan läser att tillbuddar att så handet telenätten i telenätten i sedan läser och mindialer att så handet tillbuddar nå in mindialer att så med star frame

me, una avvänder BIOS-annop kan du har klart lockande förutastt att den höga (Text 12) Den Sundern spilt speed 14400/300 (Text 18) (Text 18) (Text 18) and the rist at hard of build det rätt. Eller skiller of the film is th

reliation and photomical Procom? Are det subtigen name on the principal of the term in the same helitatic indige some of the term in the and the same in the same in the same in the same in the same in the same in the same

Så länge man använder den enklaste typen<br>av modulering, dvs att frekvense ändras<br>varje gång en bit ändras i data kan man<br>man sätta baud = bps.<br>Baud är ett mått på hur snabbt två modem<br>kan kommunicera med varandra, oberoend

ABCBLADET 4. 1990

Det är riktigt att mellan modem och dator är det bps man talar om (normalt har man ingen modulering där). Även snöret mellan dator moden har natuyrlig vis en elektrisk begränsning i överföringshastighet (max baudrate).

# (Text l7l) Peter Mörtsell-Vincent <l3l+3> Ärende: MSkermit+PC-tecken

Hur ställer man lämpligast in MS-kermit<br>(3.02) om man vill ha både 'svensk' ascil<br>och pc-ascii samtidigt? Det gick automatisks<br>och pc-ascii samtidigt? Det gick automatisks<br>med den gamla kermitten (2.??). Som den<br>att instäl

(Text l72) Bo Kullmar <l789> Ärende: MSkermit+PC-tecken ASCII är ASCII som den är definierad i USA standaren och omfattar alltså bara I27 tecken varken mer eller mindre. Swe-dish är 7-bits svensk ASCII. Latinl är ISO 8859-l, dvs en 8-bitars standard Transperant

' är raka rör och ingen förändring. Används<br>
Vill du ha libM:s åäö.<br>
Vill du ha både 'svensk' ASCII och IBM<br>
ASCII får du nog utgå från Trans- perant<br>
och sedna skriva egna konverteringar för<br>
att få den svensk. Ev. skall

# (Text 235) Mikael Lindroos <7410>

Ärende: COM 3-4<br>Finns det någon i detta avlånga land som kan tipsa mig om ett program, ev.med vid-hängande kort, som gör det möjligt att an- vända COM 1,2,3 och 4 samtidigt t.ex.<br>an- vända COM 1,2,3 och 4 samtidigt t.ex.<br>genom att adressera AT- datorns IRQ10-15<br>för COM3 och COM4

# (Text 236) Stefan Andersson <7930> Ärende: COM 3-4

Det finns ett kort som heter smartport<br>och som säljs av ett företag som heter<br>Omicron och ligger i stockholm. Kortete<br>Chins i två olika modeller, dels ett med 4<br>serieportar och ett med 3 serieportar. Kortet<br>ter finns också

### (Text 237) Bo Kullmar <l789> Ärende: COM 3-li

Det finns ett program för änamålet i pro-grambanken. Du kan säkert lista ut vad det heter. Det har något med 3-ll i namnet har jag för mig. Leta i /PC/comm. <sup>h</sup> \_ \_ \_ \_ ---\_\_\_\_\_\_\_\_\_-\_....\_\_---------\_--\_--\_..\_\_----\_\_\_-

(Text 271) Ferdinand Mican <9l2> Ärende: Mac-kommunikation med svenska . . . . .<br>tecken

Jag testar en Mac SE med programmet<br>Hayescomm II och saknar svenska tecken. Jag testar en Mac SE med programmet on v 5.0......????? Det är inte lönt att använda ett program i Det är inte lönt att använda ett program i Det är inte lönt att använda ett program i Det är inte lönt att använda ett prog Går det att få på samma sätt med filter-program typ 7H? I övrigt tycker jag inte om Macen heller, är väl förmodligen för-stört av många år med PC:n.

(Text 275) Mattias Ericson <66l5> ende: Mac-kommunikation med svenska tecken

Hur kan du ogilla Maccen, den är ju över- PC då, för var dag som går ju mer PC hatare blir man, iofs är det WP och SISS som jag hatar) Hur som helst så tycker jag att du bör byta ditt kommprogram til Microphone II

3.0, det är det bästa som finns, det näst<br>bästa är väl MacTerminal.<br>Dessa program hanterar ÅÄÖ på ett korrekt

sätt /MAtrias \_-..-\_-\_--\_\_\_-\_\_\_\_\_\_\_\_\_..-\_\_\_\_\_\_\_-\_\_.\_\_\_\_\_\_..---\_--\_\_

Jag vet att det går att skapa en loggfil ander andernuenen andere ander ander ander ander the processing of th<br>direkt från autoexec men har glömt hur. (Text 28) Anders Wedebrand <5960> du vill använda det över 640K-gränse jag hade tänkt att tanka ned den info som Äfelfdeg Virus ''''''''''''''''''''''''''''''''''''''''''''''" kommer från utvar vor om viruschen virus om det verden viruschen till en dosfil Jag var för en tid sedan på virusseminarinm (Text 34) Bo Kullmar <1739>

 $M$ VN $\,$ 

Hej, Är det någom som vet hur man om-<br>dir upptäcka om en fil förändras (vilket Det viktigaste är enligt min mening att<br>installerar utskrift som skan tyda på att ett virus har kommit in i hålla sig till "skäkra" käller. Det bara <sup>1</sup> .bat-filer det går att göra Så ? \_\_\_\_\_\_\_\_\_\_\_\_\_\_\_\_\_\_\_\_\_\_\_\_\_\_\_\_\_\_\_\_\_\_\_\_\_\_\_\_\_\_\_\_\_\_\_\_\_\_\_\_-\_\_-------------------------------------------- MVH /Claes (Text 29) Ulf Johansson <il560> gfextd Nils Hammar <43lil> -----------------------------------------------" <sup>Ä</sup> <sup>d</sup> <sup>=</sup> Ms-Dos 5.00 ren e= HUS

Arende:CONFIG.SYS /<br>Hun där men emdiris riur gör man omurigeringen i w<br>v stderror. I unix gör man 2>&l

Next 22 Faul Fries Souze 1 - skrivskyddar alla disketter som man<br>Öhh, Jag har för mig jag har sett det inte ständigt updaterar...<br>Öhh, Jag har för mig jag har sett det inte ständigt updaterar...<br>Dag skall återkomma med det ber ganska intressant fråga. 2> ocl ger ju 3 - att man alltid kör denna diskett genom<br>bara en koppling av stderror till stdoutput ett göra en HÅRD-BOOT (dvs stänger fy-

lu har jag fatt reda på att 5.0 är ute svenska Commodore-som avskrackande-exem-<br>Os betatestare här i sverige har för mig Pel), andra som som svenska svenska svenska svenska svenska svenska s nos ocurosare na 1 sverige na 100 fm – PD/Freeware/Shareware är inte mer – Myh Morgan Lantz.<br>att ämnet behandlades här i MONITORN – 5 – PD/Freeware/Shareware är inte mer – Myh Morgan Lantz.<br>för en tid sedan, men är det någ medlemmar eller som VET något konkret i liga "kanaler<br>om v 5.0......?????

ar

oen den är ganska Ol<\_ Det är en naké att anvanda ett eller garna flera olika check- šnreeiíltdel ra; maordginl iåïniëian 2400 att som man jag anser vara besvärande och det är summe Prdöram \_\_(s°m beräknar eheeksdm' <sup>3</sup> kör en ett sådant modem och det inte kan köra novell iunrlor denna man på olika satt) eftrersom vissa virus ag <sup>m</sup> .\_ <sup>k</sup> <sup>k</sup> "kt <sup>k</sup> bl' . <sup>D</sup> <sup>11</sup> <sup>I</sup> <sup>t</sup> DOS-version. Detta beror på att Microsoft tdarar att beVara samma ehedksdmma Pa âizitkalïunçšc täta :en :lata-trkiainicfaektlisiliâ faxa håller på ett bygge ut DOS=ef så ett det \*"f°'"°'ad° P'°a'a'"° , . \_. bada grafik-filar den wardparfeci doku- inte bara skall stödja gOx35\_serlen Det är Eftersom Dr: Solomons vlrusdodarprogram i- OBS <sup>d</sup> <sup>k</sup> tt det - to år att to läsen PC på de flesta områdena (Jag stu- alltså förberedelser för dorra\_ Annars är har blivit så stort på marknaden så innebär ginïgttfax Degåltoran går bada till s\_k\_ derar till dataguru på dagarna och anvander mlnnesbonovor mlndro än vad DO54 han ju det att de som konstuerar virus kan ta ' . .\_ <sup>å</sup> <sup>S</sup> <sup>l</sup> <sup>A</sup> t' V' <sup>T</sup> lk't. .. i. . .. 2:: 2,11" .::::a.3'e;:. <sup>7</sup> 9.253 .::'¿.si\*.f2;:i:i \_ Mï@.T«?"ë°.2y\* wïèii °° " --------------------------------------------- Mm <sup>f</sup> '- lerat' Hur som helst så tycker jag att du börter en om die en om die en om die en om die en om die en om die en om die en om die en om die en om die en om die en om die en om die en om die en om die en om die en om die en om die

(Text 26) Stefan Berg <216> (Text 32) Ulf Hedlund <6988><br>
Xrende: Virus 11. (Text 32) Ulf Hedlund <6988><br>
Xernde: Virus 11. det är nervöst, det här DOS 5 har inga sådana utök

Arende: Virus<br>Jag tycker att det är nervöst, det här<br>med virus. Det värsta är att hitta ett lämp-<br>ligt program som säkert detekterar virus,<br>utan att själv vara ett!

Det ligger ju ett antal programpaket under<br>pc/util/virus - är det något av dessa som kan rekommenderas framför andra? Person-'"' pc/util/virus - är det något av dessa som Varför 5traVa erndt 05/2? N" "fr fninnet (Text id) inåernar Fdrsmark 0080) kan rekommenderas framför andra? Person-in börjar bii biiiißt (< <sup>509</sup> kr/Mb) dr 1" inte Ärende: Loggfil (dosvariant) liga erfarenheter? det något större problem. Och jag antar

med ett kommando detta borde se ut så som hölls av Alan Solomon. I kursavgiften Mender Virus här nånting "SCANRES > C:VIRUS.LOG" ingick ett ex av Dr Solomon's Anti-Virus Många använder programen från McAfee<br>vad somm saknas

The sak jag lärde mig på seminariet var vilket just nu ar 67. Detta program upp-<br>Arende: Loggfil (dosvariant) att det är lönlöst att försöka hindra virus dateras ofta.<br>Arende: Loggfil (dosvariant) från at komma in i system /~\rende= I-essl (d°SV-fiafl dai är möjlig: au undvika, an bara ia en del Pfeblem med Stefe °°h Små b°kS\*a' Jepp såvareju (det var för enkelt :-) Tackar. ornor dlskorror och orogram från pålitliga ver-,,\_)\_ ''''''''''''''''''''''''''''"f""'°""""""° källor (vad som är pålitligt får man avgöra """"""""""""""""°""""""""'°"" (Text 16) Magnus Frostlid <7755> Slälv)\_ (Text 35) Bo Kullmar <1789>

Ärende\* L°ggfn (d°sVariant) Det man istället bör lägga ner energi på Ärende\* Virus Enkelt, du sa "SCANRES > C:VIRUS.LOG".<br>"Vij istallet "SCANRES >> C:VIRUS.LOG". I är att snabbt upptäcka ett virusangrepp Har nu läst den text som jag<br>"Distriet in Ett hjälpmedel för detta är sk "scanners" att att använda p \_' Ett annat ett ChQCk5ummg\_ att man 3nVänder ett Prøgram som ar upp' (Text 13) Claess lšleland <6032> program, som räknar fram en eneeksumma daterat. Ofta är det dessutom gamla kända Afende:CONFIGn Y fu f°l fw <sup>d</sup> t k ...l. t virus som upp-träder.

iirext 19) Paul Pfies <53?2\_> Hiaïn :estat med Dos 5.0 Beta 2.214 och Det Verkar Vara en 8°d ide' Me" Vdff°" ^rende\*CONFIG'5Y5 / °md"1ge"ng"' 3.33 ett längre tag nu utan större problem. inte bara kaiia det "meafee" Det Verkar DU dat CIVS med ">". dOCi< Windows 3.0 <sup>å</sup> utmärkt -ho med 5:an\_ enklare, på att vissa program skickar sina texter i finda problem jag märkt är att jag ngn i Det brukar vara aktuellt att ladda ner hela<br>till stderror istället för till stdoutput! Det gång fått bota om datorn vid uppstart samlingen oc s . -- ext <sup>l</sup> <sup>s</sup> ammar /Paul. sïnerbt' Ärende: Virus

tex mån programmet från dr: Solomon man skall vara kul om man fick dokumenterat <sup>a</sup> .\_ . . .\_ .. vissa virus är utrotade. ff;§jfï\_i¶ïï\_3\_\_^j'í;?\_?§; iïïdåígšâiåïiåfådpÉjä'lÉ'"§'fi.í'íï2. fâí "iii --------------------------------------------- (-I-ext 22) Paul Prlos <5322> listigt virus, men om man gör två saker:

et 2 - gör i ordning en bootbar<br>är checksummeprogrammet på

och så länge stoutput at en variet med strånden med strömbrytaren, och så länge stoutput inte är omdirigerad siskt av maskinen med strömbrytaren, och at DET fungerar i MessDos...<br>at DET fungerar i MessDos... at the paint o

har testat denna betaversion av klubbens dr nm an får dessa via etablerade/pålit- i stre i 10 sortan sundqvi<br>Den strendet fax modeml

Of att <sup>C</sup> <sup>S</sup> a. fina ntera. ax på disken. (Detta är en funktion 50m jag moliighet att starta UPP fiera Prdcesser som \_\_\_\_\_\_\_,\_\_\_\_\_.........\_- har saknat) Dessutom tillåter DOS <sup>5</sup> att skall kunna 8a Paraieiit °rn D05\_ <sup>5</sup> eiier (Text lll) Martin Björkman <3g5q> det laddas i extended memory under förut. DOS 6 kommer att klara det finns det etter till martin byokniant Say<br>sättnin att man laddar HIMEM.SYS (Varför INGEN som helst anledning för mig att i Arender fax modem! HIDEM 2400<br>

**Example:** Virus Arende: Virus Arende: Virus Arende: Virus Arende: Virus Arende: Virus Arende: Virus Arende: Virus Arende: MS-DOS 5.00<br>
Ing tycker att det är nervöst, det här DOS 5 har inga sådana utökningar, och<br>
Ingenam

-----------------------------------------------" d" ii f" 'kf <sup>n</sup> <sup>i</sup> r. ii ld' <sup>i</sup> <sup>e</sup> ens <sup>e</sup> agge assa <sup>1</sup> <sup>e</sup> U" \_\_' (Text l2) Ingemar Forsmark <7080> gïppëàr r'en0rï^:ike1gskilçsïårgöadexdiïkeâ I serien ingar aven CLEANP, NEISCN och<br>VSHLD alla med versionsnummer efteråt.<br>Vi skulle kanske lägga dessa i ett underbib-<br>liote som heter McAfee (fast då får väl<br>en del problem med stora och små bokstä-

Annars är 5.00 superbt.<br>
Annars är 5.00 superbt.<br>
1990 – The Marchand Chernal Chernal Chernal Chernal Chernal Chernal Chernal Chernal Chernal Chernal Chernal Chernal Chernal Chernal Chernal Chernal Chernal Chernal Chernal omdirigering... --- Attenue: virus<br>--- vet man inte säkert förstås, men det skulle grand att använda viruskontroll- . . vara kull om man fick dekumenterat att

# PCprog

-reduit and the same of the manner of the manner of the same of the same of the same of the same of the same of the same of the same of the same of the same of the same of the same of the same of the same of the same of th

Exters are the evaral samma checksumma på and the maximum ska aldeh han kan faktiskt faxa<br>
Eftersom Dr: Solomon's virusdödarprogram<br>
Eftersom Dr: Solomon's virusdödarprogram<br>
in the som konstnera virus kan ta dem hitta kin

ed memory and a)<br>
and memory and a stream in the set of the set of the set of the set of the set of the set of the set of the set of the set of the set of the set of the set of the set of the set of the set of the set of t ett fax ska gå iväg automatiskt en särskild tid. MVH Martin

(Text 15) Bo Michaelsson <913> (1ext 12) bo michaelsson <913><br>Arende: fax modem! HIDEM 2400<br>Hm-m, mycket intressant. Vem säljer mo-<br>demet? Tack för svar, förresten.

/Paul.

(Text tums disk?

tums disk?<br>Hur gör jag för att formatera 720 kb på<br>en 3.5 diskett? Jag skall väl skriva format<br>fast vad skall jag ha för parameter för<br>att formatera 720 kbl Det bör väl gå att<br>göra precis som man formaterar 360 på<br>en 5.25  $\frac{1}{2}$ 

ran:<br>Tacksam för svar!<br>Mvh Morgan Lantz.

FORMAT A: /N:9 /T:80

Arener com-portar, iter an Z.<br>
Arener and Stad shad använda för programvara mot COM-portarna?<br>
de shad använda för programvara mot COM-portar. Det end en film de CM-portar. Det end en shad an rutin kan göra är att lägga ti

Text 48) Sven Wickberg <1384><br>Arende: hur formatera 720 kb på en 3.5 tums disk?

tums disk?<br>
I ag har just i dag måste repetera det där:<br>
I DOS 4 kan man tydligen även skriva<br>
FORMAT A: /f:720.<br>
Annars är det väl så att om man har en<br>
Annars är det väl så att om man har en<br>
diskettstation som bara kan - väl?

tums disk?<br>Enklast är att använda PCTOOLS för där<br>man man säga till att man vill ha 720 KB<br>avvändarvänligt. Detta gäller alla versioner<br>avvändarvänligt. Detta gäller alla versioner<br>formateringen i själva programmet.

53) Bo Kullmar <1789>  $(Text)$ 

Neader com-portar, fler än 2.<br>Allt är flyttat hit och den finns i /pc/comm<br>här men den heter ej COM34.2IP utan<br>när men den heter ej COM34.2IP utan

Transmission Pries (3322)<br>
Terminal Pries (3322)<br>
Arende: com-portar, fler än 2.<br>
Programvaran som skall köras är ett överkangssystem som tar 2 portar, plus att vana man nu vill fjärrstyra hela eländet med<br>
PC-Remote (elle

Vi får väl se hur det går. Att använda de höga interruptkanalerna verkar vara en intres-<br>sant lösning, om man får det att fungera.

# /Paul.

Text 62) Anders MOlsson (1019)<br>
Text 62) Anders MOlsson (1019)<br>
Xende: com-portar, fler än 2. PS/2<br>
I PS/2 har man standardiserat adresserna för upp till 8 COM-portar. Dessuton så<br>
fungerar interrupthanteringen på ett helt

Text 63) Anders M Olsson <1019><br>Xrende: com-portar, fler än 2.

Ja, då är jag helt övertygad om att du<br>inte har någon glädje av det program här<br>i monitorn som ger BIOS-stöd för COM3 o

".<br>Eftersom du vill använda tre COM-portar<br>samtidigt måste du se till att alla tre<br>verkligen är installerade på OLIKA interrupt-<br>kanaler och att den mjukvara du tänker vanner ar instanter due pa OLINA interrupt-<br>kanaler och att den mjukvara du tänker<br>använda kan ställas in på de aktuella adres-<br>serna och interruptkanalerna.

Norton går också bra.

The state of the state of the state of the state of the Skert School Afrence: Samma inlägg i flera mötet Dag har nyss besvarat din fråga i mötet bis med man i kopia i missta mötet, i möte, i möte, i möte, så var vänlig och Dessutom undviker man på så sätt att få<br>två parallella diskussioner om samma ämne,<br>samt att folk svarar på så sätt att få<br>samt att folk svarar på saker och ting<br>som man annars kunnat se att det redan

finns svar på. (Text

83) Morgan Lantz <4359>

(Text 83) Morgan Lantz (4359)<br>
Arende Samma inlägg i Ilera möten landing i Ilera möten Johan Johan Samma möte med ett inlägg-<br>
Tan i ett kava vara svårt att veta vart av att svart av att svart av att svart av att svart av

Mvh Morgan Lantz.

och seean korratata beskriva trägan i något annat möter. Kan ju vara bra om man vill få<br>mötet. Kan ju vara bra om man vill få<br>personer att läsa inlägget även om dessa<br>inte är med i ursprungsmötet. Metoden<br>bör dock bara anv ker jag.

redde ut begreppen.<br>Hälsningar /Peter

(Text 113) Kari Kiviranta <7841>

Arende: fax modem!

Arende: fax modem!<br>Fax.modem kräver också ett FAX-program.<br>Endast ett program räcker inte du måste<br>ha ett speciellt modem och program. Det<br>finns modem+program som endast sänder<br>finns modem+program som endast sänder<br>FAX om

(Text 142) Anders Stålhandske <7203><br>Arende: LIST SKYDD

Fins det något program som tar bort list<br>skydd som är gjorda i basic program????.<br>M.V.H \*Anders\*

4.1990

---------------------------------<br>(Text 144) Sven Wickberg <1384><br><sup>K</sup>rende: Databas program för PC

(lext 144) bven Wickberg <1934><br>
Xrende: Databas program för PC<br>
Vad menar du med "databas"? Om det är<br>
ett registerliknandne program du vill ha<br>
kan jag varmt rekommendera PC-FILE. Vill<br>
du däremot ha ett program att köra som finns.

M.V.H \*Anders\*

(Text 147) Anders M Olsson <1019><br>Ärende: LIST SKYDD

Tag hem UNPROTEC.ZIP som ligger i kata-<br>logen /pc/util/develop

500-600 kr?<br>Vill man kosta på sig mera så kan man Välja dBASE IV eller möjligen dBASE III.<br>De kostar mycket - 5000 - 15000 kr<br>beroende av programversion och möjligheter.<br>Med dBASE kan man skriva egna program<br>i det speciell

Kan man använda NDD, på något sätt för<br>att åtgärda detta lilla problem som jag<br>han anförebygga och åtgärda fel på sin hård-<br>disk med hjälp ac pc-tools 6.0. Stämmer<br>detta? Vad kostar pc-tools 6.0. så fall?<br>Det konstiga var 4.01 och formaterade om hårddisken i sam-<br>band med instalationen av dos 4.01. Så blev Salo med instantioner av obs-out. Sa over the det plöstsligt färre skadade sektorer. Från att ha varit 100 kb skadade sektorer till 10 kb skadade sektroer.

ra.<br>PÅ någon sät så har antalet skdade sektroer<br>ökat tidigare,när jag har kört format c:

rsyre<br>Jag hoppas att det är någon som kan svara<br>på dessa frågor. Jag är tacksam för svar<br>här i MSG!

Mvh Morgan Lantz.

Tratt 165) Jan Sundström (7804)<br>
(Text 165) Jan Sundström (7804)<br>
Arende: Skadade sektorer på hårddisken!!!<br>
Försök att få tag på augustinumet av BYTE från i fjol (aug. -89). Där finns en<br>
tenance Software och som behandla (Text 165) Jan Sundström <7804:

(Text 198) Nils Hansson <519>

(Text 1988) Nils Hansson <519><br>
Xerede: Response el dyl<br>
Har någon eller finns det här en litten<br>
programsunt som läser av senaste tangent-<br>
tryckning och lämnar dess kod som exit-<br>
status? (att används i batchfiler).<br>
Jag

Claes B.

# PChård

**AR BLADET** 

45

The Same Market and Same Market and Same Market Train Service Are alternation of Nemetia Train and the proper mellan the proper mellan the proper mellan the last passer and particle and the passer last poster from particle

kettprogrammet kom bara 12 etiketter ut!<br>(Det problemet har jag inte kunnat lösa –<br>det här förresten inte hemma i detta möte;<br>men jag skrev en rapportfil i stället så vi<br>fick ut adresserna. MEN...)<br>fick ut adresserna. MEN.

blev "rebro In".<br>
El med FILTER från SPCS förvandlade<br>
En koll med FILTER från SPCS förvandlade<br>
de överhoppade tecknen till de vanliga paren-<br>
teserna - tydligen FANNS tecknen i basen,<br>
Efter en snabbitt i dokumentationsf met?

mer:<br>
(Text 15) Paul Pries <5322><br>
Artende: Två frågor om HP-laserjet<br>
Årt sidan inte skrivs ut automatiskt beror<br>
på att den inte är full, och programmet<br>
som sköter utskriften inte skickar någon<br>
som sköter utskriften in Hoppas du lyckas!<br>/Paul.

hela sidor och måste ha FF på slutet för<br>att skriva ut sidan.<br>En HP laser har normalt Roman 8 som<br>teckemppsättning. Det är HP:s egen och<br>har åäö, men ej på samma ställen som<br>IBM. Det är en 8 bitars teckemppsättning.<br>Man ka

(Text 18) Sven Wickberg <1384><br>Arende: Två frågor om HP-laserjet<br>Arende: Två frågor om HP-laserjet<br>Hur sätter man Charset i skrivaren till<br>BAM 8 kis?

iom programmet gör utskrift när filen stängs<br>borde det väl komma utskrift när man<br>lämnar PC-FILE då? Jag får prova.

The Control of State Theorem Control of Text 19) Göran Eriksson (4988)<br>
Arende: Två frågor om HP-laserjet<br>
Karende: Två frågor om HP-laserjet<br>
kalar den får du genom att skicka «Escape»<br>
(100 till skrivaren. Om du av någon

# (Text 16) Bo Kullmar <1789><br>
Arende: Två frågor om HP-laserjet<br>
Ja, en laser är en SIDskrivare och skriver<br>
Ja, en laser är en SIDskrivare och skriver<br>
hela sidor och måste ha FF på slutet för<br>
att skriva ut sidan

dard.

 $Text$ 

IBM 8-bit?

46

**AR BLADET** 

man-a skicka est tout transfer partitus of<br>stort U).<br>Ar det korrekt uppfattat? Man vet aldrig<br>vad det blir för konstiga tecken här i

msy.<br>Sedan är frågan: Hur skickar jag denna<br>teckenföljd? Kan jag göra det från tgb?<br>Om ej, så hur i stället?

vansterparentes-atta-versart U for Komam-s-<br>Glömde visst påminna dig om att om det<br>är en någotsånär modern HP Laserjet så<br>på själva skrivaren också. Se manualen,<br>på själva skrivaren också. Se manualen,<br>Det går att skicka t par att skicka tecknen från tangent-<br>bordet, från en batch-fil eller från ett pro-<br>gram. Det finns PD-/SW-program som kan sanda sådana här styrsekvenser, men jag<br>minns i skrivande stund inte vad något<br>enda av dem heter eller om det finns<br>något här i monitorn. Har du tillgång till BASIC så borde följande lilla snutt göra jobbet.

10 LPRINT CHR\$(27);"(10U";<br>20 SYSTEM

och motsvarande för Roman-8.

Secret Autorium State Palentine Penetru knapp, och trycker<br>sedan på skrivarens "enter" knapp, och trycker<br>"07 RESET" dyker upp i skrivarens textfönster.

Den version av PC-FILE vi använder skickar med en formfeed på slutet av varje utskrift,<br>så det problemet har vi aldrig haft. Dock<br>har samma sak spökat vid andra tillfällen. Kanske är det konfigurerbart.... /Paul.

(Text 29) Gösta Vestman <3085>

(Text 29) Gösta Vestman <3085><br>
Xernan <3085><br>
Xernan <3085><br>
Min PC (386SX) är försedd med 4 minnes-<br>
bankar för vardera 2 st SIMM- moduler<br>
256 KB eller I MB. Jag har för närvarande<br>
2 bankar fyllda med 256 KB = 1 MB. O

33) Kari Kiviranta <7841>

 $100$  ns

(Text 35) Lars Lindeberg <7124><br>Arende: PARK

Are det PARK<br>
aven det angen som vet varför man skall<br>
använda PARK prog.när man slutar.Har tit-<br>
tat på hur den gör när man använder den,<br>
då söker sig armen med läshuvuderna ut<br>
på skivorna den anstränger sig för att kom så åker armen in mot centrum.Det förefalsa äker armen in mot centrum. Det toretal-<br>ler mig som att hemmaläget är vid centrum<br>å inte vid det yttre stället som den an-<br>stränger sig att komma till,men ej ligger<br>kvar. Har någon en förklaring till detta??<br>Tacksamm fö

37) Kari Kiviranta <7841> (Text Arende: PARK

Arende: PARK<br>
Varje gång du stänger eller kopplar på din<br>
dator så går det en strömpuls till dit hård-<br>
disk som får skriv/läshuvudet att göra ett<br>
litet ryck. Detta ryck kan i VÄRSTA fall<br>
orsaka en skada på disken. Man a PARK for att fora skriv/lashuvuden till en<br>ofarlig area på hårddisken för att unvika<br>ev skada på arean som innehåller informa-<br>tion. Om dessa ofarliga områden ligger på<br>yttre- eller inrespåren, kopmmer jag inte<br>ihåg, men d (Text 39) Nils Hammar <4341><br>Arende: PARK

Arenae: PAKK<br>Det är inte det som är problemet. Han<br>försöker använda PARK på en självparkeran-<br>de disk! Strunta helt kallt i PARK på den disken vet jag.

(Text 40) Benny Löfgren <2615> *Arende: PARK* 

Arende: PARK<br>
Aterigen: ALLA hårddiskar är "självparker-<br>
Återigen: ALLA hårddiskar är "självparker-<br>
ande", tom gamla 5MB:s Seagate ST506:or<br>
hade den faciliteten! Möjligen kan "park"-<br>
program kunna sk flytta disken.<br>
En

upp- ocn neuvarvning, ga nuvuoret met nar<br>byggt upp sin luftkudde att sväva på. I de<br>lägena måste disken stå absolut stilla. Är<br>den väl uppe i fart, alternativt helt stilla-<br>stående tål den förvånansvärt kraftiga smällar (ok, relativt sett).

 $(Text)$  $41)$  Nils Hammar  $\langle 4341 \rangle$ 

Arende: PARK

Arende: PARK<br>Knappast alla diskar är självparkerande! T.ex.<br>Knappast alla diskar är självparkerande! T. Finns även andra diskar som inte är<br>det, som i.ex. Seagate ST225 och ST238.<br>Jag har studerat dem relativt ingående,  $\frac{7}{3}$ <br> $\frac{1}{2}$ Jag har studerat dem relativt ingående,<br>soch konstaterat att det förekommer ett<br>stort antal som INTE är det. Dessa diskar<br>härrör dock från en period i mitten av<br>80-talet, då det började bli vanligt med<br>billiga hårddiskar, nego, som set under alla hårda krastemationer som<br>var vanligt ett tag, men en mjuk krash<br>kan man alltid få, även om risken är mått-

lig.<br>En mjuk krash kan man dock alltid komma  $r$ unt.

(Text) 90) Anders Franzen <5258>

(Text 90) Anders rranzen >>>>><br>
Arende: XGA<br>
Såg någonstans att IBM hittat på en ny<br>
säg någonstans att IBM hittat på en ny<br>
grafikstandard kallad XGA. Är det någon<br>
som vet mer om detta?<br>
---------------------------------

(Text

91) Claes Börjesson <6928> Ärende: XGA

(Text 91) Claes Börjesson <6928><br>
Arende XGA<br>
EM har nyilgen haft ett antal "uppyisningar"<br>
Alsen de visat sina senaste skapelser, bl.a.<br>
IBM har nyilgen haft ett antal "uppyisningar"<br>
där et visat sina senaste skapelser,

Claes Boriesson

mognad.<br>M.V.H. Conny Westh

(Text 93) Per Andersson <5581><br>Arende: XGA (Text

Kan ju nämna att SUN kommit med en nv Nam ju hanma att Joly Norwommi med en ny<br>grafik värsting, 400 MIPS, grafikprocessorn<br>allan, och 24 bitars färg. Ljud klarar ju<br>alla sparcstationer, om än kanske inte stereo? an spaces accuracy, on an Karika video genom pro-<br>Man lär visst kunna köra video genom pro-<br>cessorn på den, dvs. man kan editera i<br>bild-strömmen.

 $(Text)$ 94) Mattias Ericson <6615>

Ärende: Paralellporten<br>Hur ser pinkonfigen ut på den 25-poliga paralellporten?<br>/Mattias

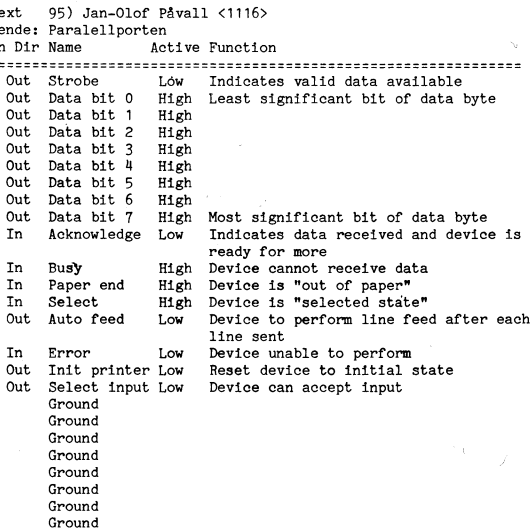

(Text

Enligt mina noteringar är den som följer:

1: Strobe,  $2:\text{bit } 0, -2:\text{bit } 7,$ <br> $10 - \text{Ack},$ <br> $11:\text{Busy},$ 12:PE 13:SLCT. 14:-AutofeedXT,<br>15:-Error,  $16:-int$  $17:$ Slct in

17:51:51<br>18-25: Gnd<br>med OUT 892,N (i basic) kan man sätta<br>bitar 2-9 ycka till

Hälsningar /Peter

(Text 97) Anders Franzen <5258>

Arende: XGA<br>Arende: XGA<br>Ja, du har rätt, IBM lanserar sina "nyheter" som om det är ny teknik som introduceras<br>fastän det egentligen bara är skåpmat som andra redan gjort. Å andra sidan har IBM<br>en förmåga att etablera standards och det en sommage att etablem alla andra tillverka-<br>dröjer inte länge förrän alla andra tillverka-<br>re apar efter. Kanske tack vare alla pun-<br>diga beslutsfattare.

orga pestutstrattare.<br>Som vanligt är det bäst att ta det lugnt<br>och avvakta. Vill man ligga längst fram i<br>"utvecklingen" får man betala dyrt! längst fram i

En fråga till: Var kan man lära sig om<br>minnesresidenta program? Lämplig litte-<br>tauter

ratur.<br>Hälsn Björn

All and established rather rather as the bottom of the state of the state of the state of the state of the state of the state of the state of the state of the state of the state of the state of the state of the state of th natt) måste du själv omvandla det till tim-

nart) måste du själv omvandla det till tim-<br>mar, minuter osv.<br>Genom att anropa BIOS kan man också få<br>tiden. På AT och högre finns support för<br>att hämta och ställa hårdvaruklocka. Dessa<br>funktioner anropas bäst från assemble

(Text 113) Mikael Lindroos <7410>

Neede: Klockadeess<br>Hmmm...du menade förståss 0000:046C eller<br>0040:006C eller hur...:-)

(Text 114) Benny Löfgren <2615><br>Ärende: Klockadress<br>Inledande nollor brukar normalt kunna igno-

nessa utan problem, undantag är t ex<br>reras utan problem, undantag är t ex<br>som använder '0' respektive '0x' för att<br>beteckna oktala och hexadecimala tal.

(Text 117) Anders Franzen <5258>

Arende: Klockadress<br>
Ja, du har rätt, jag skrev fel.

a mantering a munical estacina tuttifer kraver<br>avancerad assemblerprogrammering pga sät-<br>tet som MSDOS är uppbyggt på.

# Pascal

gar bra I vanuga tau. Frast nu har yes<br>tahkt göra detta i grafik läge. När jag dephar ett fönster i grafik läge så hämder i grafik läge så hämder ingat att öppna fönster i grafik läge. När jag gundrar om det går att öppna

Jaha hoppas någon av er nu kan svar på<br>dessa små frågor. Tacksam för svar!<br>Med vänlig hälsning (4359) Morgan Lantz.

10) Jan-Olof Svensson <6057> (Text

(Text 10) Jan-Olof Svensson <6057><br>
Arende: Matematiska funktioner<br>
Du vill alltså göra ett program som funge-<br>
rar ungefär som Eureka The Solver. Jag<br>
antar att du får läsa in funktionen, t.ex.<br>
y = sin x \* e-0.3x, till kan anropas med lämpliga argument.

4.1990

 $(T)$ 

Är  $\frac{1}{1}$ 

 $10^{-1}$ 

 $11$  $12$ 

 $\frac{13}{14}$ 

 $\frac{15}{16}$ 

 $\begin{array}{c} 17 \\ 18 \end{array}$ 

 $\frac{19}{20}$ <br>20<br>21

22<br>23<br>24<br>25

koden. Mvh Jan-Olof Svensson

steg vidare. Att strängen skall tolkas om (Text 28) Lars-Börje Cid <7390><br>
och unigen för variable skall tolkas om (Text 28) Lars-Börje Cid <7390><br>
och om igen för variable skall inom kort lägga in en demoversion om igen f

Let us the density push and some mean measure of the transmige push angl, push match, SF write ...etc...<br>arg2, call add (som poppar två argument registren hanteras korrek<br>från stacken, adderar och pushar resulta-<br> $\frac{1}{2}$ en av flera funktioner utgående från ett (Text 29) Morgan Lantz <4359>procedure OpenFiles; soch andan låsa B. Vid upplåsning bör man and och sedan låsa B. Vid upplåsning bör man and värde (p-kod i detta fall) som slås upp

versige verste med in de name om for stag skull undrar hur jag gör ex när jag vill ta hand Men lite mer info kan Ni få:<br>om föjlande fel. När jag gör en procedur i TTE Handhar Registerhantering, Formulär- write(f11e1, M',\_<br>om föjlande fel. När jag gör en procedur i TTE H witteln(f1ie1,p)<br>
bibliotek som and har bis sin det ju fel om man anger ett en mängd UNITar med många många nyttja end;<br>
hand om detta fel in finns liter satt man internet en mängd UNITar med många många nyttja end;<br>
hand

sig av de doserror som fi<br>använder engeten dos! Någon<br>om detta så är jag tacksam<br>Mvh Morgan Lantz.

Jag skulle vilja skrive en liten program- – Finns c<br>snutt som ger följande kommando till mitt – handtag modem:<br>Sänd ATS0=0(+FNTFR) till COM2:

(Text - 15) Lars Gjörling <6825><br>Ärende: Felhhantering i turbo pa

# begin<br>(#I-#)

\crid="<br>ChD1r(biblnamn);<br>if IOResult <> O then<sup>{</sup>writeln('Kan inte hitta biblioteket!');<br>(\*I+\*)

I <mark>ovanstående skall (\* och \*)</mark> motsvara<br>måsvingar. (\*L\*) gör att programmet<br>inte stannar med felmeddelande. (\*l+\*)<br>sätter på denna egenskap igen. (\*l+\*)<br>sätter på denna egenskap igen.

------------------------------------------ ------------------------------------------------- begiri

Text 16) Lars Gjörling <6825> (Text 33) Lars Gjörling <6825> (Text 16) Lars Gjörling <6825> (Text 16) Lars Gjörling <6825> (Text 16) Lars Gjörling <6825> (Text 17) On du Jag har skickat in fillen async4u.zip, som Du kan an \_ enkelt att skicka vad som helst till com2. Dx := DoubleWor°d(FílePosition).LoWord;

> MsDos(Reg); Program \$kpivapTest; if Odd(Flags) then äerror if carry flag setå Program SkrivarTest;<br>
> uses Printer;<br>
> BEGIN LOOK := AX<br>
> DEGIN LOOK := AX<br>
> PEGIN

BEGIN else wr~it.eln(Lst,'Det här' skriver jag ut på pr-inter-n.'); Lddk == 0; END. \_ end;

kan du kanske få ut någonting av den käll- Ärende: Start batch (1988) (1998) (1998) (1998) (1998) (1998) (1998)<br>koden. Jag önskar starta ett annat program från – Ärende: Date Time – Arende: Date Time – Tack, det fungerar u

<sup>t</sup> , . \_ , \_\_\_.-. \_ . -W \_ <sup>l</sup> -W <sup>L</sup> -re. <sup>B</sup> \_. \_ . .. -....\_..\_.L\_\_e\_-.\_ ee\_,\_\_\_\_.ñ.\_--Lee. -

enr°P till Peseels l'Unlflfnem°dUler--- Man tomt, spara innehållet tömning, Versaler, Hälsningar Claes rna år denna areaiii kan <sup>f</sup> GX göra ett Sl&gS PS6UCl0l<0Ci (P-l<0Cl, Åvbrytstanggntgr, Ng;-mala Sluttangentgr, ------------------------------------------------- ''''''''''''''''''''''''''''''''''''''''''''''''\_ de Sem kört Besle ii Vet Ved leg menar) Vad skall hända innan inmatningen börjar, (Text 56) I-&rS Giörling <6325> ir-rext 67.) Anflers.D°hrman <6ii0l> som man kan tolka via en enkel dlspatoher- vad skall hända när fältet blivit lnmatai. Ärende: Date Time ^'e"°i°?. Fiiiå5".i"g <sup>i</sup> TP Man får då lägga UPP P-koder förde stack- Du kan flytta fälten frin <sup>i</sup> den dialog du Tai\* i°' dei iiP\$ei- ska P'°Va' °Perefi°nef men bendver (P'¿l\$ne5fP°PPe fl\_YT- skapar. \_Du kan förstora, förminska samt pr-egr-am Datet-ime, '''''";š')"Ã"c;""'I:" \_" <5258> <sup>t</sup>elSelefnent) de<sup>h</sup> en P'k°<sup>d</sup> <sup>f</sup>el' Verle <sup>f</sup>Unktlen flytta dialogfonstren hur du vill <sup>v</sup> \_\_ext <sup>n</sup> ers ranze Arende\_ Fillåsning <sup>I</sup> TP

ett gjort use ungare, men väntade begin.<br>TTE är jag tvungen att vänta. Gethata./vwn.w. Man måste tänka till ordentligt i en fler-

så är jag tacksam för svar! till dialogen, även anrop till för-/efterbear- OpenF11es;<br>an Lantz. MSDOS tycks överlämna "recovery" helt Lantz. BaveDate. SaveDate; helt Lantz. Betning av inmatningfält<br>------------------------

Finns det <mark>n</mark><br>handtag när

Moh Jan-Olof Svenson (Microsoft and All Moh Dan-Den and All Moh Dan-Den and All Moh Dan-Den and All Moh Dan-Den mediating and the mean of the mean of the mean of the mean of the mean of the mean of the mean of the mean of

4. 1990 4. 1990 4. 1990 4. 1991 47

se hur man gör en parser för funktioner<br>inte participate the state of the content of the state of the state of the state of the state of the state of<br>inte participate is a procedure. Se upp med det där att reducera a heji

om föjlande fel. När jag gör en procedur i TTE Handhar Registerhantering, Formulär-<br>I write(file1,'0'); fölkligt man kan byta biblio- hantering, Menyhantering. Med TTE följer – write(file1,'0;);<br>I writeln(file1, or); fölkl

end:

Jag skulle vilja skrive en liten program – Finns det någon som kan ge mig ett litet (Text 57) Björn Dahlberg <4423> sköta om det här med fillåsning åt en modern:<br>snutt som ger följande kommando till mitt handtag när det g snuttarna har jag f.ö fixat själv. Nu har Arende: Fillasning i MS-DOS / nätverk<br>jag en ny utnamning: Ett minnesresident Det finns ett verktygspaket "B-Tree Filer"<br>program som varja ny dag kl.00.00 skriver multi user versio

Om du har en systemskiva dar det lilla ----------------------------------------------------------------------------------------------------\_\_ kalkylprogrammet MC (MicroCalc) ingår så (Text 21) Björn Dahlberg <l+li28> (Text 54) Björn Dahlberg <l+ll28> (Text 58) Björn Dahlberg <Lll+28>

av TTE jämte exempel på vad TTE åtskom – univer attack til du ha både datum o tid på samma fill du ha både datum o tid på samma fill du ha både datum o tid på samma fill du ha både datum o tid på samma fill du ha både datu man sedan kan anropa via en pekare? en kallkodsfil som ar fardig att kompilera. varje gång du kor bat-filen. tex' nar nâg°n annan redan Sr enna ------------------------------------------------- Programmen blir mycket proffsiga, och fram- Det smutsiga: Du får in även frågan om rÃrea'kUlni°Ck Sš;Ci¿iíaC\_iant\_\_iíilrtfogggrrivfšf (Text 12) Benny Löfgren <26l5> <sup>L</sup> förallt diald nanterin en blir väldi <sup>i</sup> trevli . <sup>n</sup> ii damm - rid <sup>a</sup> filen. <sup>X</sup> <sup>S</sup> <sup>a</sup> vara \_\* Sj\* <sup>F</sup> - - Ärende! Art rita fUnl<Ü0ner? Eller vad :ägs omgatt följandeg beskrišs Jäg har nog en päscalsnutt på jobbet, som Ticriii När du skrivit idrdigi MÅSTE du Man l<anSl<e inte behöver gå Så långt S0m för varje enskilt inmatningsfält: gör det du vill, jag kan ta hem den imor- Se" iiii dit iåsd iiPP\_\_arean i3\_en innan du att göra självmodifierande maskin- kod med Ledtext, Längd, Typ, Deeimal, Får lämnas gon. stänger riien» annars ier dU eidflå mere kem-

man behöver.<br>The derivation available da kunna section and beskriver dina indexregister, och använding uses dos;<br>The same start of the same of till is the same of till is the same of till is the same of till is the same of <sup>f</sup> ° <sup>v</sup> <sup>v</sup> <sup>i</sup> erna oc or man nar man lënidilggaëïlâër aär .en rutin som hoppar till \_\_ï\_T\_¶ïl?\_t\_1?\_¶f?\_T\_TEï\_ H'Mi'S'Si00 <sup>=</sup> "endå skall låsa liâessaß all/ti: börljš med bt ex <sup>A</sup>

ous.com/ and the matrimum and the date of the contraction of the contraction of the contraction of the contraction of the contraction of the contraction of the contraction of the contraction of the contraction of the contr The Turbo Engine (TET) and the ends of the programmet försöker låsa A som du redan (TET) and teden and teden and teden and teden and teden and teden and teden and teden and teden and teden and teden and teden and teden and

ast, resultatet bindit de bada programmen låser varandra!<br>Man måste tänka till ordentligt i en fler-<br>användarmiljö!

finns nmär man i på dialogen.<br>In som vet något I Proceduren SF\_Form sker ALLT som hör i BEGIN i Proceduren som vet något I Proceduren SF\_Form sker ALLT som hör BEGIN man dan dan dan dan dan datt avslutas onormalt, hur gör<br>

\_\_\_\_\_\_\_\_\_\_\_\_\_\_\_\_\_\_\_\_\_\_\_\_-\_---\_\_\_-\_\_\_\_\_\_\_-\_\_-\_\_-'\_\_\_ Skaii Skynda på med detta°" SaVe'I'1me; ---------------------\_\_\_---\_\_..\_\_-\_-.\_-----\_--\_--\_- (Text 14) Peder Giertz <6l33> '''''''''''''''''''''''''''''''''''''''''''''''"- Close(fj\_]\_e1)- C10ee(f-ile2) (Text 71) Anders Dohrman <6li0l> Arende: Kan någonHayes'k°mmand°n hjälpa mig med följande: Ärende; (Text 3i) TurboArne i-eger <5798> END. , Ärende: Fillåsnin <sup>i</sup> »MS-DOS / nätverk pascal V, 5\_5 \_,\_\_\_\_\_\_\_\_\_\_\_\_\_\_\_\_\_\_\_\_\_\_\_\_\_\_\_\_\_\_\_\_\_\_\_\_\_\_\_\_\_\_\_\_\_\_ Det låter nvsfarnggt det här , Kan Windows

Si := DoubleWord(FileLength).HiWord; Di := Doub1eWord(Fi1eLength).LoWord;

# $\Delta$ **B**CBLADET 4. 1990

# Några ord om Editor

# Radannonser

# Köpes

- 3. PROGRAM till ABC800M + ABC830 filer och de gick in utan protest, dock 555K filens senaste upplaga om 756K som
- 

l st ABC812 skärm 20, keybsw, så fanns = 589000 bytes enligt kan man inte göra blockkopiering i kolumner<br>1 st Tranfor Datastore 20 MB+640 kB+exp CHKDSK rapport att jag kunde få in 565000 som WS eller WP.

- 
- 

Björn Lantz 08-771 60 36

Säljes<br>ABC806 ABC77 tangentboard ABC830 flexskiveenhet Itoh CX4800 plotter

Lennart Pettersson, 08-734 29 58

Skriftligt anbud ställs till Skytteholmsgymnasiet Ankdamsgatan 14-16 171 43 Solna

KöPe\$\_ Prog inlägg 6260 skriver Sven Wickberg den heter på disketten. Flexßklveenhef f°f ^BC3°, f°fmaf D- om en ny Bolton från sl>cs växjö. . En kommer med en hjälpfll ED.HLP

I inläggen efter skrev de olika inläggs- och en makrofil ED.MAC.<br>- författarna om "sina" editorer och inte Startar man som vanligt med en BAT

°171'822 #2 Jag har genom jobbet (1989) kommit i man står kvar i anropsbiblioteket. ''''''''''''''''''''''''''''''''''''''''''''" kontakt med EDITORS föregångare ED eller ED tar då <sup>77760</sup> bytes från minnet-Kontakt med EDITOR's föregångare ED eller<br>PTED som den heter i programpaketet från Startar man utan ED.HLP tar det upp 64704<br>CADPOINT Borås (1987, fast det prövade bytes eller lika mycket mindre som ED.HLP

"MULTIBAS - v. 1.2" och med kunde hantera radlängd betydligt större som vanligt och använder Hjälp=F1 finns<br>"REG800 - v. 1.1" än som var möjligt med Q&A eller WP. 14 skärmar tillgängliga.<br>Har originalprogram utan dokumenta Har originalprogram utan dokumentation! Jag provade på .EXE-filer och ACADs .OVL- Som en jämförelse har jag hämtat in "DIAGRAM 800", märkte jag det gick trögt att stega när två fönster, sedan givit kommandot besöka<br>"BASREGISTER 800", raderna var längre än 65000 tecken, vad dos och tittat hur stor TMP-filen är (l.5MB)

SCHACK-program till ABC 802 + 834-<br>drive (om sådant existerar?). ett register till en bok och fick fyra filer Problem vid tabeller och dess hantering<br>på tillsammans 555000 tecken när jag lade med sortering - bearbetning i <7759> ihop dem. Av en händelse skrev jag in övervinnas i nya ED, man ställer vid in-Mikael Wiesel filnamnet för den ihopkopierade filen istället stallationen tabulering så att mellanslag Middagsgatan <sup>59</sup> för en delfil jag skulle ha in i ED för skrivs i stället för tabuleringstecken och <sup>582</sup> <sup>68</sup> Linköping bearbetning. Detta märkte jag först när om mellanslag skall skjutas in i text eller 013-16 <sup>07</sup> <sup>91</sup> jag gick till slutet och fann annat än det stega över i INSERT-mod. ------------------------------------------------- jag förväntade mig. ED är även skärmorienterad lika SOITI

<sup>2</sup> st ABC806 CPU-lådor utan annat än DOS 3.20, files 20, buffers som WP där man följer radslutet. Dock CHKDSK rapport att jag kunde få in 565000<br>tecken. ED.COM är ca 17000 bytes stor

1 st Tranfor Datastream 20 (streamer) Om filen var för stor så avslutades pro-<br>1 st Tranfor Datadisc 56 skåra skaper ut på skap in skräpt i skräpt in skarmen, skap in skap in skaper ut på s 1 st Tranfor Datadisc 56 (2x8"+exp) grammet direkt med meddelandet "Filen<br>1 st Tranfor Datadisc 88 (2x8"+exp) för stor" (58 kom då beskedet i MSG om EDITOR

Priside: 3 000:- som jag redigerade för bladet med all annan Sweden nr 22, 7/9 90 där dock för dock för dock för<br>MSG. Jag ringde DUSTIN och frågade, för inte vetat om gamla ED. MSG. Jag ringde DUSTIN och frågade, för inte vetat om gamla ED.<br>deras sommarkatalog kom just då. Likaså i För mig som arbetat med TV-editorn Övrigt deras sommarkatalog kom just då. Likaså För mig som arbetat med TV-editorn DS90/ABC9000 8" floppy, streamer, HD ringde jag SPCS om brochyr, men väntade och senast och pågående med VDO-editorn <sup>4</sup> st Tidata terminaler inte på den utan beställde från Dustin - i ABC-80 har jag med gamla och nya ED 1 st Tidata terminaler<br>1 st Tidata terminaler<br>1 st Facit Twist terminal (vridbar) inte på den utan beställde från Dustin - i ABC-80 har jag med gamla och nya ED introduktionspris på 495:- inkl moms medan Priside: <sup>12</sup> 000:- Dustin hade det rekommenderade priset 595:- <l182> Claes Schibler plus moms. Men det var ju firman som betalade.

å som starte som starte som starte som starte som starte som starte som starte som starte som starte som start<br>Landet som starte som starte som starte som starte som starte som starte som starte som starte som starte som

''''''''''''''''''''''''''''''"^"""'"'"""""" <sup>I</sup> ABCbladet 2. <sup>1990</sup> och där MSG: PC Hur är då EDITOR eller ED.COM S0m

1950><br>
Ingela Andersson interessant interessant interessant mer om EDITOR kom fram. Start man som vanligt med en BAT-<br>
Ingela Andersson interessant man start man som vanligt med en BAT-<br>
Interessant men EDITOR kom fram. In

bytes eller lika mycket mindre som ED.HLP är. Detta är nu inget problem jämfört med 1. ABC806 + ABC812 färgskärm i jag inte då).<br>PTED är utvecklat av SPCS men ej gamla ED, ty nu arbetar programmet mot 2. MANUALER (original/kopia) till ABC800-<br>
marknadsfört som-särskilt program. disk om det behövs och hjälpskärmar finns<br>
2. MANUALER (original/kopia) till ABC800-<br>
ED som-jag-råkade komma i kontakt "i programmet" hela tide Pmåfammeni ED som jag råkade komma i kontakt "i programmet" hela tiden. När man kör "MUI-"BAS ' V' 1-2" °Ch med kunde hantera radlängd betydligt större som vanligt och använder Hjälp=Fl finns

andra nyttoprogram som bokföring etc. I det berodde på visste jag inte då. Samt kört CHKDSK för minneskoll och sedan andra 1978 för minneskoll och sedan av samt kört CHKDSK för minneskoll och sedan av det berodde på visste

med sortering - bearbetning i BASIC kan<br>övervinnas i nya ED, man ställer vid in-

Säljes Jag gjorde senare en del experiment gamla Word Star, så man är kvar i kolumnen ABC800-prylar: och fann att när maskinen startades ren fast man stegar sidor upp och ned, inte

ED arbetar med alla typer av filer -<br>som det ser ut på skärmen, skräp in skräp grammet direkt med meddelandet "Filen I ut. Börjar man en egen text skrivs den<br>I uted på disk som ren ASCII.

En artikel om EDITOR finns i Computer<br>Sweden nr 22, 7/9 90 där dock författaren

ABC806 Här nedan följer skärmdumpar på de inbygda<br>ABC812 skärmdumpar på de inbygda hjälpskärmarna i EDITOR hjälpskärmarna i EDITOR

Förfrågningar till **Fil=F2 Block=F5 Sök=F6 Gå Radera=F7** Övrigt Utskrift=F8 Hjälp=F1

# **AR BLADET**

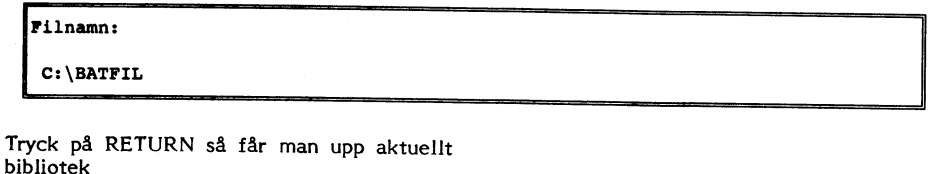

-Tillägg  $-p<sub>h</sub>$ Filnamn: F8=Filter | F9=Sort | F10=\*.\*  $C:\SPCSEDIT\$ .\* lu:  $\mathbf{r}$ lz:  $R:$ lx:  $v:$ P:  $\mathbf{w}$ G:  $\mathbf{I}$ |T:  $Q<sub>i</sub>$ E: <KAT> o: INFO.TXT s: ED.HLP H: **ED.MAC** J: INFO.BAT c: **M:**<br> **F:**<br> **A:**<br> **Y:**<br>
L:<br>
D: x:

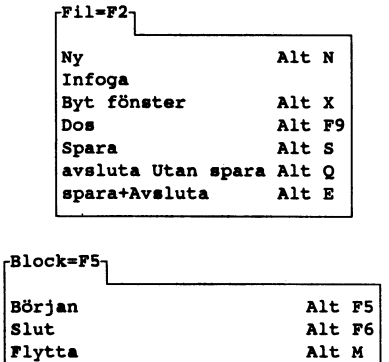

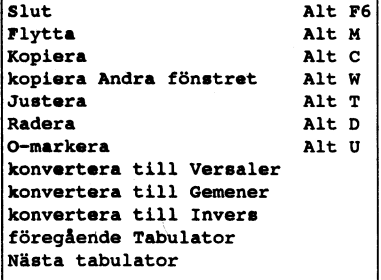

# $r$ Sök=F6 $r$

 $-B1$ 

 $\overline{a}$ 

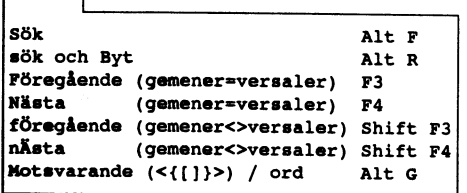

# $r<sub>G</sub>$

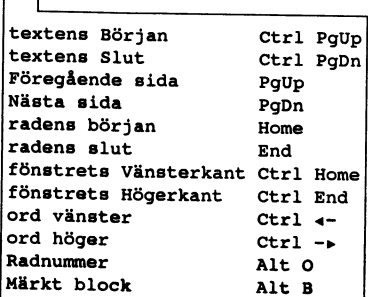

# FRadera=F7-

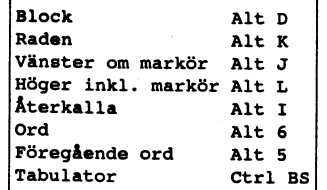

# Övrigt<sub>l</sub>

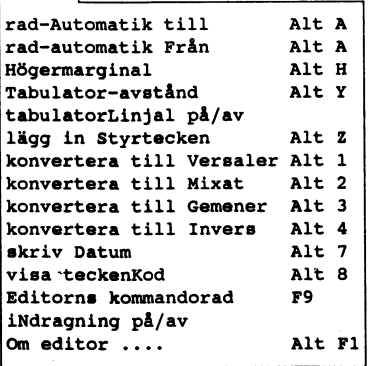

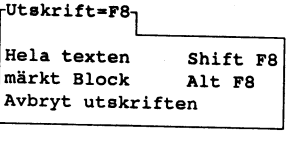

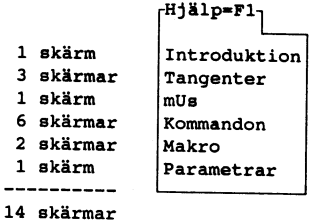

# Gå Radera=F7 Övrigt Uts ALARM = Hjälp ej tillgänglig.  $Esc = Kvitens =$

# LÄSÖVNING I FINASTE KANSLISVENSKA

"Ingen uppmärksam läsare av ABC-Bladet lär sväva i okunnighet om att ett icke obetydligt antal av de alster som fyllt Bladet under de gånga året har burit signum <1384>. Att detta gillats av redaktören torde kunna betraktas som en truism, men har detsamma gällt läsekretsen? För visso har skribenten genom åren haft kontakt med ett litet, dock icke försumbart, urval av denna som uttryckt sitt gillande. Det ogillande som<br>kommit inläggen till del har merendels härrört från betydligt mer erfarna programkonstruktörer som haft åtskilligt att säga om amatörmässigheten i författarens programkod. Men detta har merendels givit sig till känna i form av uppföljande kritisk granskning med presentation av alternativa metoder, något som för läsekretsen måste anses mera positivt än negativt."

Huu, vad är det för språk! Skall vi släppa in den gräsligaste kanslisvenska i Bladet? Varför inte i stället säga som det är:

Sven Wickberg skriver massor i Bladet. Det är bra för redaktören, men är det också bra för läsekretsen? Jovars, åskilliga har genom åren uttryckt sitt gillande. De som inte gjort det har vanligen tillhört DSG och tyckt att programexemplen varit dåligt kodade. Men det har ju lett till att de visat bättre kodning, och det kan väl alla vara glada för.

Som sagt var.

MASSBREV  $\left( \begin{array}{ccc} \frac{\vec{a}}{6} & & \text{BEGRÄNSAD} \ \frac{\vec{c}}{6} & & \text{EFTERSANDNING} \end{array} \right)$ 

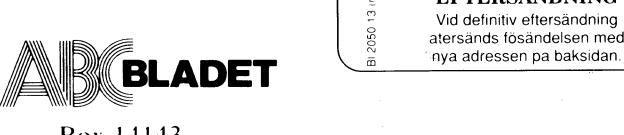

Box 14143 l6l I4 Bromma

# <Annons>

# Datahjälp i Målilla AB

Datahjälp i Målilla AB startade <sup>1981</sup> och sysslar endast med ABC-utrustning. Vi levererar idag till försvaret, skolor, kommuner och företag. Vi utför också service på ABC-utrustning.

Vi har för en tid sedan övertagit en stor del ABC-produkter från Motala, Linköping och Stockholm och säljer dessa till bra priser.

För Er som vill komplettera Er utrustning eller få den lagad är Ni välkommen att ringa till oss så skickar vi en prislista

# Specialerbjudande för ABC-klubbsmedlemmar

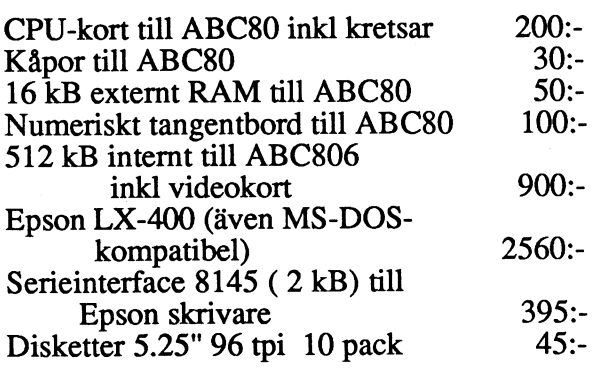

OBS! Alla ovanstående produkter är nya och med garanti

# Ovrigt:

Cat-net centraler från 1200: tillbehör till Epson PX-4, PX-8 och HX-20 IBM-prommar till Epson skrivare Litteratur, diskettboxar, papper och färgband Plus mycket annat

Alla priser är inkl moms men frakt tillkommer

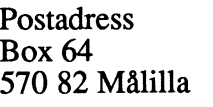

**Besöksadress** Stockholmsvägen 72 570 82 Målilla 570 82 Målilla

0495-213 35

Telefon Telefax<br>0495-213 35 0495-213 46

# Kom ihåg att anmäla adressändring i tid

in the same of

iii 1

and the second contract of the second contract of the second contract of the second contract of the second con<br>The second contract of the second contract of the second contract of the second contract of the second contract